# <span id="page-0-0"></span>Package: MultiRNAflow (via r-universe)

June 26, 2024

Title An R package for integrated analysis of temporal RNA-seq data with multiple biological conditions

Version 1.3.0

Description Our R package MultiRNAflow provides an easy to use unified framework allowing to automatically make both unsupervised and supervised (DE) analysis for datasets with an arbitrary number of biological conditions and time points. In particular, our code makes a deep downstream analysis of DE information, e.g. identifying temporal patterns across biological conditions and DE genes which are specific to a biological condition for each time.

License GPL-3 | file LICENSE

#### URL <https://github.com/loubator/MultiRNAflow>

## BugReports <https://github.com/loubator/MultiRNAflow/issues>

## **Depends** Mfuzz ( $>= 2.58.0$ ), R ( $>= 4.3$ )

**Imports** Biobase ( $> = 2.54.0$ ), ComplexHeatmap ( $> = 2.14.0$ ), DESeq2 ( $> =$ 1.38.1), factoextra (>= 1.0.7), FactoMineR (>= 2.6), ggalluvial  $(>= 0.12.3)$ , ggplot $2 (= 3.4.0)$ , ggplotify  $(>= 0.1.2)$ , ggrepel  $(>= 0.9.2)$ , gprofiler2  $(>= 0.2.1)$ , graphics  $(>= 4.2.2)$ , grDevices ( $>= 4.2.2$ ), grid ( $>= 4.2.2$ ), plot3D ( $>= 1.4$ ), plot3Drgl ( $>= 1.0.3$ ), reshape2 ( $>= 1.4.4$ ), S4Vectors ( $>=$ 0.36.2), stats  $(>= 4.2.2)$ , SummarizedExperiment  $(>= 1.28.0)$ , UpSetR ( $>= 1.4.0$ ), utils ( $>= 4.2.2$ )

Suggests BiocGenerics (>= 0.40.0), BiocStyle, e1071 (>= 1.7.12), knitr, rmarkdown, testthat  $(>= 3.0.0)$ 

#### VignetteBuilder knitr

biocViews Sequencing, RNASeq, GeneExpression, Transcription, TimeCourse, Preprocessing, Visualization, Normalization, PrincipalComponent, Clustering, DifferentialExpression, GeneSetEnrichment, Pathways

#### Config/testthat/edition 3

Encoding UTF-8

2 Contents

LazyData false Roxygen list(markdown = TRUE) RoxygenNote 7.2.3 Repository https://bioc.r-universe.dev RemoteUrl https://github.com/bioc/MultiRNAflow RemoteRef HEAD RemoteSha 850819af5b1848cb89cfc7d20a85b51effe2257b

## **Contents**

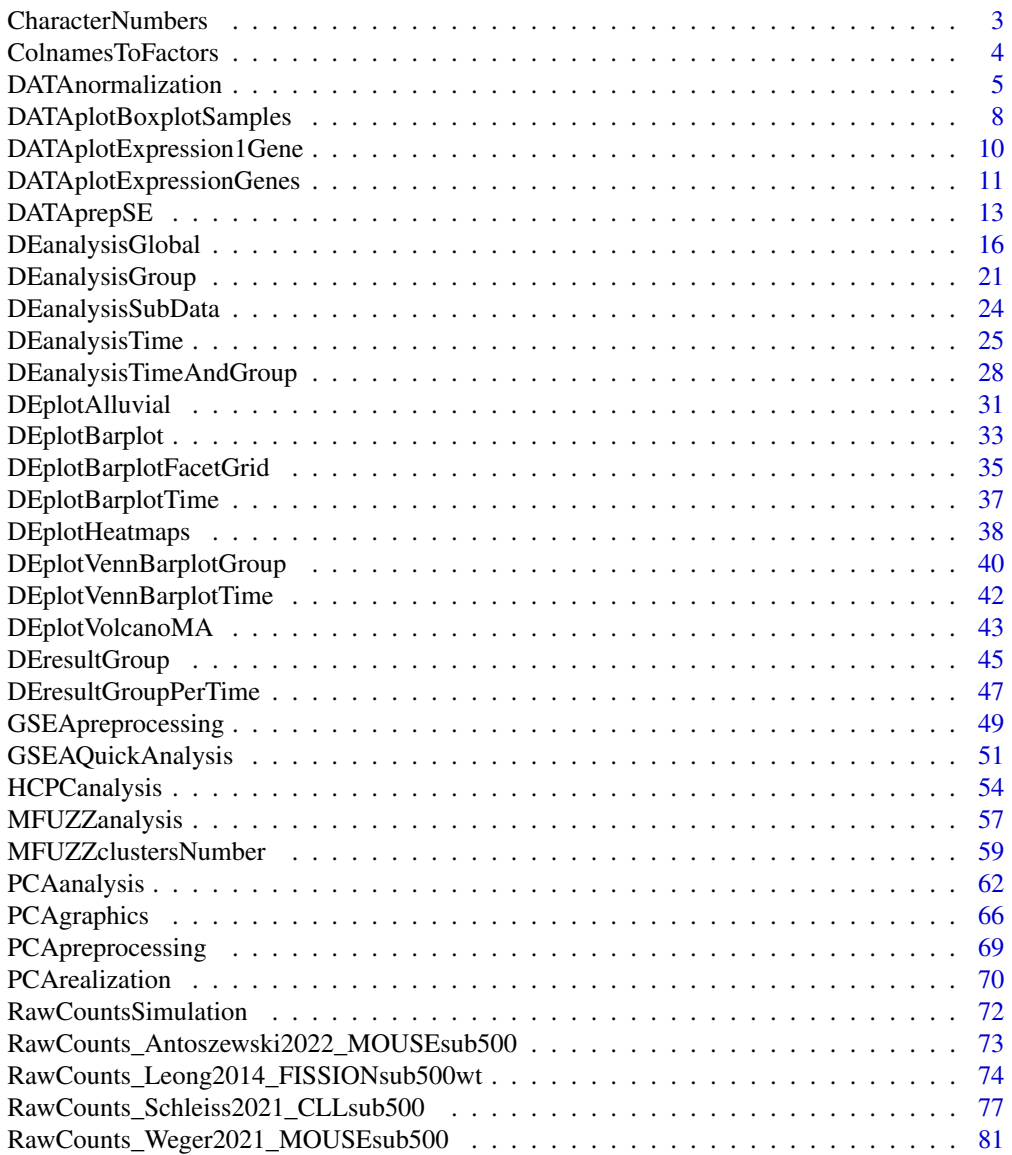

## <span id="page-2-0"></span>CharacterNumbers 3

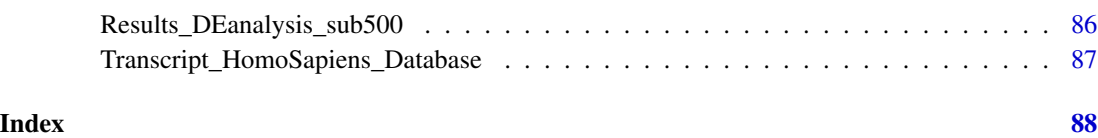

<span id="page-2-1"></span>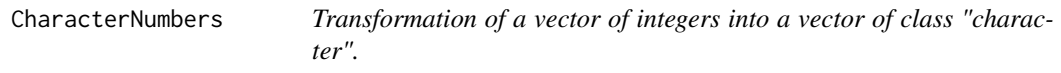

## Description

Transformation of a vector of integers into a vector of class "character" so that lexicographic order of characters corresponds to the numerical order of time measurements.

## Usage

```
CharacterNumbers(Vect.number)
```
## Arguments

Vect.number Vector of integers.

## Details

An appropriate number of character "0" is added in front of the numerical characters corresponding to the decimal writing of each integer in Vect. number so that the order of elements of the vector is preserved. For example, "9">"11", but "09"<"11".

## Value

A vector where each integer is transformed in class "character".

## See Also

The function is called by [ColnamesToFactors\(\)](#page-3-1).

#### Examples

```
CharacterNumbers(Vect.number=c(0,1,9,11,90,99,100,101))
CharacterNumbers(Vect.number=0:11)
CharacterNumbers(Vect.number=1:8)
```
<span id="page-3-1"></span><span id="page-3-0"></span>ColnamesToFactors *Extraction of factors information and suitable column names creation from the column names of a dataset.*

## Description

This function generates new reduced column names according to the presence of biological conditions and/or time points, and extract the different factors (individual's names, time measurements, biological conditions) from the column names of the dataset (see Details).

## Usage

```
ColnamesToFactors(
  ExprData,
  Column.gene,
  Group.position,
  Time.position,
  Individual.position
\mathcal{L}
```
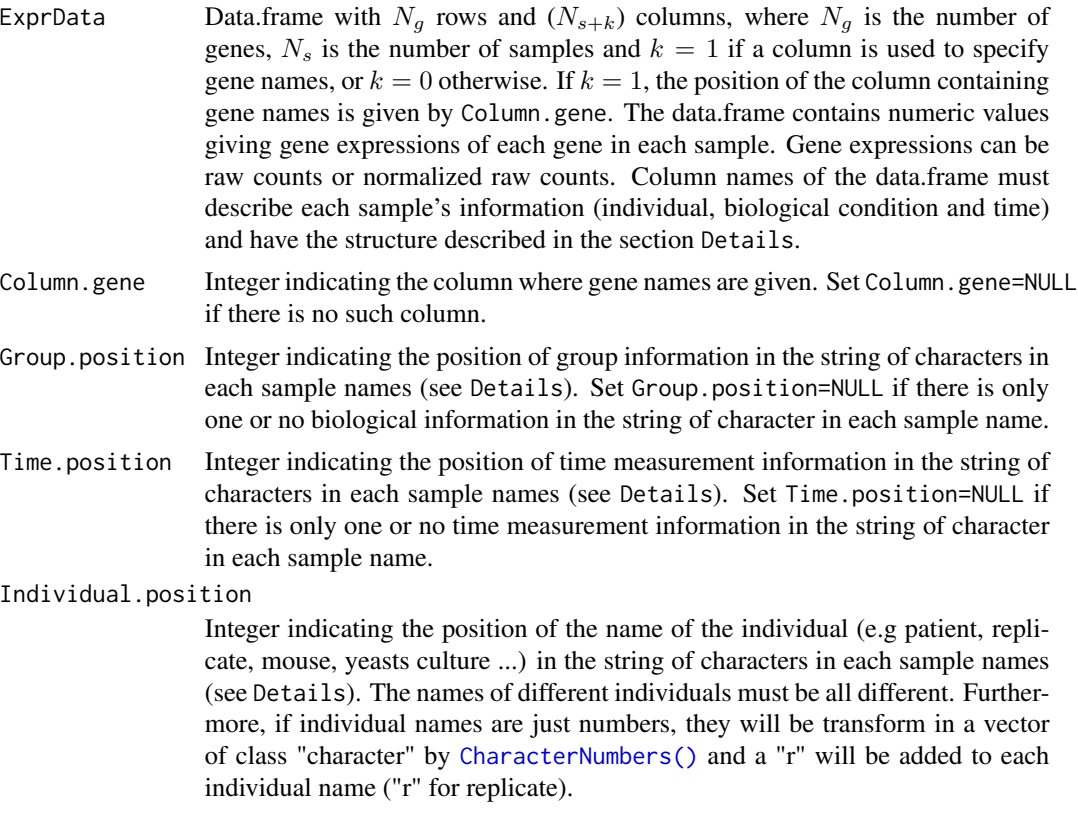

## <span id="page-4-0"></span>Details

The column names of ExprData must be a vector of strings of characters containing

- a string of characters (if  $k = 1$ ) which is the label of the column containing gene names.
- $N_s$  sample names which must be strings of characters containing at least : the name of the individual (e.g patient, mouse, yeasts culture), its biological condition (if there is at least two) and the time where data have been collected if there is at least two; (must be either 't0', 'T0' or '0' for time  $0$ , 't1', 'T1' or '1' for time 1, ...).

All these sample information must be separated by underscores in the sample name. For instance 'CLL  $P_1$  t0 r1', corresponds to the patient 'r1' belonging to the biological condition 'P' and where data were collected at time 't0'. I this example, 'CLL' describe the type of cells (here chronic lymphocytic leukemia) and is not used in our analysis.

In the string of characters 'CLL\_P\_t0\_r1', 'r1' is localized after the third underscore, so Individual.position=4, 'P' is localized after the first underscore, so Group.position=2 and 't0' is localized after the second underscore, so Time.position=3.

#### Value

The function returns new column names of the dataset, a vector indicating the name of the individual for each sample, a vector indicating the time for each sample and/or a vector indicating the biological condition for each sample.

#### See Also

The [ColnamesToFactors\(\)](#page-3-1) function is used by the following functions of our package : [DATAprepSE\(\)](#page-12-1), [PCApreprocessing\(\)](#page-68-1), [MFUZZclustersNumber\(\)](#page-58-1) and [MFUZZanalysis\(\)](#page-56-1).

#### Examples

```
## Data simulated with our function RawCountsSimulation()
Data.sim <- RawCountsSimulation(Nb.Group=3, Nb.Time=2, Nb.per.GT=3,
                                Nb.Gene=10)
##------------------------------------------------------------------------##
res.test.colnames <- ColnamesToFactors(ExprData=Data.sim$Sim.dat,
                                       Column.gene=1,
                                       Group.position=1,
                                       Time.position=2,
                                       Individual.position=3)
```
print(res.test.colnames)

<span id="page-4-1"></span>DATAnormalization *Normalization of raw counts (Main Function).*

## Description

From raw counts, this function realizes one of the three methods of normalization of the package DESeq2:

- Relative Log Expression (rle) transformation (see [BiocGenerics::estimateSizeFactors\(\)](#page-0-0))
- Regularized Log (rlog) transformation (see [DESeq2::rlog\(\)](#page-0-0))
- Variance Stabilizing Transformation (vst) transformation (see [DESeq2::vst\(\)](#page-0-0))

## Usage

```
DATAnormalization(
  SEres,
 Normalization = "vst",
 Blind.rlog.vst = FALSE,
 Plot.Boxplot = TRUE,
  Colored.By.Factors = FALSE,
  Color.Group = NULL,
 Plot.genes = FALSE,
  path.result = NULL,
 Name.folder.norm = NULL
\mathcal{L}
```
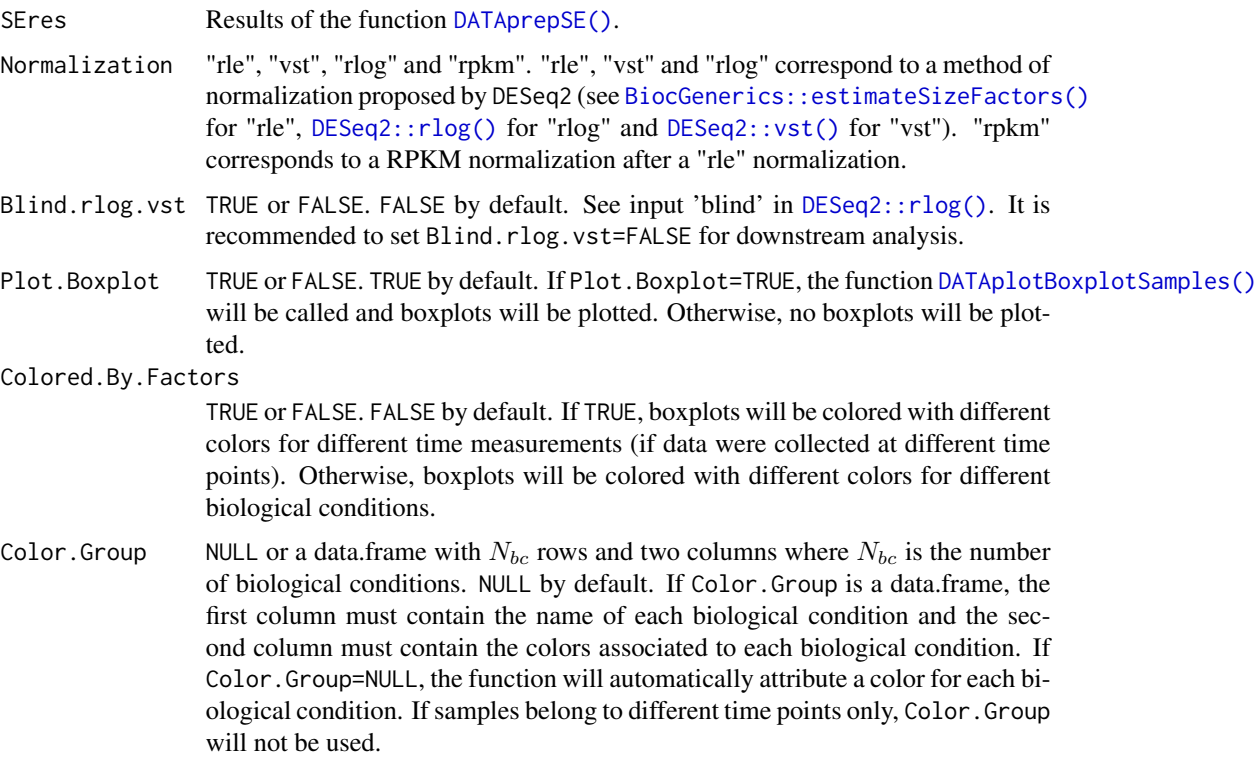

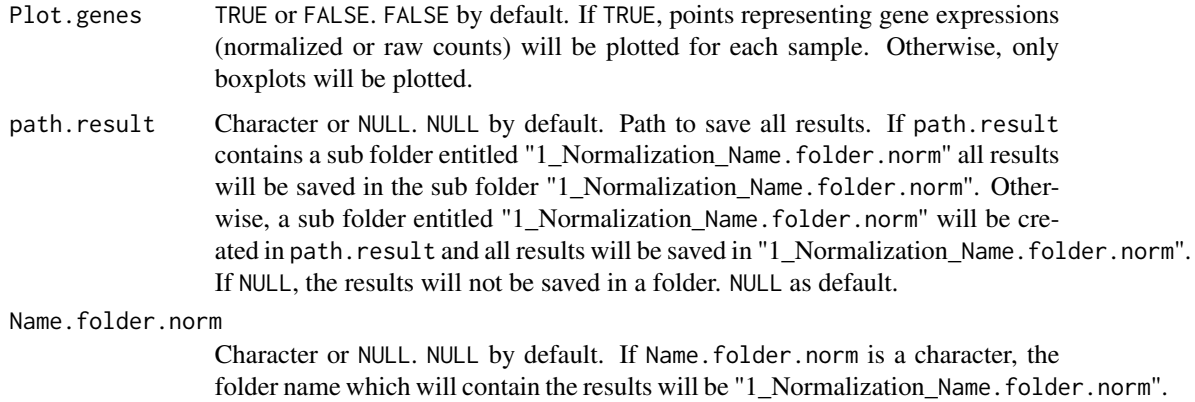

#### Details

All results are built from the results of the function [DATAprepSE\(\)](#page-12-1).

#### Value

The function returns a SummarizedExperiment object (SEresNorm) identical as SEres but

Otherwise, the folder name will be "1\_Normalization".

- with the normalized count data saved in assays(SEresNORM)[[2]]
- with the boxplot of normalized count saved in the metadata Results[[1]][[1]] of SEresNorm.

The boxplot is plotted if Plot.Boxplot=TRUE.

#### See Also

The [DATAnormalization\(\)](#page-4-1) function calls our R function [DATAprepSE\(\)](#page-12-1), and the R functions [BiocGenerics::estimateSizeFactors\(\)](#page-0-0), [DESeq2::rlog\(\)](#page-0-0) and [DESeq2::vst\(\)](#page-0-0) in order to realized the normalization.

#### Examples

```
data(RawCounts_Antoszewski2022_MOUSEsub500)
##------------------------------------------------------------------------##
resDATAprepSE <- DATAprepSE(RawCounts=RawCounts_Antoszewski2022_MOUSEsub500,
                            Column.gene=1,
                            Group.position=1,
                            Time.position=NULL,
                           Individual.position=2)
##------------------------------------------------------------------------##
resNorm <- DATAnormalization(SEres=resDATAprepSE,
                            Normalization="rle",
                            Plot.Boxplot=TRUE,
                             Colored.By.Factors=TRUE)
```
<span id="page-7-1"></span><span id="page-7-0"></span>DATAplotBoxplotSamples

*Visualization of the distribution of all gene expressions using a boxplot for each sample.*

## Description

From the results of either our R function [DATAprepSE\(\)](#page-12-1) or our R function [DATAnormalization\(\)](#page-4-1) (raw counts or normalized raw counts), the function plots the distribution of all gene expressions using a boxplot for each sample.

## Usage

```
DATAplotBoxplotSamples(
  SEres,
 Log2.transformation = TRUE,
 Colored.By.Factors = FALSE,
  Color.Group = NULL,
 Plot.genes = FALSE,
  yu.label = NULL
)
```
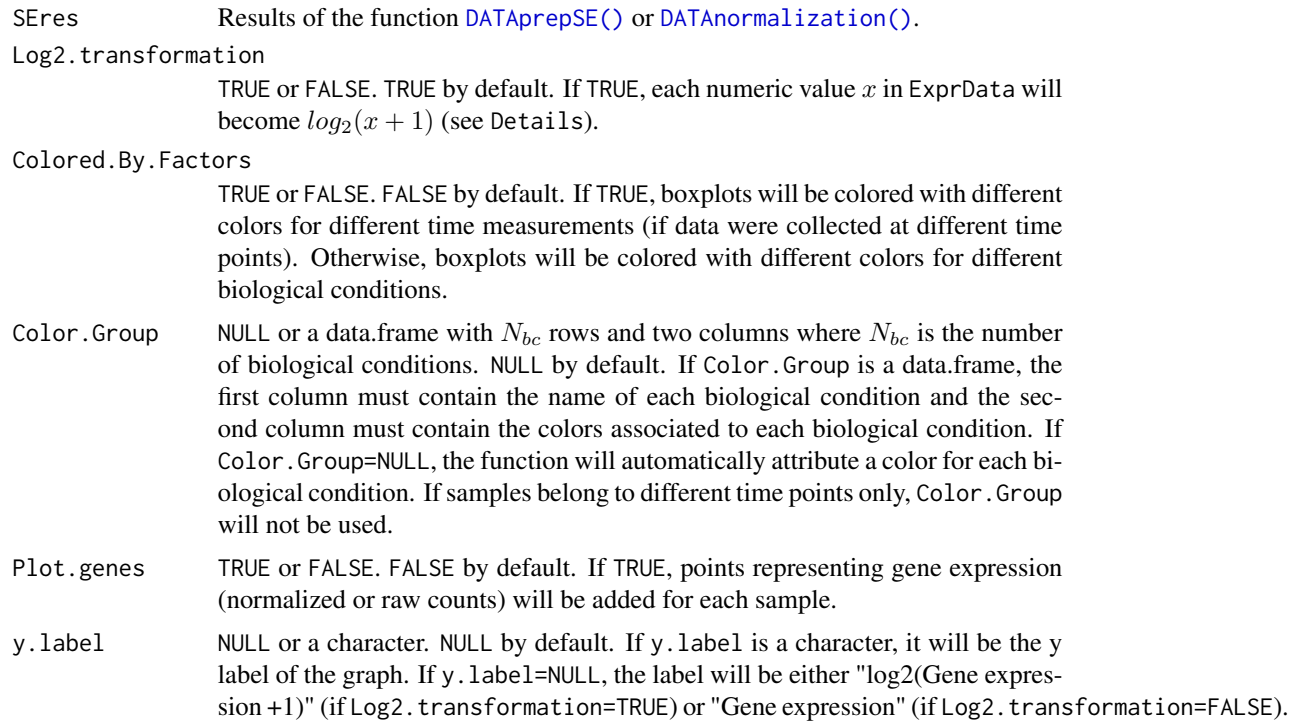

## Details

The boxplot allows to visualize six summary statistics (see  $ggplot2$ :: $geom_bboxplot()$ ):

- the median
- two hinges: first and third quartiles denoted Q1 and Q3.
- two whiskers:  $W1 := Q1 1.5 * IQR$  and  $W3 := Q3 + 1.5 * IQR$  with  $IQR = Q3 Q1$ , the interquartile range.
- outliers: data beyond the end of the whiskers are called "outlying" points and are plotted in black.

For better visualization of the six summary statistics described above, raw counts must be transformed using the function  $log_2(x + 1)$ . This transformation is automatically performed by other functions of the package, such as [DATAnormalization\(\)](#page-4-1). Log2.transformation will be set as TRUE in [DATAnormalization\(\)](#page-4-1) if Normalization ="rle", otherwise Log2.transformation=FALSE.

#### Value

The function returns a graph which plots the distribution of all gene expressions using a boxplot for each sample (see [ggplot2::geom\\_boxplot\(\)](#page-0-0)).

#### See Also

The [DATAplotBoxplotSamples\(\)](#page-7-1) function

- is used by the following function of our package: [DATAnormalization\(\)](#page-4-1).
- calls the R functions [ggplot2::geom\\_boxplot](#page-0-0) and [ggplot2::geom\\_jitter](#page-0-0) in order to print the boxplot.

#### Examples

```
data(RawCounts_Antoszewski2022_MOUSEsub500)
##------------------------------------------------------------------------##
resDATAprepSE <- DATAprepSE(RawCounts=RawCounts_Antoszewski2022_MOUSEsub500,
                            Column.gene=1,
                            Group.position=1,
                            Time.position=NULL,
                           Individual.position=2)
##------------------------------------------------------------------------##
DATAplotBoxplotSamples(SEres=resDATAprepSE,
                      Log2.transformation=TRUE,
                       Colored.By.Factors=TRUE,
                       Color.Group=NULL,
                       Plot.genes=FALSE,
                       y.label=NULL)
```

```
DATAplotExpression1Gene
```
*Plot expression of one gene.*

## **Description**

The function allows to plot the gene expression profile of one gene only according to time and/or biological conditions.

#### Usage

```
DATAplotExpression1Gene(
  SEres,
  row.gene = 1,
  Color.Group = NULL,
  ylabel = "Expression"
)
```
#### Arguments

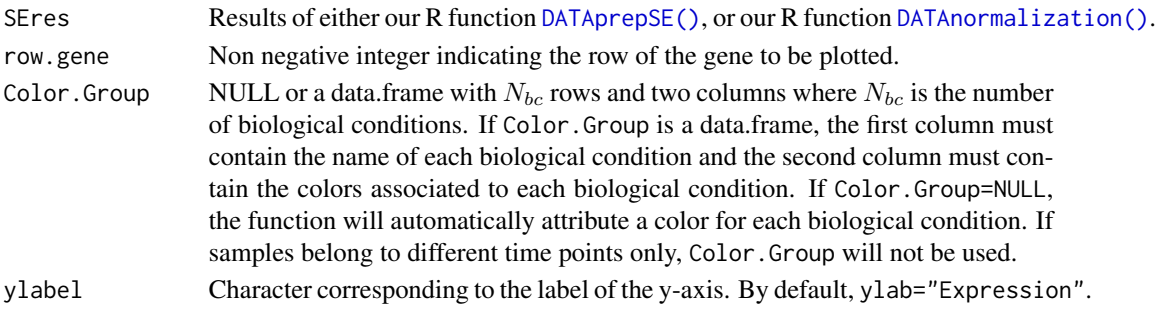

## Details

All results are built from either the results of our R function [DATAprepSE\(\)](#page-12-1) or the results of our R function [DATAnormalization\(\)](#page-4-1).

#### Value

The function plots for the gene selected with the input row.gene

- In the case where samples belong to different time points only : the evolution of the expression of each replicate across time and the evolution of the mean and the standard deviation of the expression across time.
- In the case where samples belong to different biological conditions only: a violin plot (see [ggplot2::geom\\_violin\(\)](#page-0-0)), and error bars (standard deviation) (see [ggplot2::geom\\_errorbar\(\)](#page-0-0)) for each biological condition.
- In the case where samples belong to different time points and different biological conditions : the evolution of the expression of each replicate across time and the evolution of the mean and the standard deviation of the expression across time for each biological condition.

## <span id="page-10-0"></span>DATAplotExpressionGenes 11

## See Also

The [DATAplotExpression1Gene\(\)](#page-9-1) function is used by the following function of our package: [DATAplotExpressionGenes\(\)](#page-10-1).

## Examples

```
## Simulation raw counts
resSIMcount <- RawCountsSimulation(Nb.Group=2, Nb.Time=3, Nb.per.GT=4,
                                   Nb.Gene=10)
## Preprocessing step
resDATAprepSE <- DATAprepSE(RawCounts=resSIMcount$Sim.dat,
                            Column.gene=1,
                            Group.position=1,
                            Time.position=2,
                            Individual.position=3)
##------------------------------------------------------------------------##
resEVO1gene <- DATAplotExpression1Gene(SEres=resDATAprepSE,
                                       row.gene=1,
                                       Color.Group=NULL)
print(resEVO1gene)
```
<span id="page-10-1"></span>DATAplotExpressionGenes

*Plot expression of a subset of genes.*

#### Description

The function allows to plot gene expression profiles according to time and/or biological conditions.

#### Usage

```
DATAplotExpressionGenes(
  SEresNorm,
 Vector.row.gene,
 DATAnorm = TRUE,
 Color.Group = NULL,
 Plot.Expression = TRUE,
 path.result = NULL,
 Name.folder.profile = NULL
)
```
#### Arguments

SEresNorm Results of the function [DATAnormalization\(\)](#page-4-1).

Vector.row.gene

Vector of non negative integers indicating the rows of the genes to be plotted.

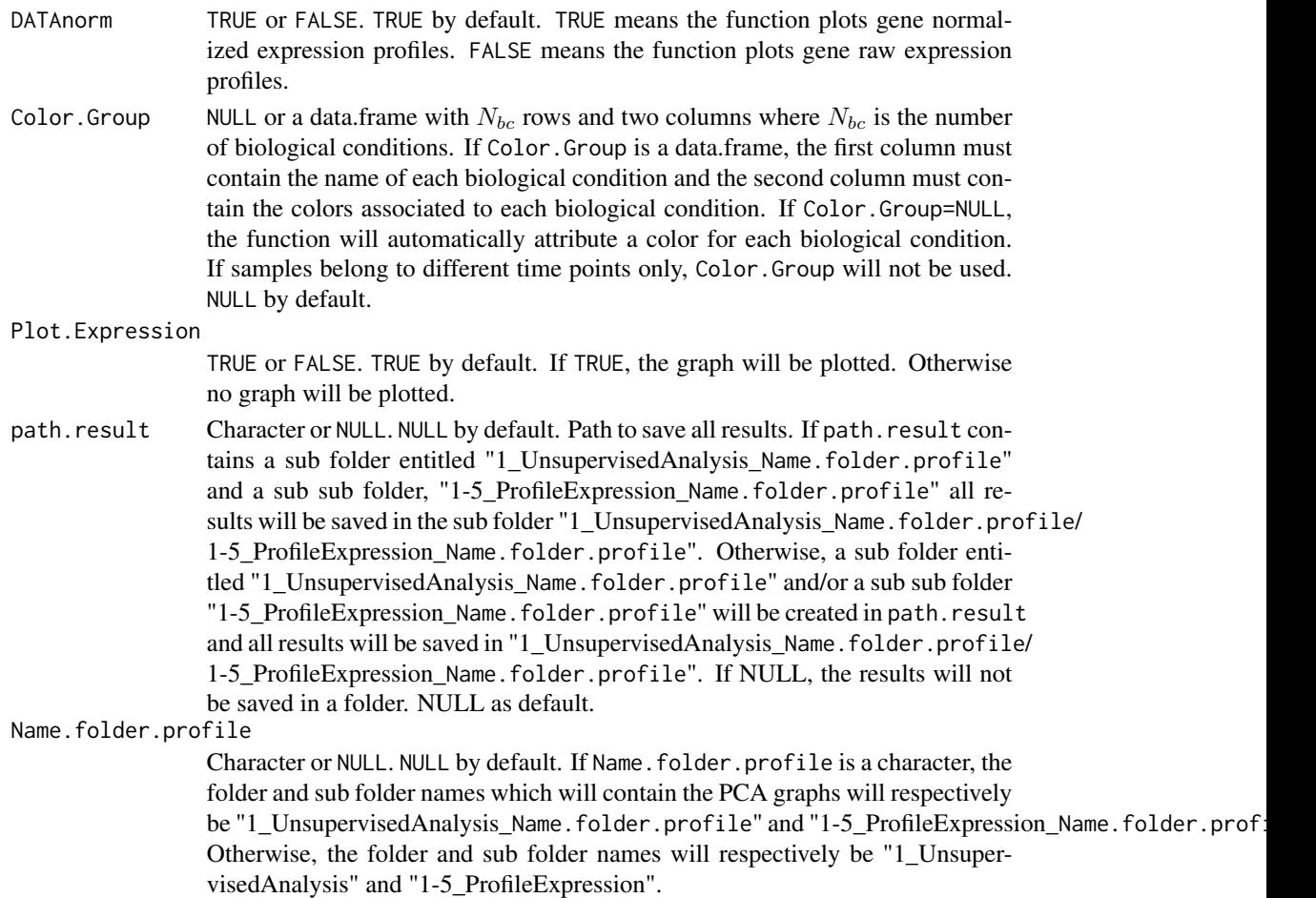

## **Details**

All results are built from the results of our function [DATAnormalization\(\)](#page-4-1).

## Value

The function returns the same SummarizedExperiment class object SEresNorm with the a graph for each gene (depending on the experimental design) selected with the input Vector.row.gene (saved in the metadata Results[[1]][[5]] of SEresNorm)

- In the case where samples belong to different time points only : the evolution of the expression of each replicate across time and the evolution of the mean and the standard deviation of the expression across time.
- In the case where samples belong to different biological conditions only: a violin plot (see [ggplot2::geom\\_violin\(\)](#page-0-0)), and error bars (standard deviation) (see [ggplot2::geom\\_errorbar\(\)](#page-0-0)) for each biological condition.
- In the case where samples belong to different time points and different biological conditions : the evolution of the expression of each replicate across time and the evolution of the mean and the standard deviation of the expression across time for each biological condition.

## <span id="page-12-0"></span>DATAprepSE 13

The function plots the different graph if Plot.Expression=TRUE.

## See Also

The function calls our R function [DATAnormalization\(\)](#page-4-1) fisrt, then [DATAplotExpression1Gene\(\)](#page-9-1) for each selected genes with Vector.row.gene.

#### Examples

```
## Simulation raw counts
 resSIMcount <- RawCountsSimulation(Nb.Group=2, Nb.Time=3, Nb.per.GT=4,
                                    Nb.Gene=10)
 ## Preprocessing step
 resDATAprepSE <- DATAprepSE(RawCounts=resSIMcount$Sim.dat,
                              Column.gene=1,
                              Group.position=1,
                              Time.position=2,
                              Individual.position=3)
 ## Normalization
 resNorm <- DATAnormalization(SEres=resDATAprepSE,
                              Normalization="rle",
                              Plot.Boxplot=FALSE,
                              Colored.By.Factors=FALSE)
 ##-----------------------------------------------------------------------##
 resEVOgenes <- DATAplotExpressionGenes(SEresNorm=resNorm,
                                         Vector.row.gene=c(1,3),
                                         DATAnorm=TRUE,
                                         Color.Group=NULL,
                                         Plot.Expression=TRUE,
                                         path.result=NULL,
                                         Name.folder.profile=NULL)
DATAprepSE Data preparation for exploratory and statistical analysis (Main Func-
```
*tion)*

#### <span id="page-12-1"></span>Description

This function creates automatically a SummarizedExperiment (SE) object from raw counts data to store

- information for exploratory (unsupervised) analysis using the R function SummarizedExperiment::SummarizedExper
- a DESeq2 object from raw counts data in order to store all information for statistical (supervised) analysis using the R function [DESeq2::DESeqDataSetFromMatrix\(\)](#page-0-0).

## Usage

```
DATAprepSE(
  RawCounts,
  Column.gene,
  Group.position,
  Time.position,
  Individual.position,
  colData = NULL,
  VARfilter = 0,
  SUMfilter = 0,
  RNAlength = NULL
\mathcal{L}
```
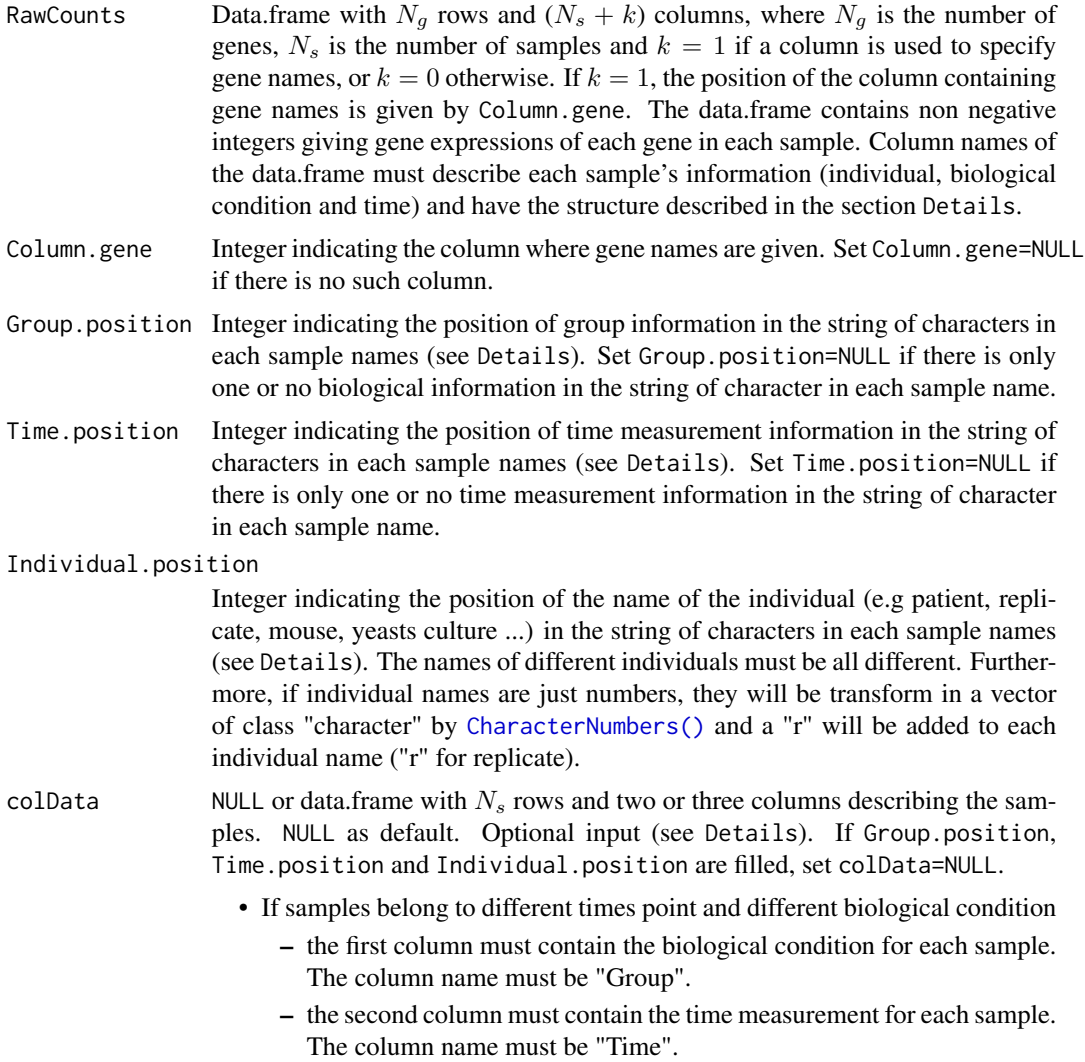

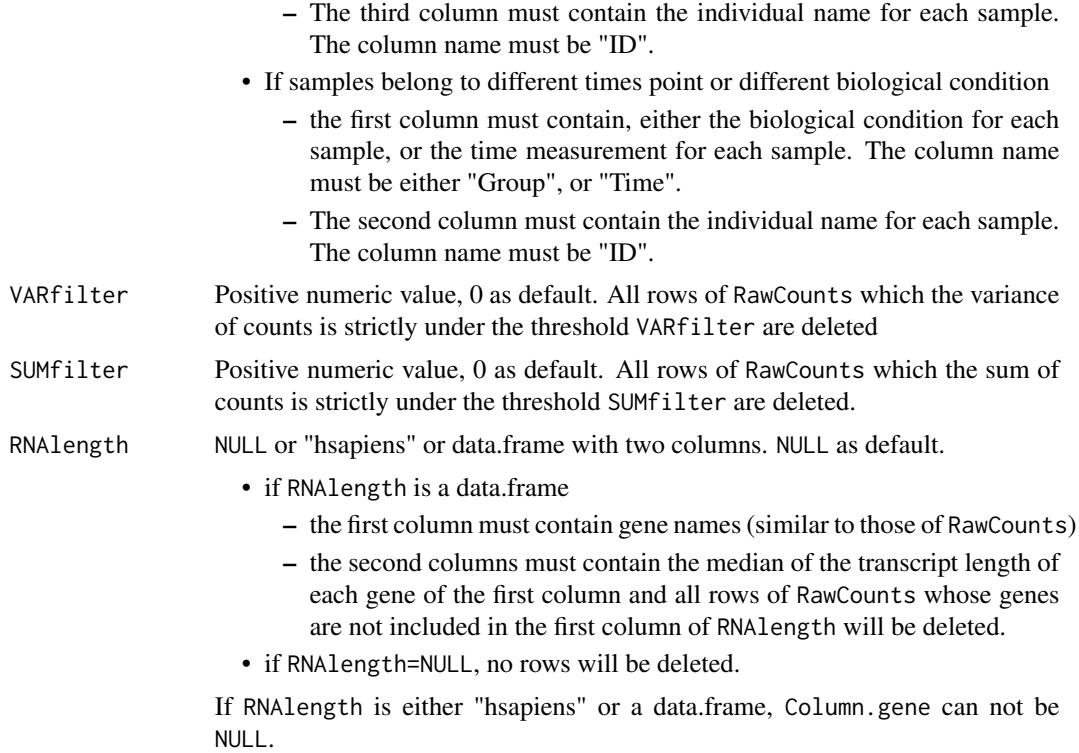

#### Details

The column names of RawCounts must be a vector of strings of characters containing

- a string of characters (if  $k = 1$ ) which is the label of the column containing gene names.
- $N_s$  sample names which must be strings of characters containing at least : the name of the individual (e.g patient, mouse, yeasts culture), its biological condition (if there is at least two) and the time where data have been collected if there is at least two; (must be either 't0', 'T0' or '0' for time 0, 't1', 'T1' or '1' for time 1, ...).

All these sample information must be separated by underscores in the sample name. For instance 'CLL\_P\_t0\_r1', corresponds to the patient 'r1' belonging to the biological condition 'P' and where data were collected at time 't0'. I this example, 'CLL' describe the type of cells (here chronic lymphocytic leukemia) and is not used in our analysis.

In the string of characters 'CLL  $P$  t0 r1', 'r1' is localized after the third underscore, so Individual.position=4, 'P' is localized after the first underscore, so Group.position=2 and 't0' is localized after the second underscore, so Time.position=3.

If the user does not have all these sample information separated by underscores in the sample name, the user can build the data.frame colData describing the samples.

#### Value

The function returns a SummarizedExperiment object containing all information for exploratory (unsupervised) analysis and DE statistical analysis.

## See Also

The [DATAprepSE\(\)](#page-12-1) function

- is used by the following functions of our package : [DATAnormalization\(\)](#page-4-1), [DEanalysisGlobal\(\)](#page-15-1).
- calls the R function [DESeq2::DESeqDataSetFromMatrix\(\)](#page-0-0) in order to create the DESeq2 object and [SummarizedExperiment::SummarizedExperiment\(\)](#page-0-0) in order to create the SummarizedExperiment object

#### Examples

```
BgCdEx \leq rep(c("P", "NP"), each=27)
TimeEx \leq rep(paste0("t", seq_len(9) - 1), times=6)
IndvEx <- rep(paste0("pcl", seq_len(6)), each=9)
SampleNAMEex <- paste(BgCdEx, IndvEx, TimeEx, sep="_")
RawCountEx <- data.frame(Gene.name=paste0("Name", seq_len(10)),
                         matrix(sample(seq_len(100),
                                       length(SampleNAMEex)*10,
                                       replace=TRUE),
                                ncol=length(SampleNAMEex), nrow=10))
colnames(RawCountEx) <- c("Gene.name", SampleNAMEex)
##------------------------------------------------------------------------##
resDATAprepSE <- DATAprepSE(RawCounts=RawCountEx,
                            Column.gene=1,
                            Group.position=1,
                            Time.position=3,
                            Individual.position=2)
##
## colDataEx <- data.frame(Group=BgCdEx, Time=TimeEx, ID=IndvEx)
```
<span id="page-15-1"></span>DEanalysisGlobal *Realization of the DE analysis (Main Function).*

#### Description

The function realizes the DE analysis in three cases: either samples belonging to different time measurements, or samples belonging to different biological conditions, or samples belonging to different time measurements and different biological conditions.

#### Usage

```
DEanalysisGlobal(
  SEres,
 pval.min = 0.05,
 pval.vect.t = NULL,log.FC.min = 1,LRT.supp.info = FALSE,
 Plot.DE.graph = TRUE,
```
<span id="page-15-0"></span>

```
path.result = NULL,
 Name.folder.DE = NULL
\lambda
```
## Arguments

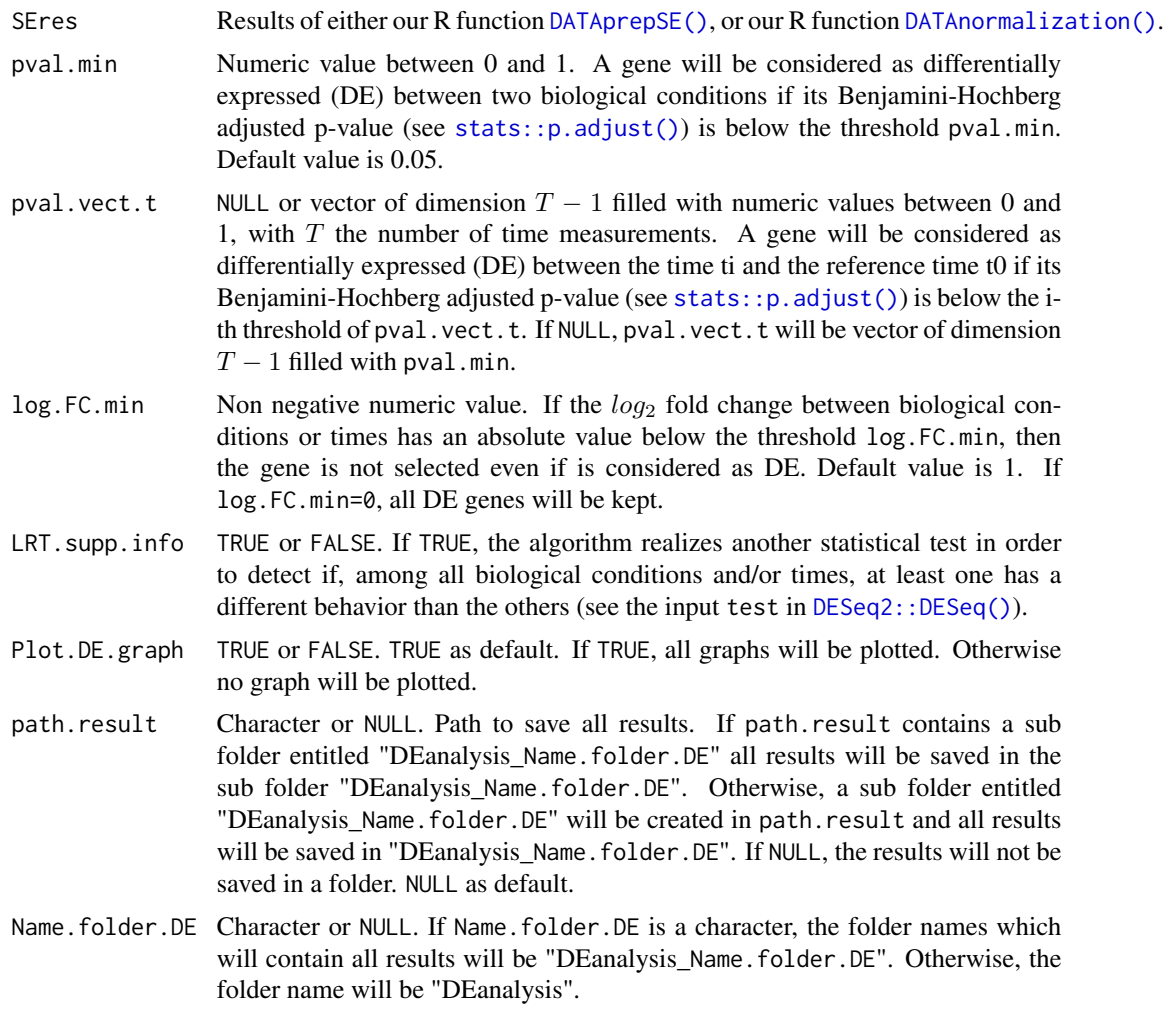

#### Details

All results are built from the results of either our R function [DATAprepSE\(\)](#page-12-1), or our R function [DATAnormalization\(\)](#page-4-1).

## Value

The function returns the same SummarizedExperiment class object SEres with the rle normalized count data (cf [DATAnormalization\(\)](#page-4-1)) automatically realized by [DESeq2::DESeq\(\)](#page-0-0) and saved in assays(SEresNORM)\$rle, and with the following results saved in the metadata Results[[2]][[2]] of SEres, depending on the experimental design.

- If samples belong to different biological conditions only (see [DEanalysisGroup\(\)](#page-20-1)), the function returns
	- a data.frame (output rowData(SEres)) which contains
		- \* pvalues, log2 fold change and DE genes between each pairs of biological conditions.
		- \* a binary column (1 and 0) where 1 means the gene is DE between at least one pair of biological conditions.
		- $*$  N<sub>bc</sub> binary columns, where N<sub>bc</sub> is the number of biological conditions, which gives the specific genes for each biological condition. A '1' in one of these columns means the gene is specific to the biological condition associated to the given column. 0 otherwise. A gene is called specific to a given biological condition BC1, if the gene is DE between BC1 and any other biological conditions, but not DE between any pair of other biological conditions.
		- $*$   $N_{bc}$  columns filled with -1, 0 and 1, one per biological condition. A '1' in one of these columns means the gene is up-regulated (or over-expressed) for the biological condition associated to the given column. A gene is called up-regulated for a given biological condition BC1 if the gene is specific to the biological condition BC1 and expressions in BC1 are higher than in the other biological conditions. A '-1' in one of these columns means the gene is down-regulated (or under-expressed) for the biological condition associated to the given column. A gene is called down-regulated for a given biological condition BC1 if the gene is specific to the biological condition BC1 and expressions in BC1 are lower than in the other biological conditions. A '0' in one of these columns means the gene is not specific to the biological condition associated to the given column.
	- an UpSet plot (Venn diagram displayed as a barplot) which gives the number of genes for each possible intersection (see [DEplotVennBarplotGroup\(\)](#page-39-1)). We consider that a set of pairs of biological conditions forms an intersection if there is at least one gene which is DE for each of these pairs of biological conditions, but not for the others.
	- a barplot which gives the number of genes categorized as "Upregulated" and "Down-Rugulated", per biological condition (see [DEplotBarplot\(\)](#page-32-1)).
	- a barplot which gives the number of genes categorized as "Upregulated", "DownRugulated" and "Other", per biological condition (see [DEplotBarplot\(\)](#page-32-1)). A gene is categorized as 'Other', for a given biological condition, if the gene is not specific to the given biological condition. So this barplot, only plotted when there are strictly more than two biological conditions, is similar to the previous barplot but with the category "Other".
	- a list (output List.Glossary) containing the glossary of the column names of DE.results.
	- a list (output Summary.Inputs) containing a summary of sample information and inputs of [DEanalysisGlobal\(\)](#page-15-1).
- If data belong to different time points only (see [DEanalysisTime\(\)](#page-24-1)), the function returns
	- a data.frame (output rowData(SEres)) which contains
		- \* gene names
		- \* pvalues, log2 fold change and DE genes between each time ti versus the reference time t0.
		- \* a binary column (1 and 0) where 1 means the gene is DE at at least between one time ti versus the reference time t0.
		- \* a column where each element is succession of 0 and 1. The positions of '1' indicate the set of times ti such that the gene is DE between ti and the reference time t0.

## DEanalysisGlobal 19

- an alluvial graph of differentially expressed (DE) genes (see [DEplotAlluvial\(\)](#page-30-1))
- a graph showing the number of DE genes as a function of time for each temporal group (see [DEplotAlluvial\(\)](#page-30-1)). By temporal group, we mean the sets of genes which are first DE at the same time.
- a barplot which gives the number of DE genes per time (see [DEplotBarplotTime\(\)](#page-36-1))
- an UpSet plot which gives the number of genes per temporal pattern (see [DEplotVennBarplotTime\(\)](#page-41-1)). By temporal pattern, we mean the set of times ti such that the gene is DE between ti and the reference time t0.
- a similar UpSet plot where each bar is split in different colors corresponding to all possible numbers of DE times where genes are over expressed in a given temporal pattern.
- a list (output List.Glossary) containing the glossary of the column names of DE.results.
- a list (output Summary.Inputs) containing a summary of sample information and inputs of [DEanalysisGlobal\(\)](#page-15-1).
- If data belong to different time points and different biological conditions (see [DEanalysisTimeAndGroup\(\)](#page-27-1)), the function returns
	- a data.frame (output rowData(SEres)) which contains
		- \* gene names
		- \* Results from the temporal statistical analysis
			- · pvalues, log2 fold change and DE genes between each pairs of biological conditions for each fixed time.
			- $N_{bc}$  binary columns (0 and 1), one per biological condition (with  $N_{bc}$  the number of biological conditions). A 1 in one of these two columns means the gene is DE at least between one time ti versus the reference time t0, for the biological condition associated to the given column.
			- $\cdot$   $N_{bc}$  columns, one per biological condition, where each element is succession of 0 and 1. The positions of 1 in one of these two columns, indicate the set of times ti such that the gene is DE between ti and the reference time t0, for the biological condition associated to the given column.
		- \* Results from the statistical analysis by biological condition
			- · pvalues, log2 fold change and DE genes between each time ti and the reference time t0 for each biological condition.
			- $T$  binary columns (0 and 1), one per time (with  $T$  the number of time measurements). A 1 in one of these columns, means the gene is DE between at least one pair of biological conditions, for the fixed time associated to the given column.
			- $\cdot$  T  $\times$   $N_{bc}$  binary columns, which give the genes specific for each biological condition at each time ti. A 1 in one of these columns means the gene is specific to the biological condition at a fixed time associated to the given column. 0 otherwise. A gene is called specific to a given biological condition BC1 at a time ti, if the gene is DE between BC1 and any other biological conditions at time ti, but not DE between any pair of other biological conditions at time ti.
			- $\cdot$  T  $\times$  N<sub>bc</sub> columns filled with -1, 0 and 1. A 1 in one of these columns means the gene is up-regulated (or over-expressed) for the biological condition at a fixed time associated to the given column. A gene is called up-regulated for a given biological condition BC1 at time ti if the gene is specific to the biological condition BC1 at time ti and expressions in BC1 at time ti are higher than in the other biological conditions at time ti. A -1 in one of these columns means the gene is down-regulated

(or under-expressed) for the biological condition at a fixed time associated to the given column. A gene is called down-regulated for a given biological condition at a time ti BC1 if the gene is specific to the biological condition BC1 at time ti and expressions in BC1 at time ti are lower than in the other biological conditions at time ti. A 0 in one of these columns means the gene is not specific to the biological condition at a fixed time associated to the given column.

- $N_{bc}$  binary columns (0 and 1). A 1 in one of these columns means the gene is specific at at least one time ti, for the biological condition associated to the given column. 0 otherwise.
- \* Results from the combination of temporal and biological statistical analysis
	- $\cdot$   $T \times N_{bc}$  binary columns, which give the signatures genes for each biological condition at each time ti. A 1 in one of these columns means the gene is signature gene to the biological condition at a fixed time associated to the given column. 0 otherwise. A gene is called signature of a biological condition BC1 at a given time ti, if the gene is specific to the biological condition BC1 at time ti and DE between ti versus the reference time t0 for the biological condition BC1.
	- $\cdot$   $N_{bc}$  binary columns (0 and 1). A 1 in one of these columns means the gene is signature at at least one time ti, for the biological condition associated to the given column. 0 otherwise.
- the following plots from the temporal statistical analysis
	- \* a barplot which gives the number of DE genes between ti and the reference time t0, for each time ti (except the reference time t0) and biological condition (see [DEplotBarplotFacetGrid\(\)](#page-34-1)).
	- $*$   $N_{bc}$  alluvial graphs of DE genes (see [DEplotAlluvial\(\)](#page-30-1)), one per biological condition.
	- $* N_{bc}$  graphs showing the number of DE genes as a function of time for each temporal group, one per biological condition. By temporal group, we mean the sets of genes which are first DE at the same time.
	- $* 2 \times N_{bc}$  UpSet plot showing the number of DE genes belonging to each DE temporal pattern, for each biological condition. By temporal pattern, we mean the set of times ti such that the gene is DE between ti and the reference time t0 (see [DEplotVennBarplotTime\(\)](#page-41-1)).
	- \* an alluvial graph for DE genes which are DE at least one time for each group.
- the following plots from the statistical analysis by biological condition
	- \* a barplot which gives the number of specific DE genes for each biological condition and time (see [DEplotBarplotFacetGrid\(\)](#page-34-1)).
	- \*  $N_{bc}(N_{bc}-1)/2$  UpSet plot which give the number of genes for each possible intersection (set of pairs of biological conditions), one per time (see [DEplotVennBarplotGroup\(\)](#page-39-1)).
	- \* an alluvial graph of genes which are specific at least one time (see [DEplotAlluvial\(\)](#page-30-1)).
- the following plots from the combination of temporal and biological statistical analysis
	- \* a barplot which gives the number of signature genes for each biological condition and time (see [DEplotBarplotFacetGrid\(\)](#page-34-1)).
	- \* a barplot showing the number of genes which are DE at at least one time, specific at at least one time and signature at at least one time, for each biological condition.
	- \* an alluvial graph of genes which are signature at least one time (see [DEplotAlluvial\(\)](#page-30-1)).

## <span id="page-20-0"></span>DEanalysisGroup 21

#### Examples

```
data(RawCounts_Antoszewski2022_MOUSEsub500)
## No time points. We take only two groups for the speed of the example
RawCounts_T1Wt <- RawCounts_Antoszewski2022_MOUSEsub500[seq_len(200),
                                                        seq_len(7)]
##------------------------------------------------------------------------##
## Preprocessing
resDATAprepSE <- DATAprepSE(RawCounts=RawCounts_T1Wt,
                            Column.gene=1,
                            Group.position=1,
                            Time.position=NULL,
                            Individual.position=2)
##------------------------------------------------------------------------##
## DE analysis
resDE <- DEanalysisGlobal(SEres=resDATAprepSE,
                          pval.min=0.05,
                          pval.vect.t=NULL,
                          log.FC.min=1,
                          LRT.supp.info=FALSE,
                          Plot.DE.graph=TRUE,
                          path.result=NULL,
                          Name.folder.DE=NULL)
```
<span id="page-20-1"></span>DEanalysisGroup *DE Analysis when samples belong to different biological conditions.*

#### Description

The function realizes from the  $DESeq2$ :  $DESeq()$  output the analysis of DE genes between all pairs of biological conditions.

#### Usage

```
DEanalysisGroup(
  DESeq.result,
  pval.min = 0.05,
  log.FC.min = 1,LRT.supp.info = TRUE,
 Plot.DE.graph = TRUE,
 path.result = NULL,
  SubFile.name = NULL
```
)

### Arguments

DESeq.result Output from the function [DESeq2::DESeq\(\)](#page-0-0).

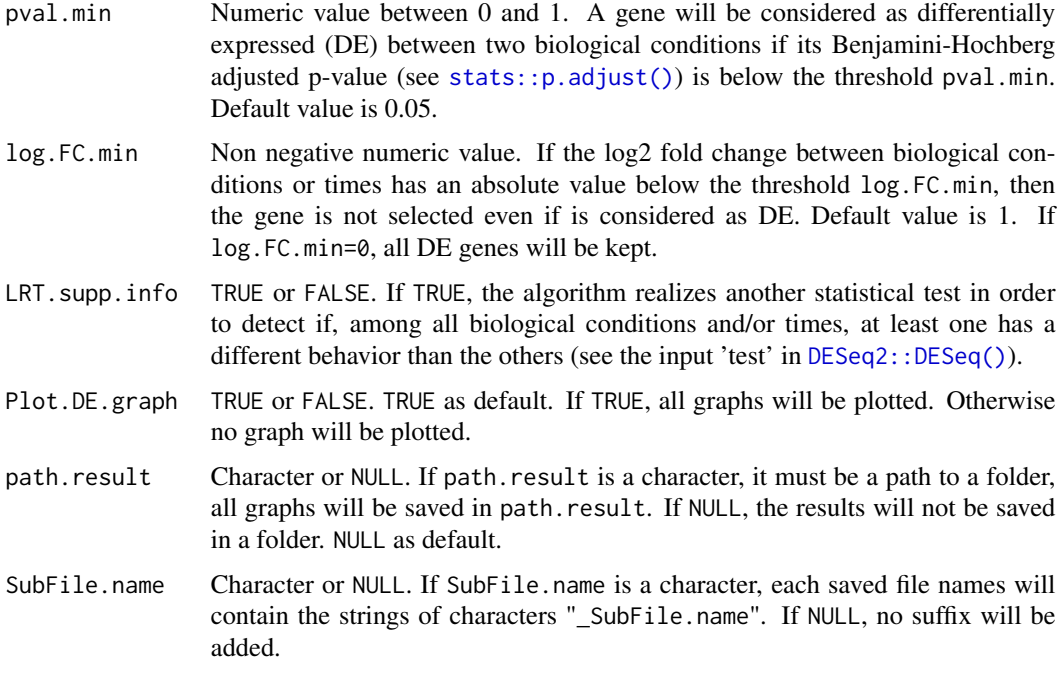

#### Value

The function returns the same DESeqDataSet class object DESeq.result with the following results, saved in the metadata DEresultsGroup of DESeq.result:

- a data.frame (output DEsummary of DEresultsGroup) which contains
	- gene names
	- pvalues, log2 fold change and DE genes between each pairs of biological conditions.
	- a binary column (1 and 0) where 1 means the gene is DE between at least one pair of biological conditions.
	- $N_{bc}$  binary columns, where  $N_{bc}$  is the number of biological conditions, which gives the specific genes for each biological condition. A '1' in one of these columns means the gene is specific to the biological condition associated to the given column. 0 otherwise. A gene is called specific to a given biological condition BC1, if the gene is DE between BC1 and any other biological conditions, but not DE between any pair of other biological conditions.
	- $N_{bc}$  columns filled with -1, 0 and 1, one per biological condition. A '1' in one of these columns means the gene is up-regulated (or over-expressed) for the biological condition associated to the given column. A gene is called up-regulated for a given biological condition BC1 if the gene is specific to the biological condition BC1 and expressions in BC1 are higher than in the other biological conditions. A  $-1$  in one of these columns means the gene is down-regulated (or under-expressed) for the biological condition associated to the given column. A gene is called down-regulated for a given biological condition BC1 if the gene is specific to the biological condition BC1 and expressions in BC1 are lower than in the other biological conditions. A '0' in one of these columns means the gene is not specific to the biological condition associated to the given column.

#### DEanalysisGroup 23

- A contingency matrix (output Summary.DEanalysis of DEresultsGroup) which gives for each biological condition the number of genes categorized as "Upregulated", "DownRugulated" and "Other". A gene is categorized as 'Other', for a given biological condition, if the gene is not specific to the given biological condition. The category 'Other' does not exist when there are only two biological conditions.
- an UpSet plot (Venn diagram displayed as a barplot) which gives the number of genes for each possible intersection (see [DEplotVennBarplotGroup\(\)](#page-39-1)). We consider that a set of pairs of biological conditions forms an intersection if there is at least one gene which is DE for each of these pairs of biological conditions, but not for the others.
- a barplot which gives the number of genes categorized as "Upregulated" and "DownRugulated", per biological condition (see [DEplotBarplot\(\)](#page-32-1)).
- a barplot which gives the number of genes categorized as "Upregulated", "DownRugulated" and "Other", per biological condition (see [DEplotBarplot\(\)](#page-32-1)). So this barplot, only plotted when there are strictly more than two biological conditions, is similar to the previous barplot but with the category "Other".

#### See Also

The outputs of the function are used by the main function [DEanalysisGlobal\(\)](#page-15-1).

#### Examples

```
## Data
data(RawCounts_Antoszewski2022_MOUSEsub500)
## No time points. We take only two groups for the speed of the example
RawCounts_T1Wt<-RawCounts_Antoszewski2022_MOUSEsub500[seq_len(200),
                                                      seq_len(7)]
## Preprocessing step
resDATAprepSEmus1<- DATAprepSE(RawCounts=RawCounts_T1Wt,
                               Column.gene=1,
                               Group.position=1,
                               Time.position=NULL,
                               Individual.position=2)
DESeq2preprocess <- S4Vectors::metadata(resDATAprepSEmus1)$DESeq2obj
DESeq2obj <- DESeq2preprocess$DESeq2preproceesing
##------------------------------------------------------------------------##
dds.DE.G <- DESeq2::DESeq(DESeq2obj, quiet=TRUE, betaPrior=FALSE)
res.sum.group <- DEanalysisGroup(DESeq.result=dds.DE.G,
                                 pval.min=0.01,
                                 log.FC.min=1,
                                 LRT.supp.info=FALSE,
                                 Plot.DE.graph=TRUE,
                                 path.result=NULL,
                                 SubFile.name=NULL)
```
<span id="page-23-0"></span>DEanalysisSubData *Sub data of a data.frame*

## **Description**

From the results from our function [DEanalysisGlobal\(\)](#page-15-1), the function extracts from the SummarizedExperiment class outputs of the subset of genes selected with the inputs Set.Operation and ColumnsCriteria, and saves them in a SummarizeExperiment object.

#### Usage

```
DEanalysisSubData(
  SEresDE,
  ColumnsCriteria = 1,
  Set.Operation = "union",
  Save.SubData = FALSE
)
```
## Arguments

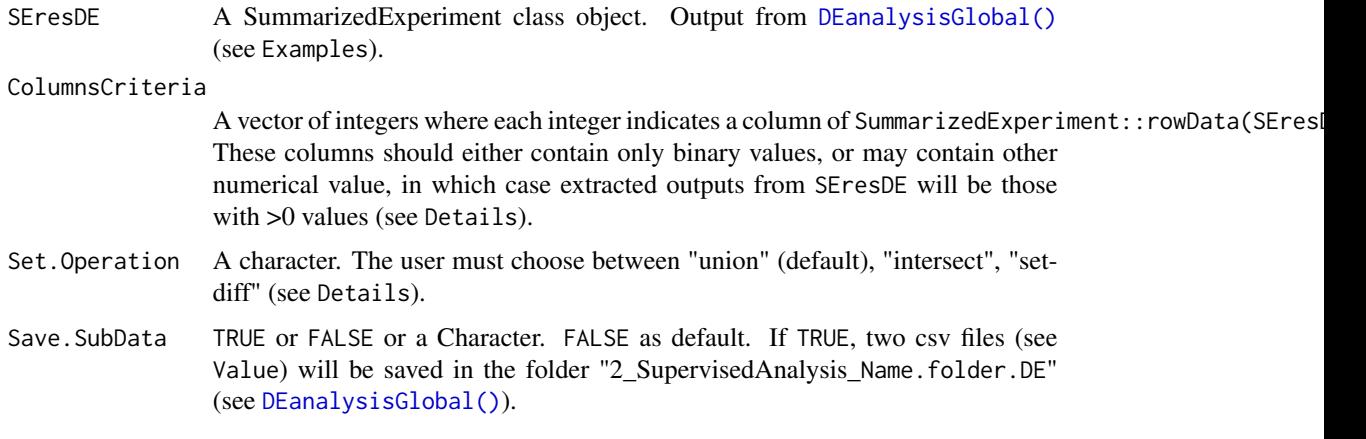

## Details

We have the following three cases:

- If Set.Operation="union" then the rows extracted from the different datasets included in SEresDE are those such that the sum of the selected columns of SummarizedExperiment::rowData(SEresDE) by ColumnsCriteria is >0. For example, the selected genes can be those DE at least at t1 or t2 (versus the reference time t0).
- If Set.Operation="intersect" then the rows extracted from the different datasets included in SEresDE are those such that the product of the selected columns of SummarizedExperiment::rowData(SEresDE) by ColumnsCriteria is >0. For example, the selected genes can be those DE at times t1 and t2 (versus the reference time t0).

#### <span id="page-24-0"></span>DEanalysisTime 25

• If Set.Operation="setdiff" then the rows extracted from the different datasets included in SEresDE are those such that only one element of the selected columns of SummarizedExperiment::rowData(SEresDE) by ColumnsCriteria is >0. For example, the selected genes can be those DE at times t1 only and at times t2 only (versus the reference time t0).

#### Value

The function returns a SummarizeExperiment class object containing

- sub data.frames of the different dataset included in SEresDE containing only the rows specified by ColumnsCriteria and Set.Operation.
- the DE results saved in SEresDE of genes selected by ColumnsCriteria and Set.Operation.
- The genes specified by ColumnsCriteria and Set.Operation.

#### Examples

```
## Simulation raw counts
resSIMcount <- RawCountsSimulation(Nb.Group=2, Nb.Time=1, Nb.per.GT=4,
                                   Nb.Gene=5)
## Preprocessing step
resDATAprepSE <- DATAprepSE(RawCounts=resSIMcount$Sim.dat,
                            Column.gene=1,
                            Group.position=1,
                            Time.position=NULL,
                            Individual.position=2)
##------------------------------------------------------------------------##
## Transformation of resDATAprepSE into results of DEanalysisGlobal
resultsExamples <- data.frame(Gene=paste0("Gene", seq_len(5)),
                             DE1=c(0, 1, 0, 0, 1),DE2=c(0, 1, 0, 1, 0))
listPATHnameEx <- list(Path.result=NULL, Folder.result=NULL)
SummarizedExperiment::rowData(resDATAprepSE) <- resultsExamples
S4Vectors::metadata(resDATAprepSE)$DESeq2obj$pathNAME <- listPATHnameEx
S4Vectors::metadata(resDATAprepSE)$DESeq2obj$SEidentification<-"SEresultsDE"
##------------------------------------------------------------------------##
## results of DEanalysisSubData
resDEsub <- DEanalysisSubData(SEresDE=resDATAprepSE,
                              ColumnsCriteria=c(2, 3),
                              Set.Operation="union",
                              Save.SubData=FALSE)
```
<span id="page-24-1"></span>DEanalysisTime *DE analysis when samples belong to different time points only.*

## Description

The function realizes from the [DESeq2::DESeq\(\)](#page-0-0) output the analysis of DE genes between each time versus the reference time t0.

## Usage

```
DEanalysisTime(
 DESeq.result,
 pval.min = 0.05,
 pval.vect.t = NULL,
  log.FC.min = 1,LRT.supp.info = FALSE,
 Plot.DE.graph = TRUE,
 path.result = NULL,
 SubFile.name = NULL
\mathcal{L}
```
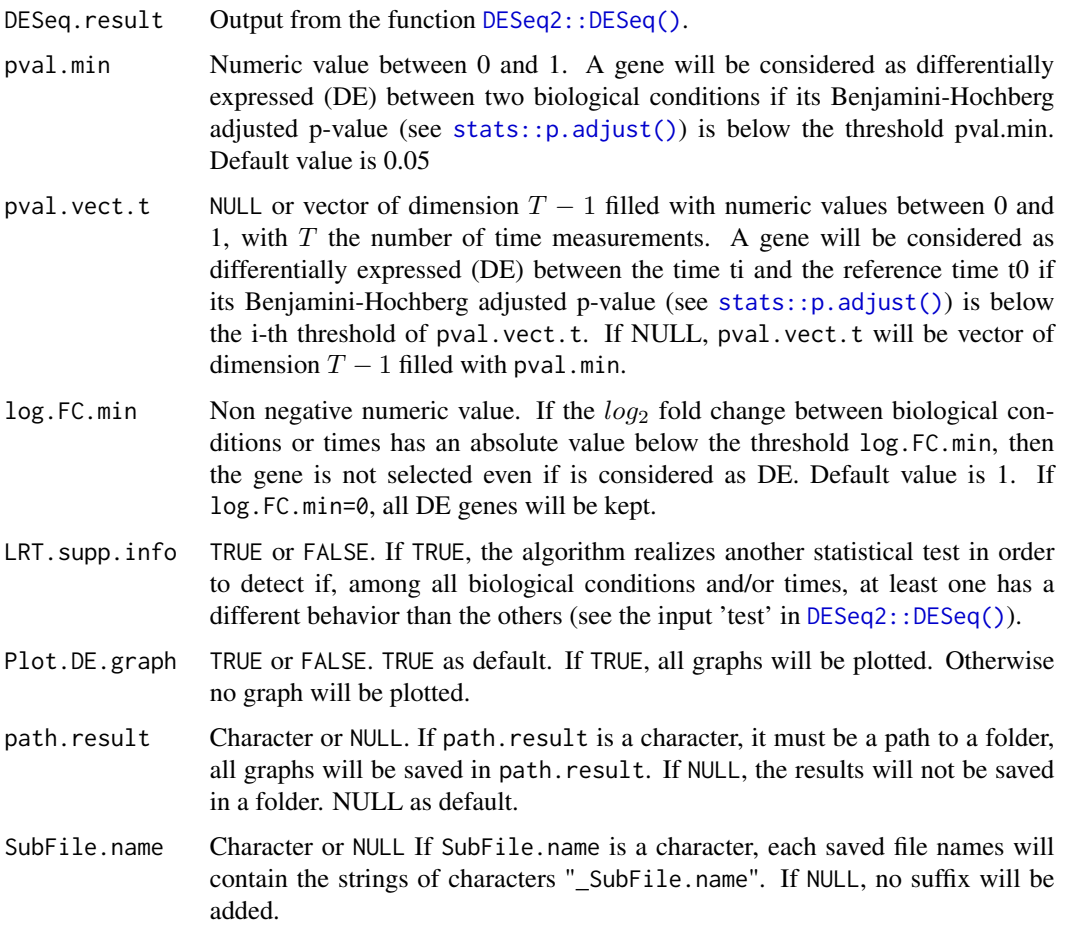

#### DEanalysisTime 27

#### Value

The function returns the same DESeqDataSet class object DESeq.result with the following results, saved in the metadata DEresultsTime of DESeq.result:

- a data.frame (output DEsummary of DEresultsTime) which contains
	- gene names
	- pvalues, log2 fold change and DE genes between each time ti versus the reference time t0.
	- a binary column (1 and 0) where 1 means the gene is DE at least at between one time ti versus the reference time t0.
	- a column where each element is succession of 0 and 1. The positions of '1' indicate the set of times ti such that the gene is DE between ti and the reference time t0.
- an alluvial graph of differentially expressed (DE) genes (see [DEplotAlluvial\(\)](#page-30-1))
- a graph showing the number of DE genes as a function of time for each temporal group (see [DEplotAlluvial\(\)](#page-30-1)). By temporal group, we mean the sets of genes which are first DE at the same time.
- a barplot which gives the number of DE genes per time (see [DEplotBarplotTime\(\)](#page-36-1))
- an UpSet plot (Venn diagram displayed as a barplot) which gives the number of genes per temporal pattern (see [DEplotVennBarplotTime\(\)](#page-41-1)). By temporal pattern, we mean the set of times ti such that the gene is DE between ti and the reference time t0.
- a similar UpSet plot where each bar is split in different colors corresponding to all possible numbers of DE times where genes are over expressed in a given temporal pattern.

#### See Also

The outputs of the function will be used by the main function  $DE$  analysis  $G$  lobal $()$ .

#### Examples

```
data(RawCounts_Leong2014_FISSIONsub500wt)
## We take only the first three time for the speed of the example
RawCounts_Fission_3t<-RawCounts_Leong2014_FISSIONsub500wt[seq_len(200),
                                                          seq_len(10)]
## Preprocessing step
resDATAprepSEfission <- DATAprepSE(RawCounts=RawCounts_Fission_3t,
                                   Column.gene=1,
                                   Group.position=NULL,
                                   Time.position=2,
                                   Individual.position=3)
DESeq2preprocess <- S4Vectors::metadata(resDATAprepSEfission)$DESeq2obj
DESeq2obj <- DESeq2preprocess$DESeq2preproceesing
##------------------------------------------------------------------------##
```

```
dds.DE.T <- DESeq2::DESeq(DESeq2obj, quiet=TRUE, betaPrior=FALSE)
##
res.T <- DEanalysisTime(DESeq.result=dds.DE.T,
```
<span id="page-27-0"></span>pval.min=0.05, pval.vect.t=c(0.01,0.05,0.05), log.FC.min=1, LRT.supp.info=FALSE, Plot.DE.graph=TRUE, path.result=NULL, SubFile.name=NULL)

```
DEanalysisTimeAndGroup
```
*DE analysis when samples belong to different biological condition and time points.*

## Description

The function realizes from the [DESeq2::DESeq\(\)](#page-0-0) output the analysis of :

- DE genes between all pairs of biological conditions for each fixed time.
- DE genes between all times ti and the reference time t0for each biological condition.

## Usage

```
DEanalysisTimeAndGroup(
  DESeq.result,
 LRT.supp.info = TRUE,
  log.FC.min,
  pval.min,
 pval.vect.t,
 Plot.DE.graph = TRUE,
  path.result,
  SubFile.name
)
```
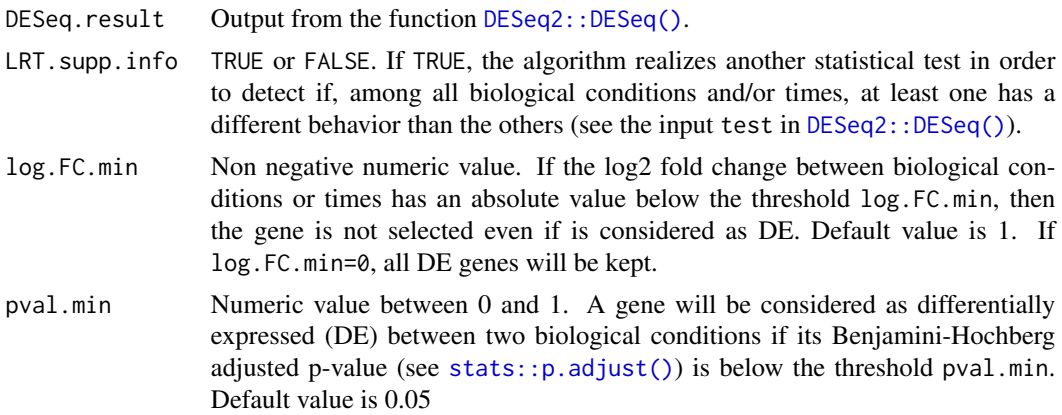

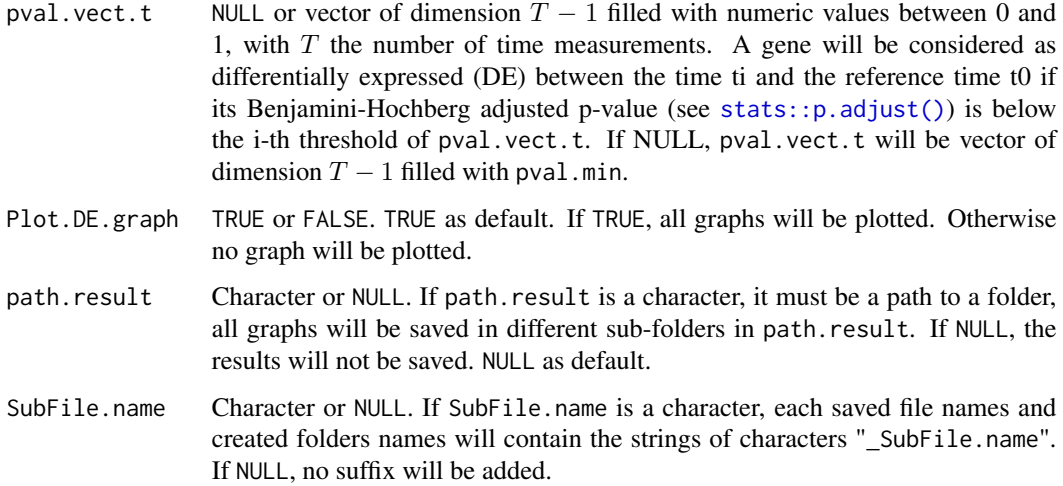

#### Value

The function returns the same DESeqDataSet class object DESeq.result with the following results, saved in the metadata DEresultsTimeGroup of DESeq.result:

- a data.frame (output DEsummary of DEresultsTimeGroup) which contains
	- gene names
	- Results from the temporal statistical analysis
		- \* pvalues, log2 fold change and DE genes between each pairs of biological conditions for each fixed time.
		- $*$  N<sub>bc</sub> binary columns (0 and 1), one per biological condition (with N<sub>bc</sub> the number of biological conditions). A 1 in one of these two columns means the gene is DE at least between one time ti versus the reference time t0, for the biological condition associated to the given column.
		- $*$   $N_{bc}$  columns, one per biological condition, where each element is succession of 0 and 1. The positions of 1 in one of these two columns, indicate the set of times ti such that the gene is DE between ti and the reference time t0, for the biological condition associated to the given column.
	- Results from the statistical analysis by biological condition
		- \* pvalues, log2 fold change and DE genes between each time ti and the reference time t0 for each biological condition.
		- $*$  T binary columns (0 and 1), one per time (with T the number of time measurements). A 1 in one of these columns, means the gene is DE between at least one pair of biological conditions, for the fixed time associated to the given column.
		- $*$   $T \times N_{bc}$  binary columns, which give the genes specific for each biological condition at each time ti. A 1 in one of these columns means the gene is specific to the biological condition at a fixed time associated to the given column. 0 otherwise. A gene is called specific to a given biological condition BC1 at a time ti, if the gene is DE between BC1 and any other biological conditions at time ti, but not DE between any pair of other biological conditions at time ti.
- $*$  T  $\times$  N<sub>bc</sub> columns filled with -1, 0 and 1. A 1 in one of these columns means the gene is up-regulated (or over-expressed) for the biological condition at a fixed time associated to the given column. A gene is called up-regulated for a given biological condition BC1 at time ti if the gene is specific to the biological condition BC1 at time ti and expressions in BC1 at time ti are higher than in the other biological conditions at time ti. A -1 in one of these columns means the gene is down-regulated (or underexpressed) for the biological condition at a fixed time associated to the given column. A gene is called down-regulated for a given biological condition at a time ti BC1 if the gene is specific to the biological condition BC1 at time ti and expressions in BC1 at time ti are lower than in the other biological conditions at time ti. A 0 in one of these columns means the gene is not specific to the biological condition at a fixed time associated to the given column.
- $* N_{bc}$  binary columns (0 and 1). A 1 in one of these columns means the gene is specific at least at one time ti, for the biological condition associated to the given column. 0 otherwise.
- Results from the combination of temporal and biological statistical analysis
	- $*$  T  $\times$  N<sub>bc</sub> binary columns, which give the signatures genes for each biological condition at each time ti. A 1 in one of these columns means the gene is signature gene to the biological condition at a fixed time associated to the given column. 0 otherwise. A gene is called signature of a biological condition BC1 at a given time ti, if the gene is specific to the biological condition BC1 at time ti and DE between ti versus the reference time t0 for the biological condition BC1.
	- $*$   $N_{bc}$  binary columns (0 and 1). A 1 in one of these columns means the gene is signature at least at one time ti, for the biological condition associated to the given column. 0 otherwise.
- the following plots from the temporal statistical analysis
	- a barplot which gives the number of DE genes between ti and the reference time t0, for each time ti (except the reference time t0) and biological condition (see [DEplotBarplotFacetGrid\(\)](#page-34-1)).
	- $N_{bc}$  alluvial graphs of DE genes (see [DEplotAlluvial\(\)](#page-30-1)), one per biological condition.
	- $N_{bc}$  graphs showing the number of DE genes as a function of time for each temporal group, one per biological condition. By temporal group, we mean the sets of genes which are first DE at the same time.
	- $-2 \times N_{bc}$  UpSet plot showing the number of DE genes belonging to each DE temporal pattern, for each biological condition. By temporal pattern, we mean the set of times ti such that the gene is DE between ti and the reference time t0 (see [DEplotVennBarplotTime\(\)](#page-41-1)).
	- an alluvial graph for DE genes which are DE at least one time for each group.
- the following plots from the statistical analysis by biological condition
	- a barplot which gives the number of specific DE genes for each biological condition and time (see [DEplotBarplotFacetGrid\(\)](#page-34-1)).
	- $N_{bc}(N_{bc}-1)/2$  UpSet plot which give the number of genes for each possible intersection (set of pairs of biological conditions), one per time (see [DEplotVennBarplotGroup\(\)](#page-39-1)).
	- an alluvial graph of genes which are specific at least one time (see [DEplotAlluvial\(\)](#page-30-1)).
- the following plots from the combination of temporal and biological statistical analysis
	- a barplot which gives the number of signature genes for each biological condition and time (see [DEplotBarplotFacetGrid\(\)](#page-34-1)).
- <span id="page-30-0"></span>– a barplot showing the number of genes which are DE at least at one time, specific at least at one time and signature at least at one time, for each biological condition.
- an alluvial graph of genes which are signature at least one time (see [DEplotAlluvial\(\)](#page-30-1)).

## See Also

The outputs of the function will be used by the main function [DEanalysisGlobal\(\)](#page-15-1).

## Examples

```
data(RawCounts_Schleiss2021_CLLsub500)
## We take only the first three times (both group) for the speed of
## the example
Index3t<-c(2:4,11:13,20:22, 29:31,38:40,47:49)
RawCounts_3t<-RawCounts_Schleiss2021_CLLsub500[seq_len(200), c(1,Index3t)]
## Preprocessing step
resDATAprepSEleuk <- DATAprepSE(RawCounts=RawCounts_3t,
                                Column.gene=1,
                                Group.position=2,
                                Time.position=4,
                                Individual.position=3)
DESeq2preprocess <- S4Vectors::metadata(resDATAprepSEleuk)$DESeq2obj
DESeq2obj <- DESeq2preprocess$DESeq2preproceesing
##------------------------------------------------------------------------##
dds.DE <- DESeq2::DESeq(DESeq2obj)
##
res.G.T <- DEanalysisTimeAndGroup(DESeq.result=dds.DE,
                                  LRT.supp.info=FALSE,
                                  pval.min=0.05,
                                  pval.vect.t=NULL,
                                  log.FC.min=0.1,
                                  Plot.DE.graph=TRUE,
                                  path.result=NULL,
                                  SubFile.name=NULL)
```
<span id="page-30-1"></span>

DEplotAlluvial *Alluvial graphs of differentially expressed (DE) genes*

#### Description

The function takes as input a binary table with  $N<sub>q</sub>$  lines corresponding to genes and

- if Temporal.Group=TRUE :  $T 1$  columns corresponding to times (with  $T$  the number of time points). A  $'1'$  in the n-th row and t-th column means that the n-th gene is differentially expressed (DE) at time t, compared with the reference time t0.
- if Temporal.Group=FALSE :  $G$  columns corresponding to the number of group. A '1' in the  $n$ -th row and  $q$ -th column means that the n-th gene is
- $-$  DE at least one time ti, compared with the reference time t0, for the group  $q$ .
- specific at least one time ti, compared with the reference time t0, for the group  $q$  (see [DEanalysisTimeAndGroup\(\)](#page-27-1) for the notion 'specific').
- $-$  a signature gene at least one time ti, compared with the reference time t0, for the group  $q$ (see [DEanalysisTimeAndGroup\(\)](#page-27-1) for the notion 'signature').

The function plots

- if Temporal.Group=TRUE, two graphs: an alluvial graph and a plot showing the time evolution of the number of DE genes within each temporal group. By temporal group, we mean the sets of genes which are first DE at the same time.
- if Temporal.Group=FALSE : an alluvial graph.

#### Usage

```
DEplotAlluvial(
  table.DE.time,
  Temporal.Group = TRUE,
  title.alluvial = NULL,
  title.evolution = NULL
\mathcal{L}
```
#### Arguments

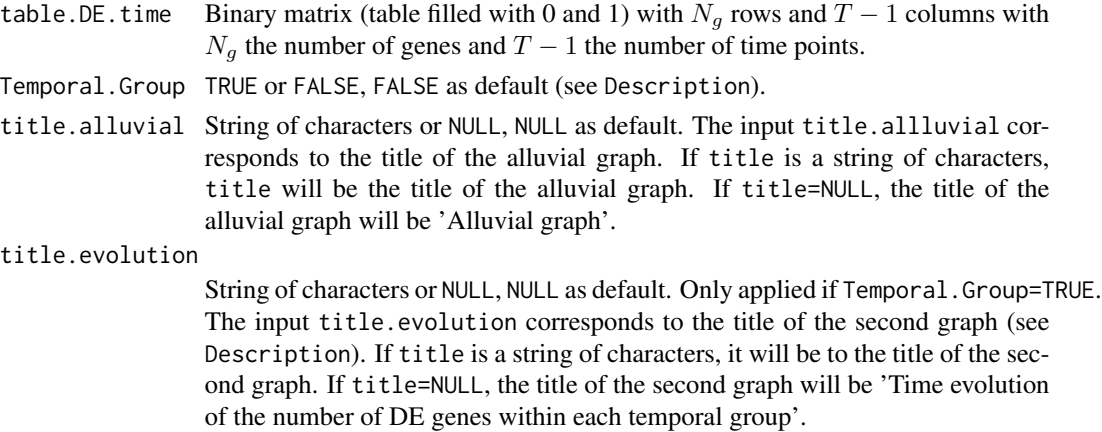

### Details

The names of the columns of the table will be the axis labels in the plots. If the table has no column names, the function will automatically create column names (t1,t2,...).

## Value

The function returns, as described in description

• if Temporal.Group=TRUE, two graphs: an alluvial graph and a plot showing the time evolution of the number of DE genes within each temporal group. By temporal group, we mean the sets of genes which are first DE at the same time.

<span id="page-32-0"></span>• if Temporal.Group=FALSE : an alluvial graph.

## See Also

The [DEplotAlluvial\(\)](#page-30-1) function

- is used by the following functions of our package : [DEanalysisTime\(\)](#page-24-1) and [DEanalysisTimeAndGroup\(\)](#page-27-1).
- calls the R package [ggplot2](#page-0-0) in order to plot the two graphs.

#### Examples

```
set.seed(1994)
NbTime.vst0 <- 4
BinTable <- matrix(sample(c(0,1),replace=TRUE,
                         size=NbTime.vst0*120,c(0.60,0.40)),
                  ncol=NbTime.vst0)
colnames(BinTable) <- paste0("t", 1:NbTime.vst0)
##------------------------------------------------------------------------##
res.alluvial <- DEplotAlluvial(table.DE.time=BinTable)
print(res.alluvial$g.alluvial)
print(res.alluvial$g.alluvial.freq)
```
<span id="page-32-1"></span>DEplotBarplot *Barplot of DE genes from a contingency table.*

## Description

From a contingency table between two variables, the function plots a barplot of the frequency distribution of one variable against the other (see Details).

#### Usage

```
DEplotBarplot(ContingencyTable, dodge = TRUE)
```
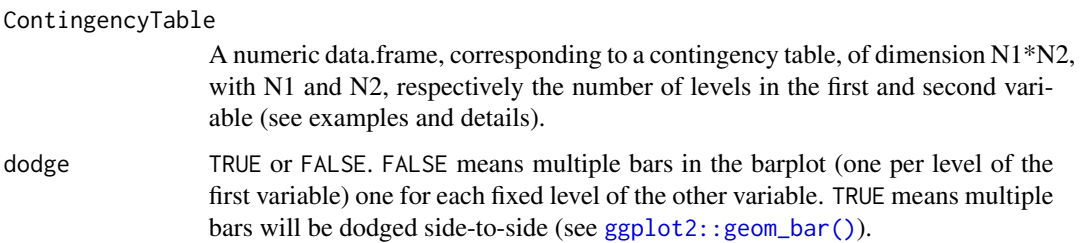

#### Details

A contingency table (or cross-tabulation) is a table that displays the frequency distribution of two variables (each containing several levels), i.e. the number of observation recorded per pair of levels. The function plots a single barplot from ContingencyTable.

This function is called by [DEanalysisGroup\(\)](#page-20-1) and [DEanalysisTimeAndGroup\(\)](#page-27-1). These two functions produce several contingency tables, giving information about specific and particular DE genes, as described below.

First, we look for all genes that are DE between at least two biological conditions. A gene will be called specific to a given biological condition BC1, if the gene is DE between BC1 and any other biological conditions, but not DE between any pair of other biological conditions. Then each DE gene will be categorized as follow:

- If a gene is not specific, the gene will be categorized as 'Other'. The category 'Other' does not exist when there are only two biological conditions.
- If a gene is specific to a given biological condition BC1 and expressions in BC1 are higher than in the other biological conditions, the gene will be categorized as 'Upregulated'.
- If a gene is specific to a given biological condition BC1 and expressions in BC1 are lower than in the other biological conditions, the gene will be categorized as 'Downregulated'.

The functions [DEanalysisGroup\(\)](#page-20-1) and [DEanalysisTimeAndGroup\(\)](#page-27-1) produce two contingency table that allow to plot both

- the number of genes categorized as 'Other', 'Upregulated' and 'Downregulated' (only when there are strictly more than two biological conditions).
- the number of genes categorized 'Upregulated' and 'Downregulated'.

Second, we look for all genes that are DE between at least one time point (except t0) and t0 for each biological condition. A gene will be categorized as 'particular' to a given biological condition BC1 for a given time point ti (except t0), if the gene is DE between ti and t0 for the biological condition BC1, but not DE between ti and t0 for the other biological conditions. A gene will be categorized as 'common' to all biological conditions, if the gene is DE between ti and t0 for all biological conditions. Otherwise, a gene will categorized as 'Other'.

The function [DEanalysisTimeAndGroup\(\)](#page-27-1) produces a contingency table that allow to plot the number of 'specific', 'common' and 'other' genes for each ti (except t0).

## Value

A barplot using [ggplot2](#page-0-0) (see details).

#### See Also

The [DEplotBarplot\(\)](#page-32-1) function

- is used by the following functions of our package: [DEanalysisGroup\(\)](#page-20-1) and [DEanalysisTimeAndGroup\(\)](#page-27-1).
- calls the R package [ggplot2](#page-0-0) in order to plot the barplot.

## <span id="page-34-0"></span>DEplotBarplotFacetGrid 35

## Examples

```
## Data simulation
CrossTabulation <- matrix(c(75,30,10,5, 5,35,5,20, 220,235,285,275),
                         ncol=4, byrow=TRUE)
colnames(CrossTabulation) <- c("A", "B", "C", "D")
row.names(CrossTabulation) <- c("Spe.Pos", "Spe.Neg", "Other")
##------------------------------------------------------------------------##
res.dodgeTRUE <- DEplotBarplot(ContingencyTable=CrossTabulation,dodge=FALSE)
res.dodgeTRUE
res.dodgeFALSE <- DEplotBarplot(ContingencyTable=CrossTabulation,dodge=TRUE)
res.dodgeFALSE
```

```
DEplotBarplotFacetGrid
```
*Faceted barplot of specific DE genes*

## Description

The function creates a faceted barplot from a data.frame containing two or three qualitative variables and one quantitative variable.

## Usage

```
DEplotBarplotFacetGrid(
  Data,
  Abs.col,
 Legend.col,
  Facet.col,
  Value.col,
  Color.Legend = NULL,
  LabsPlot = c("", ""))
```
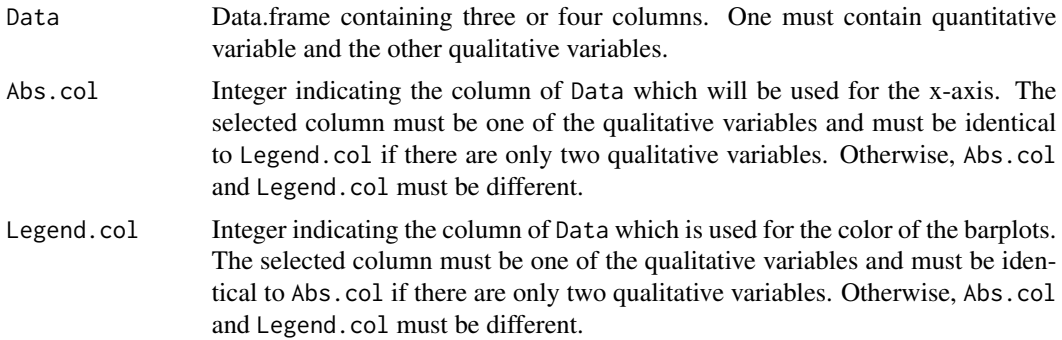

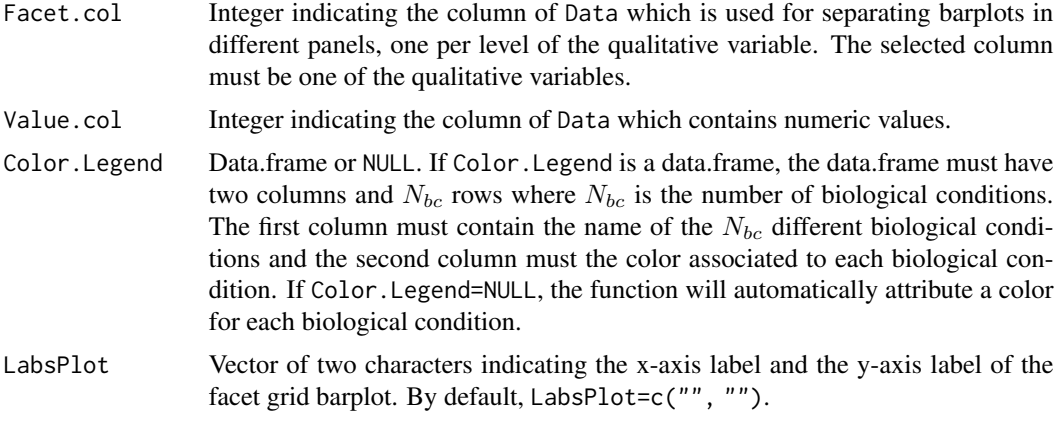

#### Value

The function will plot a facet grid barplot. The function is called by our function [DEanalysisTimeAndGroup\(\)](#page-27-1) in order to plot the number of specific (up- or down-regulated) DE genes per biological condition for each time points.

## See Also

The function

- is called by the function [DEanalysisTimeAndGroup\(\)](#page-27-1)
- calls the R functions [ggplot2::facet\\_grid\(\)](#page-0-0) and [ggplot2::geom\\_bar\(\)](#page-0-0).

## Examples

```
Group.ex <- c('G1', 'G2', 'G3')
Time.ex <- c('t1', 't2', 't3', 't4')
Spe.sign.ex <- c("Pos", "Neg")
GtimesT <- length(Group.ex)*length(Time.ex)
Nb.Spe <- sample(3:60, GtimesT, replace=FALSE)
Nb.Spe.sign <- sample(3:60, 2*GtimesT, replace=FALSE)
##------------------------------------------------------------------------##
Melt.Dat.1 <- data.frame(Group=rep(Group.ex, times=length(Time.ex)),
                         Time=rep(Time.ex, each=length(Group.ex)),
                         Nb.Spe.DE=Nb.Spe)
DEplotBarplotFacetGrid(Data=Melt.Dat.1, Abs.col=2, Legend.col=2,
                      Facet.col=1, Value.col=3, Color.Legend=NULL)
DEplotBarplotFacetGrid(Data=Melt.Dat.1, Abs.col=1, Legend.col=1,
                      Facet.col=2, Value.col=3, Color.Legend=NULL)
##------------------------------------------------------------------------##
Melt.Dat.2 <- data.frame(Group=rep(Group.ex, times=length(Time.ex)*2),
                         Time=rep(Time.ex, each=length(Group.ex)*2),
                         Spe.sign=rep(Spe.sign.ex, times=2*GtimesT),
                         Nb.Spe.DE=Nb.Spe.sign)
```
DEplotBarplotFacetGrid(Data=Melt.Dat.2, Abs.col=1, Legend.col=3, Facet.col=2, Value.col=4, Color.Legend=NULL)

<span id="page-36-0"></span>DEplotBarplotTime *Barplot of DE genes per time*

### **Description**

The function takes as input two tables

- a binary table with  $N_q$  rows corresponding to genes and  $T-1$  columns corresponding to times (with  $T$  the number of time points). A '1' in the n-th row and i-th column means that the n-th gene is differentially expressed (DE) at time ti, compared with the reference time t0.
- a numeric matrix with positive and negative values with  $N_q$  rows corresponding to genes and  $T - 1$  columns corresponding to times. The element in n-th row and i-th column corresponds to the log2 fold change between the time ti and the reference time t0 for the n-th gene. If the gene is DE and the sign is positive, then the gene n will be considered as over-expressed (up-regulated) at the time ti. If the gene is DE and the sign is negative, then the gene n will be considered as under-expressed (down-regulated) at the time ti.

The function plots two graphs: a barplot showing the number of DE genes per time and a barplot showing the number of under- and over-expressed genes per times.

#### Usage

DEplotBarplotTime(table.DE.time, Log2.FC.matrix)

# Arguments

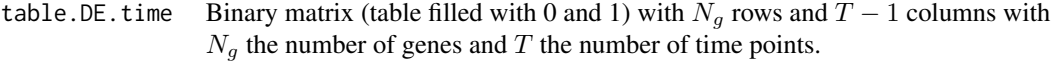

Log2. FC. matrix Numeric matrix with positive and negative with  $N_q$  rows and  $T - 1$  columns.

### Value

The function plots two graphs: a barplot showing the number of DE genes per time and a barplot showing the number of under and over expressed genes per times.

### Examples

```
set.seed(1994)
Dat1.FTP \leq matrix(sample(c(0,1), replace=TRUE, size=120, prob=c(0.3,0.7)),
                  ncol=3)
Dat2.FTP <- matrix(round(rnorm(n=120, mean=0, sd=1),digits=2), ncol=3)
colnames(Dat1.FTP) <- paste0("t", 1:3)
colnames(Dat2.FTP) <- paste0("t", 1:3)
##-----------------------------------------------------------------------###
res.DE.all.t <- DEplotBarplotTime(table.DE.time=Dat1.FTP,
                                  Log2.FC.matrix=Dat2.FTP)
print(res.DE.all.t$g.nb.DEPerTime)
print(res.DE.all.t$g.nb.DEPerTime.sign)
```
DEplotHeatmaps *Heatmaps of DE genes*

# Description

The function returns two heatmaps: one heatmap of gene expressions between samples and selected genes and a correlation heatmap between samples from the output of [DEanalysisGlobal\(\)](#page-15-0).

### Usage

```
DEplotHeatmaps(
  SEresDE,
  ColumnsCriteria = 2,
  Set.Operation = "union",
 NbGene.analysis = 20,
  Color.Group = NULL,
  SizeLabelRows = 5,
  SizeLabelCols = 5,
 Display.plots = TRUE,
  Save.plots = FALSE
)
```
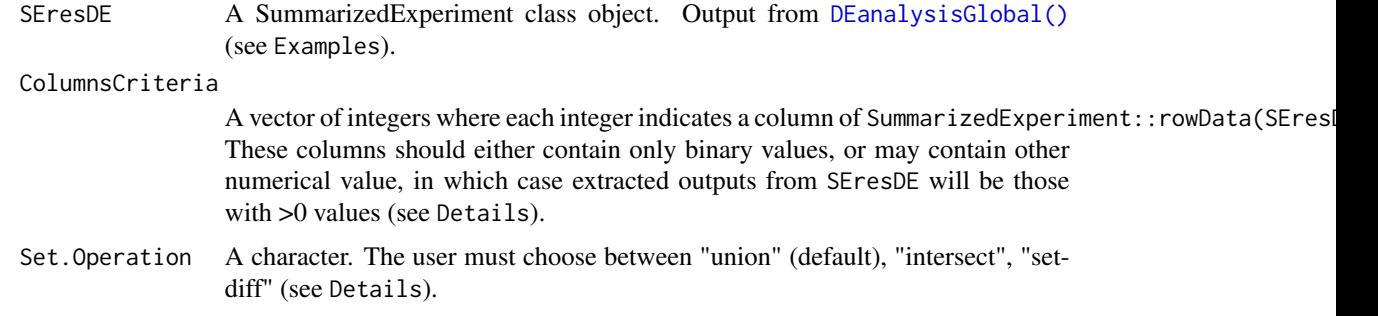

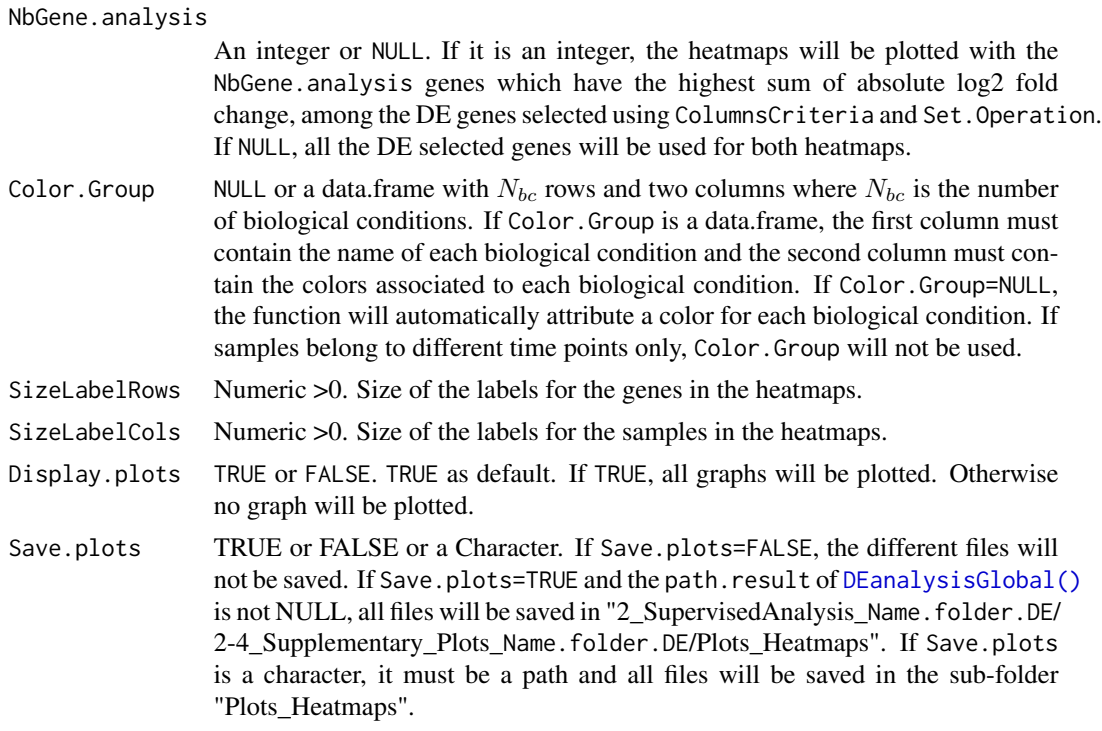

# Details

We have the following three cases:

- If Set.Operation="union" then the rows extracted from the different datasets (raw counts, normalized data and SummarizedExperiment::rowData(SEresDE)) included in the SummarizedExperiment class object SEresDE are those such that the sum of the selected columns of SummarizedExperiment::rowData(SEresDE) given in ColumnsCriteria is >0. This means that the selected genes are those having at least one '1' in one of the selected columns.
- If Set.Operation="intersect" then the rows extracted from the different datasets (raw counts, normalized data and SummarizedExperiment::rowData(SEresDE)) included in the SummarizedExperiment class object SEresDE are those such that the product of the selected columns of SummarizedExperiment::rowData(SEresDE) given in ColumnsCriteria is >0. This means that the selected genes are those having '1' in all of the selected columns.
- If Set.Operation="setdiff" then the rows extracted from the different datasets (raw counts, normalized data and SummarizedExperiment::rowData(SEresDE)) included in the SummarizedExperiment class object SEresDE are those such that only one element of the selected columns of SummarizedExperiment::rowData(SEresDE) given in ColumnsCriteria is >0. This means that the selected genes are those having '1' in only one of the selected columns.

# Value

The function returns the same SummarizedExperiment class object SEresDE with two heatmaps saved in the metadata Results[[2]][[4]] of SEresDE

• a correlation heatmap between samples (correlation heatmap)

• a heatmap across samples and genes called Zscore heatmap, for a subset of genes that can be selected by the user.

The two heatmaps are plotted if Display.plots=TRUE. The second heatmap is build from the normalized count data after being both centered and scaled (Zscore).

### See Also

The function calls the function ComplexHeatmap:: Heatmap() in order to plot the Heatmaps.

### Examples

```
## data importation
data("RawCounts_Antoszewski2022_MOUSEsub500")
## No time points. We take only two groups for the speed of the example
dataT1wt <- RawCounts_Antoszewski2022_MOUSEsub500[seq_len(200), seq_len(7)]
## Preprocessing with Results of DEanalysisGlobal()
resDATAprepSE <- DATAprepSE(RawCounts=dataT1wt,
                            Column.gene=1,
                            Group.position=1,
                            Time.position=NULL,
                            Individual.position=2)
##------------------------------------------------------------------------##
## DE analysis
resDET1wt <- DEanalysisGlobal(SEres=resDATAprepSE,
                              pval.min=0.05,
                              pval.vect.t=NULL,
                              log.FC.min=1,
                              LRT.supp.info=FALSE,
                              Plot.DE.graph=FALSE,
                              path.result=NULL,
                              Name.folder.DE=NULL)
##------------------------------------------------------------------------##
resHeatmap <- DEplotHeatmaps(SEresDE=resDET1wt,
                             ColumnsCriteria=3, ## Specific genes N1haT1ko
                             Set.Operation="union",
                             NbGene.analysis=20,
                             Color.Group=NULL,
                             SizeLabelRows=5,
                             SizeLabelCols=5,
                             Display.plots=TRUE,
                             Save.plots=FALSE)
```
<span id="page-39-0"></span>DEplotVennBarplotGroup

*Venn barplot of DE genes across pairs of biological conditions.*

### Description

The function takes as input a binary matrix or data.frame with  $N_q$  rows and  $((N_{bc} - 1) \times N_{bc})/2$ columns with  $N_q$  the number of genes and  $N_{bc}$  the number of biological conditions. The number of 1 in the n-th row gives the number of pairs of biological conditions where the gene  $n$  is DE. We consider that a set of pairs of biological conditions forms an intersection if there is at least one gene which is DE for each of these pairs of biological conditions, but not for the others.

The function calls the  $UpSetR$ : upset() function in order to plot the number of genes for each possible intersection in an UpSet plot (Venn diagram displayed as a barplot).

#### Usage

```
DEplotVennBarplotGroup(Mat.DE.pair.group)
```
### Arguments

Mat.DE.pair.group

Binary matrix or data.frame with  $N_g$  rows and  $((N_{bc} - 1) * N_{bc})/2$  columns with  $N_{bc}$  the number of biological conditions.

### Value

The function plots the number of genes for each possible intersection in a UpSet plot.

### See Also

The function

- calls the function [UpSetR::upset\(\)](#page-0-0) in order to plot the UpSet plot.
- is called by the functions [DEanalysisGroup\(\)](#page-20-0) and [DEanalysisTimeAndGroup\(\)](#page-27-0).

```
set.seed(1994)
##------------------------------------------------------------------------##
## Binary matrix
Bin.Table.G <- matrix(c(sample(c(0,1), replace=TRUE, size=240,c(0.75,0.35)),
                        sample(c(0,1), replace=TRUE, size=240,c(0.3,0.7)),
                        rep(\emptyset,18),
                      ncol=6, byrow=TRUE)
colnames(Bin.Table.G) <- c(".A..B.",".A..C.",".A..D.",
                           ".B..C.",".B..D.",".C..D.")
##------------------------------------------------------------------------##
## Results
res.t.upset <- DEplotVennBarplotGroup(Mat.DE.pair.group=Bin.Table.G)
print(res.t.upset$Upset.global)
print(res.t.upset$Upset.threshold)
```
<span id="page-41-0"></span>DEplotVennBarplotTime *Venn barplot of DE genes across time.*

### **Description**

The function takes as input two matrix or data.frame

- a binary matrix or data.frame with  $N_g$  rows corresponding to genes and  $T 1$  columns corresponding to times (with  $T$  the number of time points). A '1' in the n-th row and i-th column means that the n-th gene is differentially expressed (DE) at time ti, compared with the reference time t0.
- a numeric matrix or data.frame with  $N_g$  rows corresponding to genes and  $T 1$  columns corresponding to times. The element in n-th row and i-th column corresponds to the  $log_2$  fold change between the time ti and the reference time t0 for the n-th gene. If the gene is DE and the sign is positive, then the gene n will be considered as over-expressed (up-regulated) at time ti. If the gene is DE and the sign is negative, then the gene n will be considered as under-expressed (down-regulated) at time ti.

### Usage

DEplotVennBarplotTime(table.DE.time, Log2.FC.matrix)

### **Arguments**

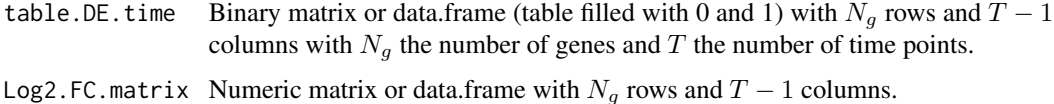

#### Value

The function plots

- the number of genes per time patterns in an UpSet plot (Venn diagram displayed as a barplot) with the R function  $UpSetR$ : :  $upset()$ . By temporal pattern, we mean the set of times ti such that the gene is DE between ti and the reference time t0.
- a similar UpSet plot where each bar is split in different colors corresponding to all possible numbers of DE times where genes are over expressed in a given temporal pattern.

### See Also

The function

- calls the function [UpSetR::upset\(\)](#page-0-0) in order to plot the UpSet plot.
- is called by the functions [DEanalysisTime\(\)](#page-24-0) and [DEanalysisTimeAndGroup\(\)](#page-27-0).

# DEplotVolcanoMA 43

### Examples

```
set.seed(1994)
Nb.Time <- 4 ## Number of time measurement
##------------------------------------------------------------------------##
table.DE.time.ex <- matrix(sample(c(0,1), replace=TRUE,
                                  size=40*(Nb.Time-1), c(0.2, 0.8)),
                           ncol=Nb.Time-1)
colnames(table.DE.time.ex) <- paste0("t", 1:(Nb.Time-1))
##------------------------------------------------------------------------##
Log2FC.mat.ex <- matrix(round(rnorm(n=40*(Nb.Time-1), mean=0, sd=1),
                             digits=2),
                       ncol=(Nb.Time-1))
colnames(Log2FC.mat.ex) <- paste0("t", 1:(Nb.Time-1))
##------------------------------------------------------------------------##
res.test.VennBarplot <- DEplotVennBarplotTime(table.DE.time=table.DE.time.ex,
                                             Log2.FC.matrix=Log2FC.mat.ex)
print(res.test.VennBarplot$Upset.graph)
print(res.test.VennBarplot$Upset.graph.with.nb.over)
res.test.VennBarplot$DE.pattern.t.01.sum
```
DEplotVolcanoMA *Volcano and MA graphs*

# Description

The function returns Volcano plots and MA plots from the results of our function [DEanalysisGlobal\(\)](#page-15-0).

### Usage

```
DEplotVolcanoMA(
  SEresDE,
 NbGene.plotted = 2,
  SizeLabel = 3,
 Display.plots = FALSE,
  Save.plots = FALSE
)
```
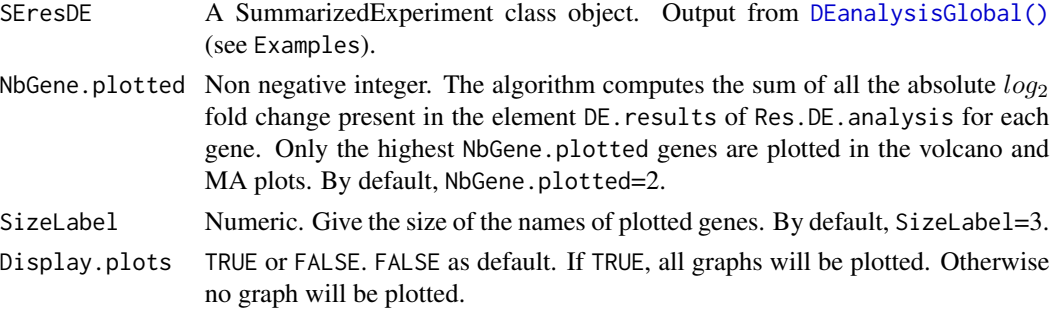

Save.plots TRUE or FALSE or a Character. FALSE as default. Path to save the Volcano and MA plots. If NULL, the Volcano and MA plots will not be saved in a sub folder in path.result. If path.result contains a sub folder entitled "VolcanoPlots", all the Volcano plots will be saved in the sub folder "VolcanoPlots". Otherwise, a sub folder entitled "VolcanoPlots" will be created in path.result and all the Volcano plots will be saved in the sub folder created. If path.result contains a sub folder entitled "MAplots", all the MA plots will be saved in the sub folder "MAplots". Otherwise, a sub folder entitled "MAplots" will be created in path.result and all the MA plots will be saved in the sub folder created.

#### Details

- If data belong to different time points only, the function returns  $T 1$  volcano and MA plots (with T the number of time measurements), corresponding to the  $log_2$  fold change between each time ti and the reference time t0, for all  $i > 0$ .
- If data belong to different biological conditions only, the function returns  $(N_{bc} * (N_{bc} 1))/2$ volcano and MA plots (with  $N_{bc}$  the number of biological conditions), corresponding to the log<sub>2</sub> fold change between each pair of biological condition.
- If data belong to different biological conditions and time points, the function returns
	- $-(T-1) * N_{bc}$  volcano and MA plots, corresponding to the log<sub>2</sub> fold change between each time ti and the reference time t0, for all biological condition.
	- $((T-1) * N_{bc} * (N_{bc} 1))/2$  volcano and MA plots, corresponding to the  $log_2$  fold change between each pair of biological conditions, for all fixed time point.

### Value

The function returns the same SummarizedExperiment class object SEresDE with Volcano plots and MA plots from the results of our function [DEanalysisGlobal\(\)](#page-15-0), all saved in the metadata Results[[2]][[3]] of SEresDE.

### See Also

The function calls the output of [DEanalysisGlobal\(\)](#page-15-0).

```
## data importation
data(RawCounts_Antoszewski2022_MOUSEsub500)
## No time points. We take only two groups for the speed of the example
dataT1wt <- RawCounts_Antoszewski2022_MOUSEsub500[seq_len(200), seq_len(7)]
## Preprocessing with Results of DEanalysisGlobal()
resDATAprepSE <- DATAprepSE(RawCounts=dataT1wt,
                            Column.gene=1,
                            Group.position=1,
                            Time.position=NULL,
                            Individual.position=2)
```
# DEresultGroup 45

```
##------------------------------------------------------------------------##
## DE analysis
resDET1wt <- DEanalysisGlobal(SEres=resDATAprepSE,
                             pval.min=0.05,
                             pval.vect.t=NULL,
                             log.FC.min=1,
                             LRT.supp.info=FALSE,
                             Plot.DE.graph=FALSE,
                             path.result=NULL,
                             Name.folder.DE=NULL)
##------------------------------------------------------------------------##
## Volcano MA
resVolcanoMA <- DEplotVolcanoMA(SEresDE=resDET1wt,
                                NbGene.plotted=5,
                                Display.plots=TRUE,
                                Save.plots=FALSE)
```
DEresultGroup *Intermediate analysis when samples belong to different biological conditions*

# Description

This function realizes the intermediary steps of the analysis of the function [DEanalysisGroup\(\)](#page-20-0).

### Usage

```
DEresultGroup(
 DESeq.result,
 LRT.supp.info = TRUE,
 pval.min = 0.05,
 log.FC.min = 1)
```
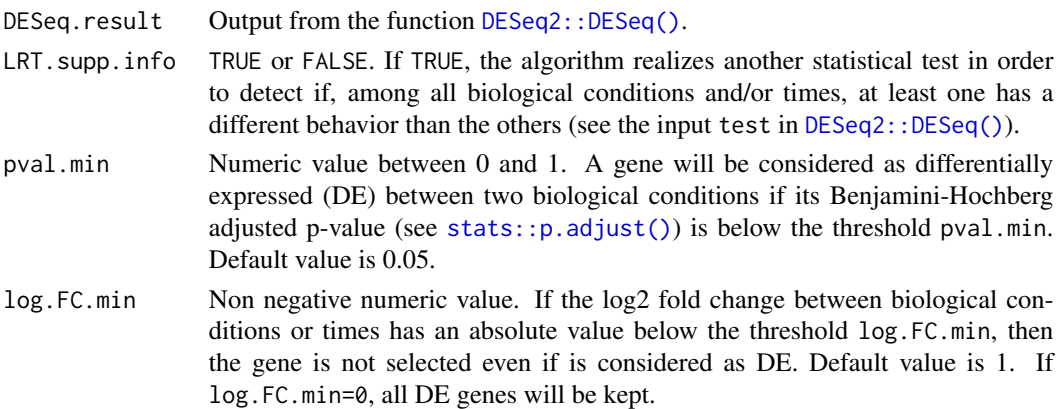

### Value

The function returns the same DESeqDataSet class object DESeq.result with the following results, saved in the metadata DEresultsGroup of DESeq.result:

- a data.frame (output DEsummary of DEresultsGroup) which contains
	- gene names
	- pvalues, log2 fold change and DE genes between each pairs of biological conditions.
	- a binary column (1 and 0) where 1 means the gene is DE between at least one pair of biological conditions.
	- $N_{bc}$  binary columns, where  $N_{bc}$  is the number of biological conditions, which gives the specific genes for each biological condition. A '1' in one of these columns means the gene is specific to the biological condition associated to the given column. 0 otherwise. A gene is called specific to a given biological condition BC1, if the gene is DE between BC1 and any other biological conditions, but not DE between any pair of other biological conditions.
	- $N_{bc}$  columns filled with -1, 0 and 1, one per biological condition. A '1' in one of these columns means the gene is up-regulated (or over-expressed) for the biological condition associated to the given column. A gene is called up-regulated for a given biological condition BC1 if the gene is specific to the biological condition BC1 and expressions in BC1 are higher than in the other biological conditions. A '-1' in one of these columns means the gene is down-regulated (or under-expressed) for the biological condition associated to the given column. A gene is called regulated for a given biological condition BC1 if the gene is specific to the biological condition BC1 and expressions in BC1 are lower than in the other biological conditions. A '0' in one of these columns means the gene is not specific to the biological condition associated to the given column.
- a data.frame (output DE.per.pair.G of DEresultsGroup) with  $N_q$  rows and  $((N_{bc} 1) \times$  $N_{bc}/2$  columns with  $N_q$  the number of genes and  $N_{bc}$  the number of biological conditions. The number of 1 in the n-th row gives the number of pairs of biological conditions where the gene  $n$  is DE. The output DE.per.pair.G will be the input of the function [DEplotVennBarplotGroup\(\)](#page-39-0).
- a contingency matrix (output Contingence.per.group of DEresultsGroup) which gives for each biological condition the number of genes categorized as "Upregulated", "DownRugulated" and "Other". A gene is categorized as 'Other', for a given biological condition BC1, if the gene is not specific to the biological condition BC1. The category 'Other' does not exist when there are only two biological conditions.

The output Contingence.per.group will be the input of the function  $DEplotBarplot()$ .

#### See Also

The output of the function are used by the main function [DEanalysisGroup\(\)](#page-20-0).

```
## Data
data("RawCounts_Antoszewski2022_MOUSEsub500")
## No time points. We take only two groups for the speed of the example
RawCounts_T1Wt <- RawCounts_Antoszewski2022_MOUSEsub500[seq_len(200),
                                                        seq_len(7)]
```

```
## Preprocessing step
resDATAprepSEmus1 <- DATAprepSE(RawCounts=RawCounts_T1Wt,
                                Column.gene=1,
                                Group.position=1,
                                Time.position=NULL,
                                Individual.position=2)
DESeq2preprocess <- S4Vectors::metadata(resDATAprepSEmus1)$DESeq2obj
DESeq2obj <- DESeq2preprocess$DESeq2preproceesing
##------------------------------------------------------------------------##
dds.DE.G <- DESeq2::DESeq(DESeq2obj)
res.sum.G <- DEresultGroup(DESeq.result=dds.DE.G,
                          LRT.supp.info=FALSE,
                           log.FC.min=1,
                           pval.min=0.05)
```
DEresultGroupPerTime *Intermediate analysis when samples belong to different biological conditions and different time points.*

# Description

This function realizes the intermediate steps of the analysis of the function [DEanalysisTimeAndGroup\(\)](#page-27-0).

### Usage

```
DEresultGroupPerTime(
 DESeq.result,
 LRT.supp.info = TRUE,
 pval.min = 0.05,
 log.FC.min = 1)
```
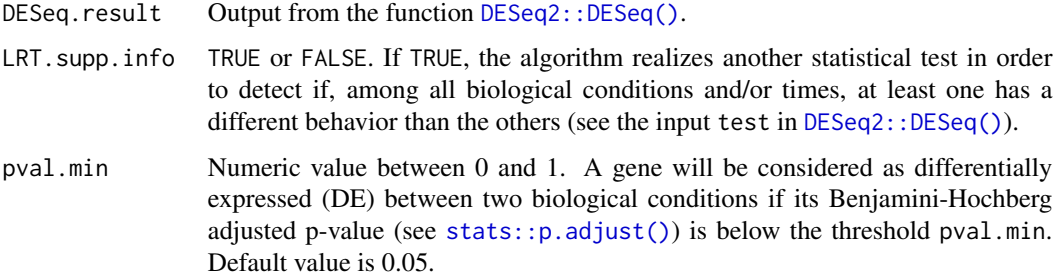

log.FC.min Non negative numeric value. If the log2 fold change between biological conditions or times has an absolute value below the threshold log.FC.min, then the gene is not selected even if is considered as DE. Default value is 1. If log.FC.min=0, all DE genes will be kept.

### Value

The function returns the same DESeqDataSet class object DESeq.result with the following results, saved in the metadata DEresultsTimeGroup of DESeq.result:

- a data.frame (output DEsummary of DEresultsTimeGroup) which contains
	- pvalues, log2 fold change and DE genes between each pairs of biological conditions for a fixed time ti (except the reference time t0).
	- DE specific genes per biological condition for a fixed time ti (except the reference time t0).
- inputs for the functions :  $DEplotBarplot(), DEplotBarplotTime(), DEplotVennBarplotGroup(),$  $DEplotBarplot(), DEplotBarplotTime(), DEplotVennBarplotGroup(),$  $DEplotBarplot(), DEplotBarplotTime(), DEplotVennBarplotGroup(),$  $DEplotBarplot(), DEplotBarplotTime(), DEplotVennBarplotGroup(),$  $DEplotBarplot(), DEplotBarplotTime(), DEplotVennBarplotGroup(),$  $DEplotBarplot(), DEplotBarplotTime(), DEplotVennBarplotGroup(),$ [DEplotVennBarplotTime\(\)](#page-41-0), [DEplotBarplotFacetGrid\(\)](#page-34-0), [DEplotAlluvial\(\)](#page-30-0).

# See Also

The output of the function are used by the main function [DEanalysisTimeAndGroup\(\)](#page-27-0).

```
data("RawCounts_Schleiss2021_CLLsub500")
## We take only the first three times (both group) for the speed of
## the example
Index3t<-c(2:4,11:13,20:22, 29:31,38:40,47:49)
RawCounts_3t<-RawCounts_Schleiss2021_CLLsub500[seq_len(200), c(1,Index3t)]
## Preprocessing step
resDATAprepSEleuk <- DATAprepSE(RawCounts=RawCounts_3t,
                                Column.gene=1,
                                Group.position=2,
                                Time.position=4,
                                Individual.position=3)
DESeq2preprocess <- S4Vectors::metadata(resDATAprepSEleuk)$DESeq2obj
DESeq2obj <- DESeq2preprocess$DESeq2preproceesing
##------------------------------------------------------------------------##
dds.DE <- DESeq2::DESeq(DESeq2obj)
##
res.G.T.2 <- DEresultGroupPerTime(DESeq.result=dds.DE,
                                  LRT.supp.info=FALSE,
                                  log.FC.min=1,
                                  pval.min=0.05)
```
GSEApreprocessing *GSEA preprocessing for official software and online tools.*

### Description

The function returns, from the output of [DEanalysisGlobal\(\)](#page-15-0), specific files designed to be used as input for several online online tools and software given in the section Value.

# Usage

```
GSEApreprocessing(
  SEresDE,
  ColumnsCriteria,
  Set.Operation,
 Rnk.files = TRUE,
  Save.files = FALSE
)
```
### Arguments

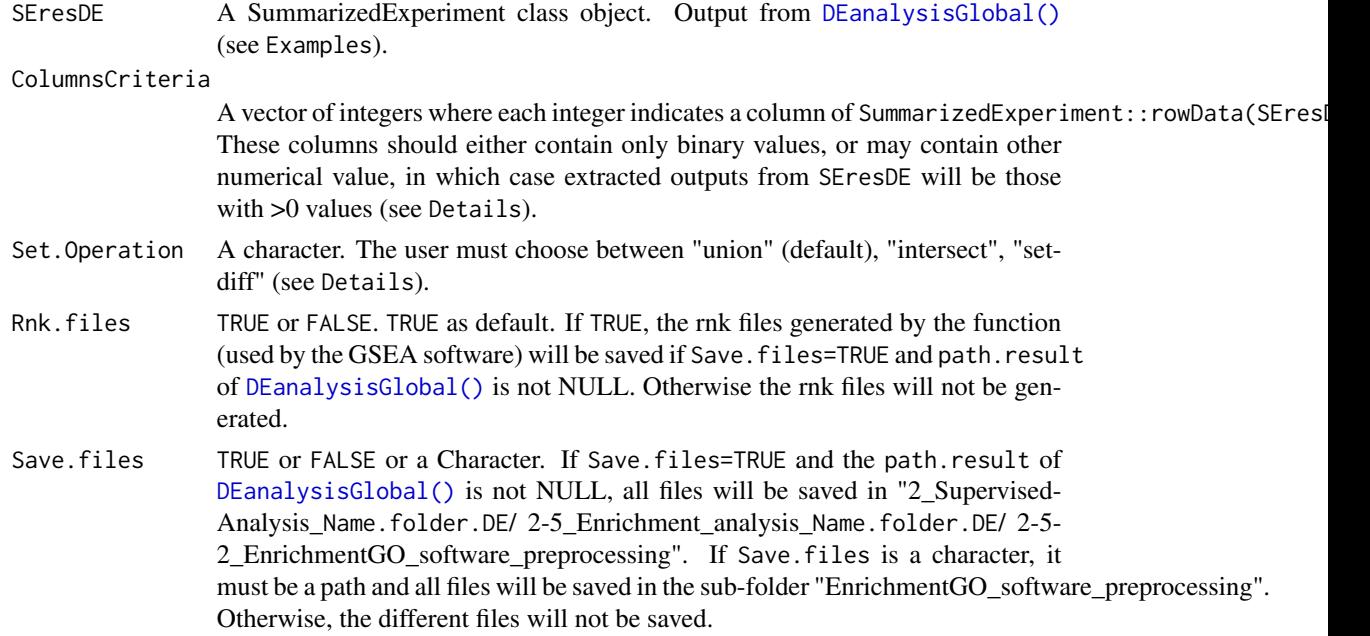

# Details

We have the following three cases:

• If Set. Operation="union" then the rows extracted from the different datasets (raw counts, normalized data and SummarizedExperiment::rowData(SEresDE)) included in the SummarizedExperiment class object SEresDE are those such that the sum of the selected columns of

SummarizedExperiment::rowData(SEresDE) given in ColumnsCriteria is >0. This means that the selected genes are those having at least one '1' in one of the selected columns.

- If Set.Operation="intersect" then the rows extracted from the different datasets (raw counts, normalized data and SummarizedExperiment::rowData(SEresDE)) included in the SummarizedExperiment class object SEresDE are those such that the product of the selected columns of SummarizedExperiment::rowData(SEresDE) given in ColumnsCriteria is >0. This means that the selected genes are those having '1' in all of the selected columns.
- If Set.Operation="setdiff" then the rows extracted from the different datasets (raw counts, normalized data and SummarizedExperiment::rowData(SEresDE)) included in the SummarizedExperiment class object SEresDE are those such that only one element of the selected columns of SummarizedExperiment::rowData(SEresDE) given in ColumnsCriteria is >0. This means that the selected genes are those having '1' in only one of the selected columns.

### Value

The function returns

- A vector of character containing gene names specified by ColumnsCriteria and Set.Operation.
- A vector of character containing all gene names
- And, in case where Save.files=TRUE and the path.result of [DEanalysisGlobal\(\)](#page-15-0) is not NULL, specific files designed to be used as input for the following online tools and software :
	- GSEA : <https://www.gsea-msigdb.org/gsea/index.jsp>
	- DAVID : <https://david.ncifcrf.gov/tools.jsp>
	- WebGestalt : <http://www.webgestalt.org>
	- gProfiler : <https://biit.cs.ut.ee/gprofiler/gost>
	- Panther : <http://www.pantherdb.org>
	- ShinyGO : <http://bioinformatics.sdstate.edu/go/>
	- Enrichr : <https://maayanlab.cloud/Enrichr/>
	- GOrilla : <http://cbl-gorilla.cs.technion.ac.il>.

```
data(RawCounts_Antoszewski2022_MOUSEsub500)
## No time points. We take only two groups for the speed of the example
RawCounts_T1Wt <- RawCounts_Antoszewski2022_MOUSEsub500[, seq_len(7)]
##------------------------------------------------------------------------##
## Preprocessing
resDATAprepSE <- DATAprepSE(RawCounts=RawCounts_T1Wt,
                            Column.gene=1,
                            Group.position=1,
                            Time.position=NULL,
                           Individual.position=2)
##------------------------------------------------------------------------##
## DE analysis
resDET1wt <- DEanalysisGlobal(SEres=resDATAprepSE,
                              pval.min=0.05,
                              pval.vect.t=NULL,
                              log.FC.min=1,
```

```
LRT.supp.info=FALSE,
                              Plot.DE.graph=TRUE,
                              path.result=NULL,
                              Name.folder.DE=NULL)
##------------------------------------------------------------------------##
resGp <- GSEApreprocessing(SEresDE=resDET1wt,
                           ColumnsCriteria=2,
                           Set.Operation="union",
                           Rnk.files=TRUE,
                           Save.files=FALSE)
```
GSEAQuickAnalysis *GSEA analysis with gprofiler2*

### Description

The function realizes, from the outputs of [DEanalysisGlobal\(\)](#page-15-0), an enrichment analysis (GSEA) of a subset of genes with the R package gprofiler2.

### Usage

```
GSEAQuickAnalysis(
  Internet.Connection = FALSE,
  SEresDE,
  ColumnsCriteria = 1,
  ColumnsLog2ordered = NULL,
  Set.Operation = "union",
  Organism = "hsapiens",
 MaxNumberGO = 20,
  Background = FALSE,
 Display.plots = TRUE,
  Save.plots = FALSE
)
```
### Arguments

Internet.Connection

TRUE or FALSE. FALSE by default. If the user is sure to have an internet connection, the user must set Internet.Connection=TRUE, otherwise, the algorithm will not run.

```
SEresDE A SummarizedExperiment class object. Output from DEanalysisGlobal()
               (see Examples).
```
ColumnsCriteria

A vector of integers where each integer indicates a column of SummarizedExperiment::rowData(SEres These columns should either contain only binary values, or may contain other numerical value, in which case extracted outputs from SEresDE will be those with >0 values (see Details).

#### ColumnsLog2ordered

NULL or a vector of integers. If ColumnsLog2ordered is a vector of integers, it corresponds to the columns number of Res.DE.analysis\$DE.results, the output of [DEanalysisGlobal\(\)](#page-15-0), which must contains  $log_2$  fold change values (see Details).

- Set.Operation A character. The user must choose between "union" (default), "intersect", "setdiff" (see Details).
- Organism A character indicating the organism where data were taken from. See vignette of the R package gprofiler2 for supported organisms. See [gprofiler2::gost\(\)](#page-0-0).
- MaxNumberGO An integer. The user can select the MaxNumberGO most important Gene Ontology (GO) names to be plotted in a lollipop graph. By default, MaxNumberGO=20.
- Background TRUE or FALSE. If TRUE, the statistical enrichment analysis to find over-representation of functions from Gene Ontology (GO) and biological pathways (e.g. KEGG) will be done by comparing the functions and biological pathways among the selected DE genes with those associated with all genes in Res. DE. analysis\$DE. results. If FALSE, the statistical enrichment analysis will be done by comparing the functions and biological pathways among the selected DE genes with all functions and biological pathways included in the database of gprofiler2 (link in See Also). See also [gprofiler2::gost\(\)](#page-0-0).
- Display.plots TRUE or FALSE. TRUE as default. If TRUE, all graphs will be plotted. Otherwise no graph will be plotted.
- Save.plots TRUE or FALSE or a Character. If Save.plots=TRUE and the output path.result of [DEanalysisGlobal\(\)](#page-15-0) is not NULL, all files will be saved in "2\_Supervised-Analysis\_Name.folder.DE/ 2-5\_Enrichment\_analysis\_Name.folder.DE/ 2-5- 1\_gprofiler2\_results\_Name.folder.DE", with Name.folder.DE an input of [DEanalysisGlobal\(\)](#page-15-0). If Save.plots is a character, it must be a path and all files will be saved in the sub-folder "gprofiler2\_results\_Name.folder.DE". Otherwise, the different files will not be saved.

### Details

If ColumnsLog2ordered is a vector of integers, the rows of Res.DE.analysis\$DE.results (corresponding to genes) will be decreasingly ordered according to the sum of absolute  $log_2$  fold change (the selected columns must contain  $log_2$  fold change values) before the enrichment analysis. The enrichment analysis will take into account the genes order as the first genes will be considered to have the highest biological importance and the last genes the lowest. See the input ordered\_query of [gprofiler2::gost\(\)](#page-0-0) and the vignette of gprofiler2 for more details.

We have the following three cases:

- If Set.Operation="union" then the rows extracted from the different datasets (raw counts, normalized data and SummarizedExperiment::rowData(SEresDE)) included in the SummarizedExperiment class object SEresDE are those such that the sum of the selected columns of SummarizedExperiment::rowData(SEresDE) given in ColumnsCriteria is >0. This means that the selected genes are those having at least one '1' in one of the selected columns.
- If Set.Operation="intersect" then the rows extracted from the different datasets (raw counts, normalized data and SummarizedExperiment::rowData(SEresDE)) included in the SummarizedExperiment class object SEresDE are those such that the product of the selected

columns of SummarizedExperiment::rowData(SEresDE) given in ColumnsCriteria is >0. This means that the selected genes are those having '1' in all of the selected columns.

• If Set.Operation="setdiff" then the rows extracted from the different datasets (raw counts, normalized data and SummarizedExperiment::rowData(SEresDE)) included in the SummarizedExperiment class object SEresDE are those such that only one element of the selected columns of SummarizedExperiment::rowData(SEresDE) given in ColumnsCriteria is >0. This means that the selected genes are those having '1' in only one of the selected columns.

### Value

The function returns the same SummarizedExperiment class object SEresDE with

- a data.frame which contains the outputs of [gprofiler2::gost\(\)](#page-0-0)
- a Manhattan plot showing all GO names according to their pvalue
- a lollipop graph showing the MaxNumberGO most important GO.

saved in the metadata Results[[2]][[5]] of SEresDE.

The Manhattan plot and the lollipop graph are plotted if Display.plots=TRUE.

### See Also

The function uses the R package gprofiler2 [https://cran.r-project.org/web/packages/](https://cran.r-project.org/web/packages/gprofiler2/vignettes/gprofiler2.html) [gprofiler2/vignettes/gprofiler2.html](https://cran.r-project.org/web/packages/gprofiler2/vignettes/gprofiler2.html).

The R package gprofiler2 provides an R interface to the web toolset g:Profiler [https://biit.](https://biit.cs.ut.ee/gprofiler/gost) [cs.ut.ee/gprofiler/gost](https://biit.cs.ut.ee/gprofiler/gost).

```
## data importation
data(RawCounts_Antoszewski2022_MOUSEsub500)
## No time points. We take only two groups for the speed of the example
dataT1wt <- RawCounts_Antoszewski2022_MOUSEsub500[seq_len(200), seq_len(7)]
## Preprocessing with Results of DEanalysisGlobal()
resDATAprepSE <- DATAprepSE(RawCounts=dataT1wt,
                       Column.gene=1,
                       Group.position=1,
                       Time.position=NULL,
                       Individual.position=2)
##------------------------------------------------------------------------##
## Internet is needed in order to run the following lines of code because
## gprofileR2 needs an internet connection
## DE analysis
# resDET1wt <- DEanalysisGlobal(SEres=resDATAprepSE,
# pval.min=0.05,
# pval.vect.t=NULL,
# log.FC.min=1,
# LRT.supp.info=FALSE,
# Plot.DE.graph=FALSE,
```
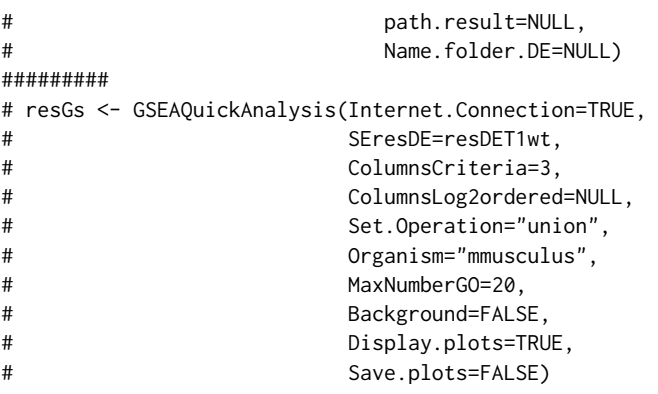

<span id="page-53-0"></span>

HCPCanalysis *Hierarchical clustering analysis with HCPC (Main function)*

# Description

The functions performs a hierarchical clustering on results from a factor analysis with the R function [FactoMineR::HCPC\(\)](#page-0-0).

# Usage

```
HCPCanalysis(
  SEresNorm,
  DATAnorm = TRUE,
  gene.deletion = NULL,
  sample.deletion = NULL,
 Plot.HCPC = FALSE,
  Color.Group = NULL,
 Phi = 25,
  Theta = 140,
  epsilon = 0.2,
  Cex.point = 0.7,
 Cex.label = 0.7,
 motion3D = FALSE,
  path.result = NULL,
 Name.folder.hcpc = NULL
)
```
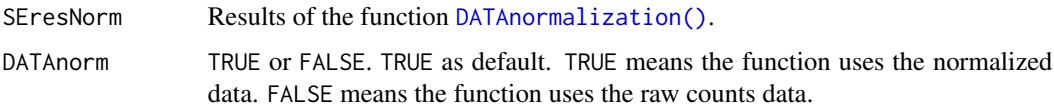

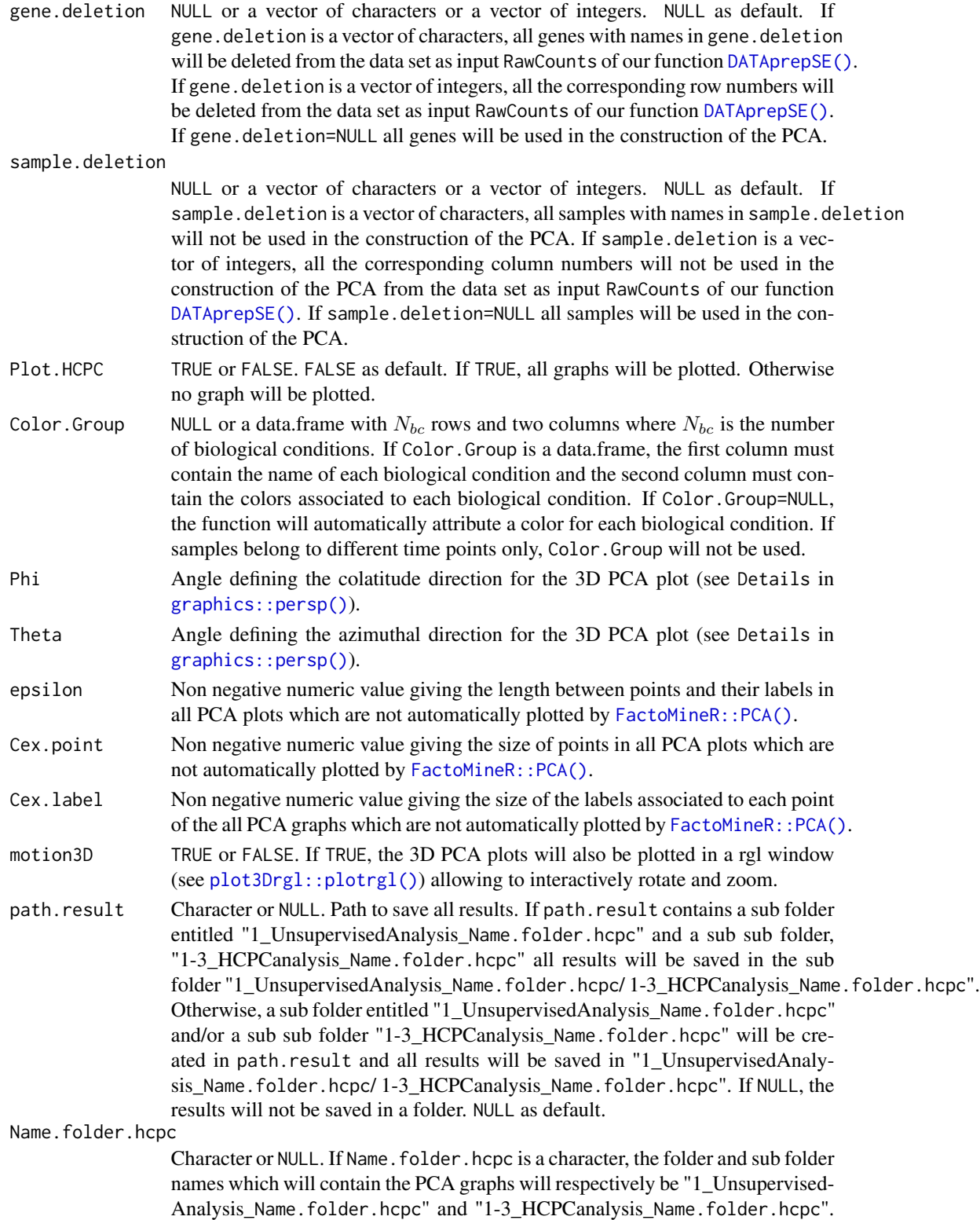

Otherwise, the folder and sub folder names will respectively be "1\_UnsupervisedAnalysis" and "1-3\_HCPCanalysis".

### Details

All results are built from the results of our function [DATAnormalization\(\)](#page-4-0).

The number of clusters is automatically selected by [FactoMineR::HCPC\(\)](#page-0-0) and is described in the section Details of FactoMineR:: HCPC().

### Value

The function returns the same SummarizedExperiment class object SEresNorm with the outputs from the function [FactoMineR::HCPC\(\)](#page-0-0), (saved in the metadata Results[[1]][[3]] of SEresNorm)

- a dendrogram (also called hierarchical tree) using the function [factoextra::fviz\\_dend\(\)](#page-0-0)
- one 2D PCA and two 3D PCA produced by the function [PCAgraphics\(\)](#page-65-0) where samples are colored with different colors for different clusters. The two 3D PCA graphs are identical but one of them will be opened in a rgl window (see [plot3Drgl::plotrgl\(\)](#page-0-0)) allowing to interactively rotate and zoom. The interactive 3D graph will be plotted only if motion3D=TRUE.
- A graph indicating for each sample, its cluster and the time and/or biological condition associated to the sample.
- the outputs of FactoMineR:: HCPC().

#### See Also

The function calls the functions [PCArealization\(\)](#page-69-0) and [FactoMineR::HCPC\(\)](#page-0-0). The function FactoMineR:: HCPC() will take as input the output of [PCArealization\(\)](#page-69-0).

```
## Simulation raw counts
resSIMcount <- RawCountsSimulation(Nb.Group=2, Nb.Time=3, Nb.per.GT=4,
                                   Nb.Gene=10)
## Preprocessing step
resDATAprepSE <- DATAprepSE(RawCounts=resSIMcount$Sim.dat,
                            Column.gene=1,
                            Group.position=1,
                            Time.position=2,
                            Individual.position=3)
## Normalization
resNorm <- DATAnormalization(SEres=resDATAprepSE,
                            Normalization="rle",
                             Plot.Boxplot=FALSE,
                             Colored.By.Factors=FALSE)
##------------------------------------------------------------------------##
resHCPCanalysis <- HCPCanalysis(SEresNorm=resNorm,
                                DATAnorm=TRUE,
                                sample.deletion=NULL,
                                gene.deletion=NULL,
                                Plot.HCPC=TRUE,
```
Color.Group=NULL, Phi=25, Theta=140, Cex.point=1, Cex.label=0.6, epsilon=0.4, motion3D=FALSE, path.result=NULL, Name.folder.hcpc=NULL)

<span id="page-56-0"></span>MFUZZanalysis *Clustering of temporal patterns (Main function).*

# Description

The function performs a soft clustering of temporal patterns based on the fuzzy c-means algorithm using the R package Mfuzz.

### Usage

```
MFUZZanalysis(
  SEresNorm,
  DATAnorm = TRUE,
  DataNumberCluster = NULL,
 Method = "hcpc",
 Max.clust = 6,
 Membership = 0.5,
 Min.std = 0.1,
 Plot.Mfuzz = TRUE,
  path.result = NULL,
 Name.folder.mfuzz = NULL
)
```
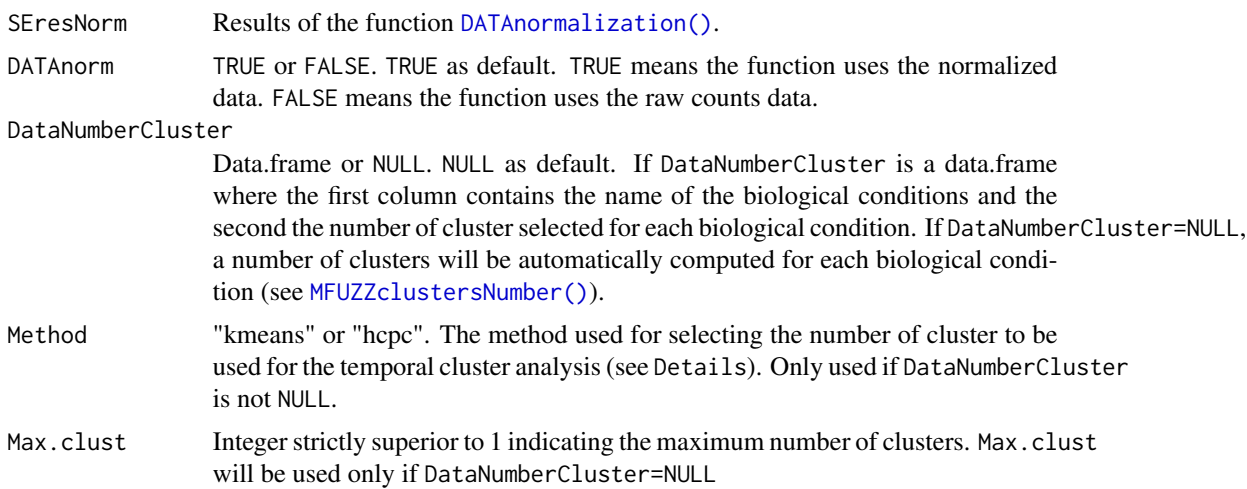

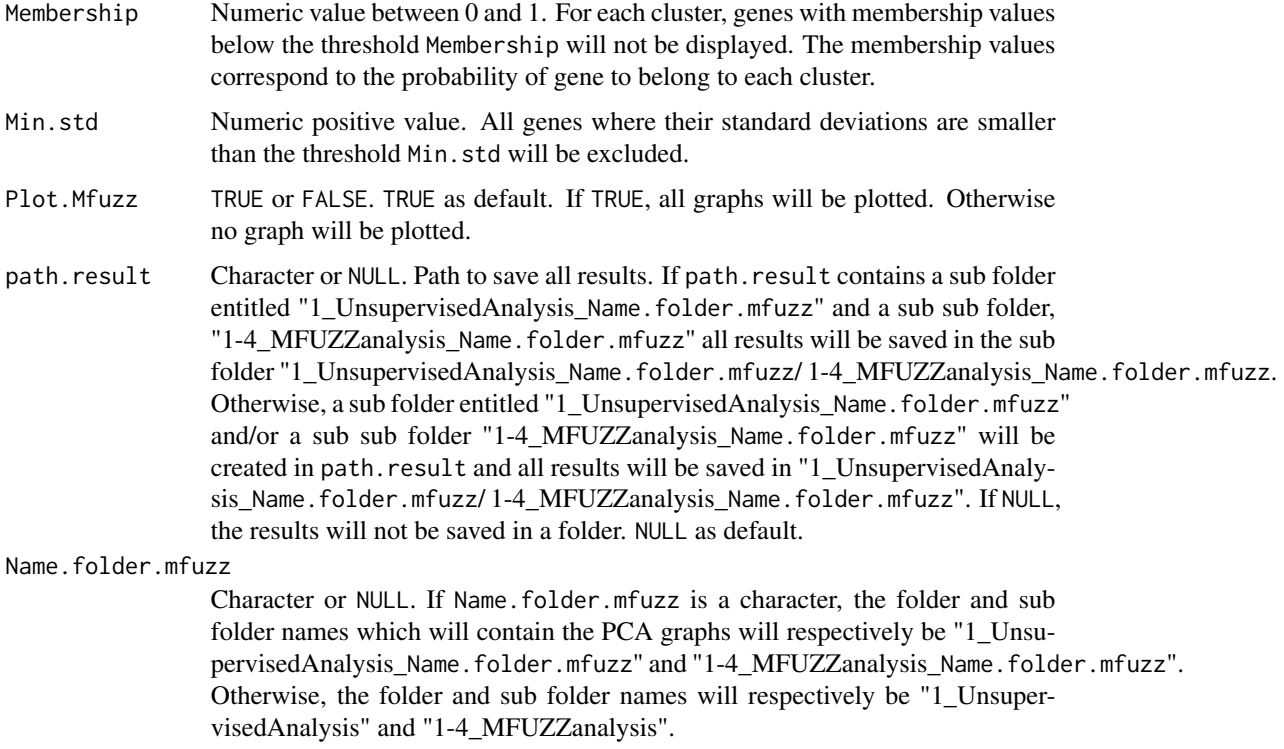

### Details

All results are built from the results of our function [DATAnormalization\(\)](#page-4-0).

The Mfuzz package works with datasets where rows correspond to genes and columns correspond to times. If RawCounts (input of our function [DATAprepSE\(\)](#page-12-0)) contains several replicates per time, the algorithm computes the mean of replicates for each gene before using [Mfuzz::mfuzz\(\)](#page-0-0). When there are several biological conditions, the algorithm realizes the Mfuzz:: mfuzz() analysis for each biological condition.

### Value

The function returns the same SummarizedExperiment class object SEresNorm with the different elements below (saved in the metadata Results[[1]][[4]] of SEresNorm)

- the final data used for the Mfuzz analysis (see Details).
- the cluster associated to each gene.
- plots generated by [MFUZZclustersNumber\(\)](#page-58-0) and [Mfuzz::mfuzz.plot2\(\)](#page-0-0) for each biological condition.

#### See Also

The function uses the function [MFUZZclustersNumber\(\)](#page-58-0) to compute the optimal number of cluster for each biological condition with the kmeans method.

### Examples

```
## Data simulation
set.seed(33)
DATAclustSIM <- matrix(rnorm(12*10*3, sd=0.2,
                             mean=rep(c(rep(c(1, 6, 9, 4, 3, 1,
                                              6.5, 0.7, 10), times=2),
                                        rep(c(2, 3.6, 3.7, 5, 7.9, 8,
                                              7.5, 3.5, 3.4), times=2)),
                                      each=10)),
                       nrow=30, ncol=12)
DATAclustSIM <- floor(DATAclustSIM*100)
##
colnames(DATAclustSIM) <- c("G1_t0_r1", "G1_t1_r1", "G1_t2_r1",
                            "G1_t0_r2", "G1_t1_r2", "G1_t2_r2",
                            "G2_t0_r3", "G2_t1_r3", "G2_t2_r3",
                            "G2_t0_r4", "G2_t1_r4", "G2_t2_r4")
##------------------------------------------------------------------------##
## Plot the temporal expression of each individual
graphics::matplot(t(rbind(DATAclustSIM[, 1:3], DATAclustSIM[, 4:6],
                          DATAclustSIM[, 7:9], DATAclustSIM[, 10:12])),
                  col=rep(c("black", "red"), each=6*10),
                  xlab="Time", ylab="Gene expression", type=c("b"), pch=19)
##------------------------------------------------------------------------##
## Preprocessing step
DATAclustSIM <- data.frame(DATAclustSIM)
resDATAprepSE <- DATAprepSE(RawCounts=DATAclustSIM,
                            Column.gene=NULL,
                            Group.position=1,
                            Time.position=2,
                            Individual.position=3)
## Normalization
resNorm <- DATAnormalization(SEres=resDATAprepSE,
                            Normalization="rle",
                             Plot.Boxplot=FALSE,
                            Colored.By.Factors=FALSE)
##------------------------------------------------------------------------##
resMFUZZ <- MFUZZanalysis(SEresNorm=resNorm,
                          DATAnorm=TRUE,
                          DataNumberCluster=NULL,
                          Membership=0.5,
                          Min.std=0.1,
                          Plot.Mfuzz=TRUE,
                          path.result=NULL)
```
<span id="page-58-0"></span>MFUZZclustersNumber *Automatic choice of the number of clusters to use for the Mfuzz analysis*

### Description

The function uses [stats::kmeans\(\)](#page-0-0) or [FactoMineR::HCPC\(\)](#page-0-0) in order to compute the number of cluster for the [Mfuzz::mfuzz\(\)](#page-0-0) analysis.

# Usage

```
MFUZZclustersNumber(
  SEresNorm,
  DATAnorm = TRUE,
 Method = "hcpc",
 Max.clust = 3,
 Min.std = 0.1,
  Plot.Cluster = TRUE,
  path.result = NULL
)
```
### Arguments

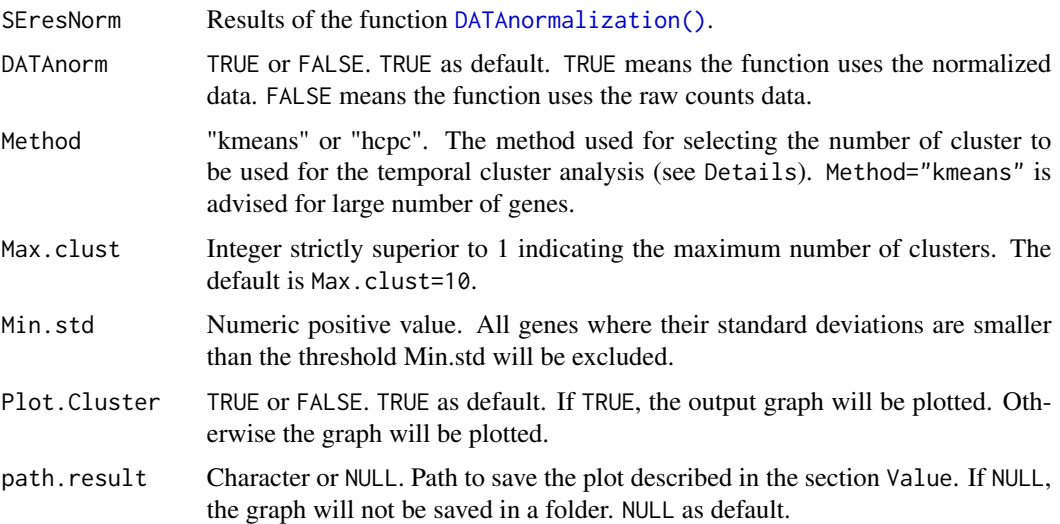

### Details

All results are built from the results of our function [DATAnormalization\(\)](#page-4-0).

The Mfuzz package works with datasets where rows correspond to genes and columns correspond to times. If RawCounts (input of our function [DATAprepSE\(\)](#page-12-0)) contains several replicates per time, the algorithm computes the mean of replicates for each gene before using [Mfuzz::mfuzz\(\)](#page-0-0). When there are several biological conditions, the algorithm realizes the Mfuzz:: mfuzz() analysis for each biological condition.

The kmeans method or the hierarchical clustering method, respectively included in stats:: kmeans() and [FactoMineR::HCPC\(\)](#page-0-0), is used in order to compute the optimal number of clusters. If there are several biological conditions, the algorithm computes one optimal number of clusters per biological condition.

#### Value

The function returns the same SummarizedExperiment class object SEresNorm with the different elements below, saved in the metadata Results[[1]][[4]] of SEresNorm,

- the optimal number of clusters for each biological condition (between 2 and Max.clust).
- a data.frame with  $(N_{bc} + 1)$  columns and Max.clust rows with  $N_{bc}$  the number of biological conditions.
	- If Method="kmeans", the ith rows and the jth column correspond to the within-cluster intertia (see tot.withinss from [stats::kmeans\(\)](#page-0-0)) dividing by the sum of the variance of each row of ExprData of the  $(j-1)$ th biological condition computed by stats:: kmeans() with i clusters. When there is only one cluster, the within-cluster intertia corresponds to the sum of the variance of each row of ExprData (see Details). The first column contains integers between 1 and Max.clust which corresponds to the number of clusters selected for the stats:: kmeans() analysis.
	- If Method="hcpc", the jth column correspond to the clustering heights (see the output height from [FactoMineR::HCPC\(\)](#page-0-0)) dividing by the maximum value of height. The first column contains integers between 1 and Max.clust which corresponds to the number of clusters selected for the [stats::kmeans\(\)](#page-0-0) analysis.
- a plot which gives
	- If Method="kmeans", the evolution of the weighted within-cluster intertia per number of clusters (from 1 to Max.clust) for each biological condition. The optimal number of cluster for each biological condition will be colored in blue.
	- If Method="hcpc", the evolution of the scaled height per number of clusters (from 1 to Max.clust) for each biological condition. The optimal number of cluster for each biological condition will be colored in blue.

### See Also

The function is called by [MFUZZanalysis\(\)](#page-56-0).

### Examples

```
## Data simulation
set.seed(33)
DATAclustSIM <- matrix(rnorm(12*10*3, sd=0.2,
                             mean=rep(c(rep(c(1, 6, 9, 4, 3, 1,
                                               6.5, 0.7, 10), times=2),
                                        rep(c(2, 3.6, 3.7, 5, 7.9, 8,
                                               7.5, 3.5, 3.4), times=2)),
                                      each=10)),
                       nrow=30, ncol=12)
DATAclustSIM <- floor(DATAclustSIM*100)
##
colnames(DATAclustSIM) <- c("G1_t0_r1", "G1_t1_r1", "G1_t2_r1",
                            "G1_t0_r2", "G1_t1_r2", "G1_t2_r2",
                            "G2_t0_r3", "G2_t1_r3", "G2_t2_r3",
                            "G2_t0_r4", "G2_t1_r4", "G2_t2_r4")
##------------------------------------------------------------------------##
```
## Plot the temporal expression of each individual

```
graphics::matplot(t(rbind(DATAclustSIM[, 1:3], DATAclustSIM[, 4:6],
                          DATAclustSIM[, 7:9], DATAclustSIM[, 10:12])),
                  col=rep(c("black", "red"), each=6*10),
                  xlab="Time", ylab="Gene expression", type=c("b"), pch=19)
##------------------------------------------------------------------------##
## Preprocessing step
DATAclustSIM <- data.frame(DATAclustSIM)
resDATAprepSE <- DATAprepSE(RawCounts=DATAclustSIM,
                            Column.gene=NULL,
                            Group.position=1,
                            Time.position=2,
                            Individual.position=3)
## Normalization
resNorm <- DATAnormalization(SEres=resDATAprepSE,
                             Normalization="rle",
                             Plot.Boxplot=FALSE,
                             Colored.By.Factors=FALSE)
##------------------------------------------------------------------------##
resMFUZZcluster <- MFUZZclustersNumber(SEresNorm=resNorm,
                                       DATAnorm=FALSE,
                                       Method="hcpc",
                                       Max.clust=5,
                                       Plot.Cluster=TRUE,
                                       path.result=NULL)
```
<span id="page-61-0"></span>PCAanalysis *Automatic PCA analysis (Main function)*

### Description

The functions performs an automatic principal component analysis (PCA) from a gene expression dataset where samples can belong to different biological conditions and/or time points.

### Usage

```
PCAanalysis(
  SEresNorm,
  DATAnorm = TRUE,
  gene.deletion = NULL,
  sample.deletion = NULL,
  Plot.PCA = TRUE,
  Mean.Accross.Time = FALSE,
  Color.Group = NULL,
  Phi = 25,
  Theta = 140,
  epsilon = 0.2,
```
# PCAanalysis 63

```
Cex.point = 0.7,Cex.label = 0.7,
 motion3D = FALSE,path.result = NULL,
 Name.folder.pca = NULL
\mathcal{L}
```
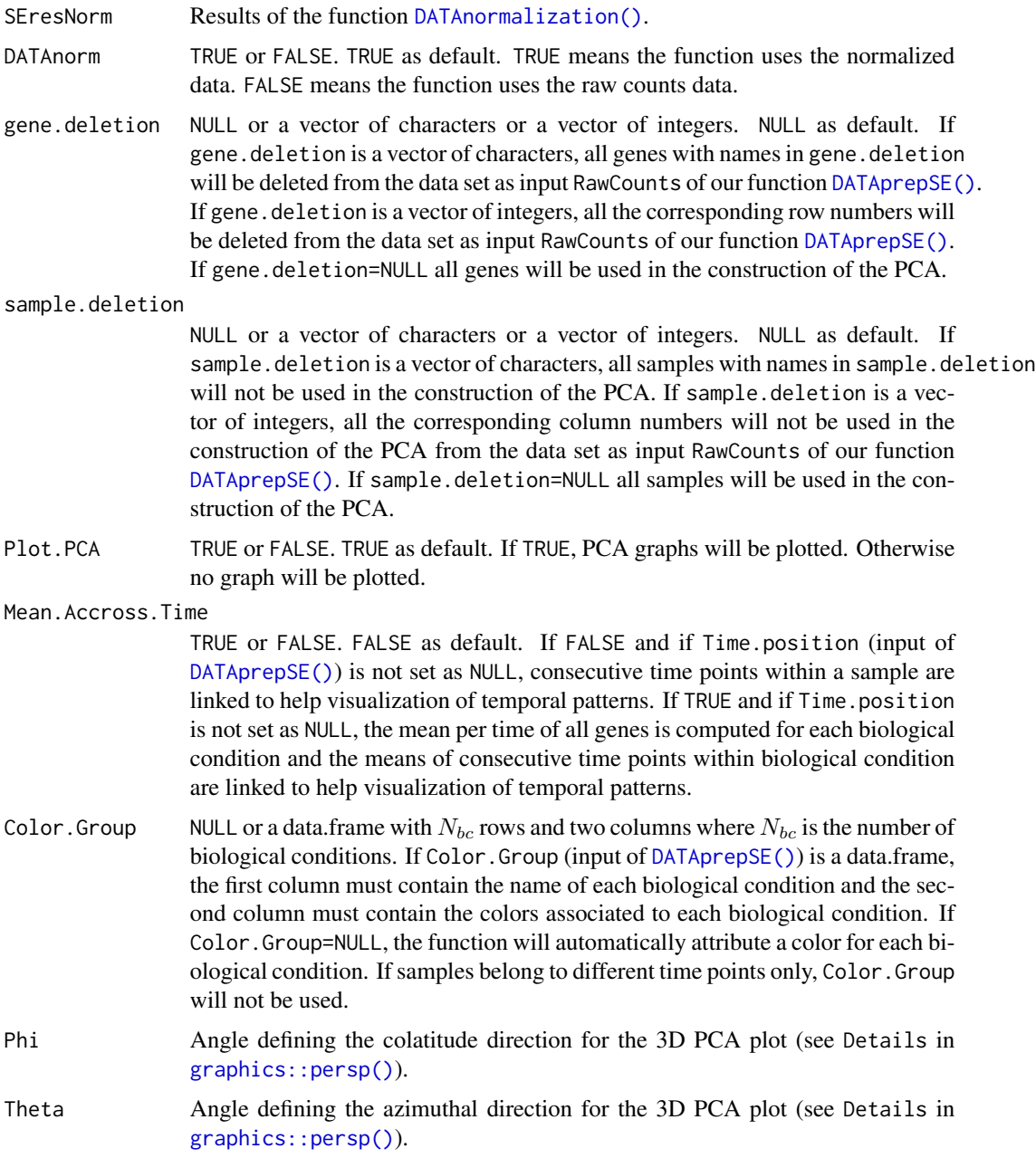

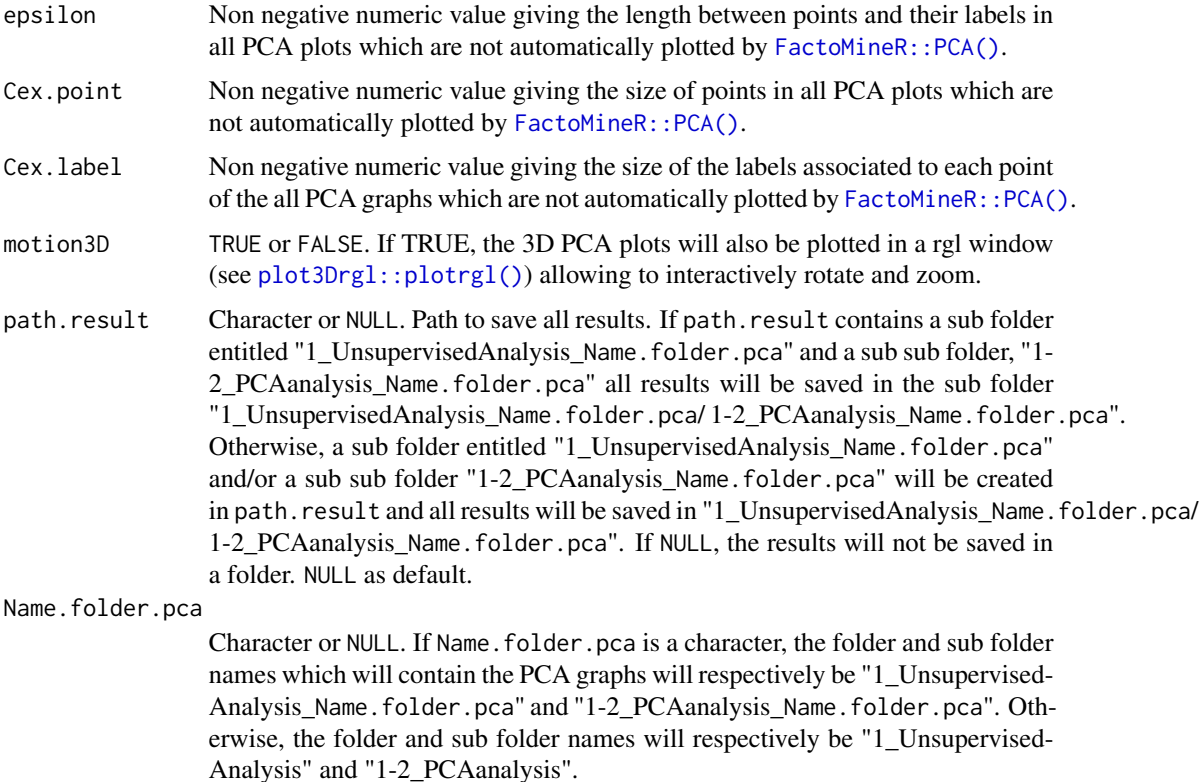

#### Details

All results are built from the results of our function [DATAnormalization\(\)](#page-4-0).

### Value

The function returns the same SummarizedExperiment class object SEresNorm with the outputs from the function [FactoMineR::PCA\(\)](#page-0-0), and several 2D and 3D PCA graphs depending on the experimental design (if Plot.PCA=TRUE), saved in the metadata Results[[1]][[2]] of SEresNorm,

- When samples belong only to different biological conditions, the function returns a 2D and two 3D PCA graphs. In each graph, samples are colored with different colors for different biological conditions. The two 3D PCA graphs are identical but one of them will be opened in a rgl window (see [plot3Drgl::plotrgl\(\)](#page-0-0)) and it allows to interactively rotate and zoom.
- When samples belong only to different time points, the function returns
	- One 2D PCA graph, one 3D PCA graph and the same 3D PCA graph in a rgl window where samples are colored with different colors for different time points. Furthermore, lines are drawn between each pair of consecutive points for each sample (if Mean.Accross.Time=FALSE, otherwise it will be only between means).
	- The same graphs describe above but without lines.
- When samples belong to different time points and different biological conditions, the function returns

### PCAanalysis 65

- One 2D PCA graph, one 3D PCA graph and the same 3D PCA graph in a rgl window where samples are colored with different colors for different time points. Furthermore, lines are drawn between each pair of consecutive points for each sample (if Mean.Accross.Time=FALSE, otherwise it will be only between means).
- The same graphs describe above but without lines.
- The same six following graphs for each biological condition (one PCA analysis per biological condition). One 2D PCA graph, one 3D PCA graph and the same 3D PCA graph in a rgl window where samples belong to only one biological condition and are colored with different colors for different time points. Furthermore, lines are drawn between each pair of consecutive points for each sample (if Mean.Accross.Time=FALSE, otherwise it will be only between means). The three others graphs are identical to the three previous ones but without lines.

The interactive 3D graphs will be plotted only if motion3D=TRUE.

### See Also

The function calls the R functions [PCAgraphics\(\)](#page-65-0) and [ColnamesToFactors\(\)](#page-3-0).

```
## Simulation raw counts
resSIMcount <- RawCountsSimulation(Nb.Group=2, Nb.Time=3, Nb.per.GT=4,
                                   Nb.Gene=10)
## Preprocessing step
resDATAprepSE <- DATAprepSE(RawCounts=resSIMcount$Sim.dat,
                            Column.gene=1,
                            Group.position=1,
                            Time.position=2,
                            Individual.position=3)
## Normalization
resNorm <- DATAnormalization(SEres=resDATAprepSE,
                             Normalization="rle",
                             Plot.Boxplot=FALSE,
                             Colored.By.Factors=FALSE)
## Color for each group
GROUPcolor <- data.frame(Name=c("G1", "G2"), Col=c("black", "red"))
##------------------------------------------------------------------------##
resPCAanalysis <- PCAanalysis(SEresNorm=resNorm,
                              DATAnorm=TRUE,
                              gene.deletion=c("Gene1", "Gene5"),
                              sample.deletion=c(2, 6),
                              Plot.PCA=TRUE,
                              Mean.Accross.Time=FALSE,
                              Color.Group=GROUPcolor,
                              motion3D=FALSE,
                              Phi=25, Theta=140,
                              Cex.label=0.7, Cex.point=0.7, epsilon=0.2,
                              path.result=NULL, Name.folder.pca=NULL)
```
<span id="page-65-0"></span>

### Description

The function plots 2D and 3D PCA using the function [PCArealization\(\)](#page-69-0) which realizes a PCA analysis. This function is called repeatedly by the function [PCAanalysis\(\)](#page-61-0) if samples belong to different biological conditions and time points.

# Usage

```
PCAgraphics(
  SEresNorm,
  DATAnorm = TRUE,
  gene.deletion = NULL,
  sample.deletion = NULL,
 Plot.PCA = TRUE,
 Mean.Accross.Time = FALSE,
  Color.Group = NULL,
  motion3D = FALSE,
 Phi = 25,
  Theta = 140,
  epsilon = 0.2,
  Cex.point = 0.7,
  Cex.label = 0.7,
  path.result = NULL,
  Name.file.pca = NULL
)
```
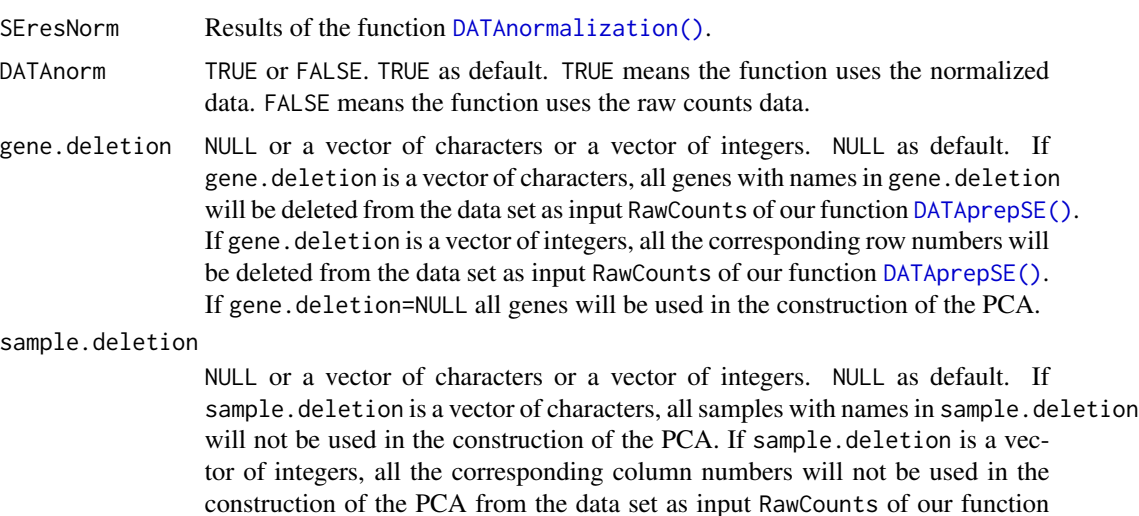

### PCAgraphics 67

[DATAprepSE\(\)](#page-12-0). If sample.deletion=NULL all samples will be used in the construction of the PCA.

Plot.PCA TRUE or FALSE. TRUE as default. If TRUE, PCA graphs will be plotted. Otherwise no graph will be plotted.

Mean.Accross.Time

TRUE or FALSE. FALSE as default. If FALSE and if Time.position (input of [DATAprepSE\(\)](#page-12-0)) is not set as NULL, consecutive time points within a sample are linked to help visualization of temporal patterns. If TRUE and if Time.position is not set as NULL, the mean per time of all genes is computed for each biological condition and the means of consecutive time points within biological condition are linked to help visualization of temporal patterns.

- Color.Group NULL or a data.frame with  $N_{bc}$  rows and two columns where  $N_{bc}$  is the number of biological conditions. If Color.Group (input of [DATAprepSE\(\)](#page-12-0)) is a data.frame, the first column must contain the name of each biological condition and the second column must contain the colors associated to each biological condition. If Color.Group=NULL, the function will automatically attribute a color for each biological condition. If samples belong to different time points only, Color.Group will not be used.
- motion3D TRUE or FALSE. If TRUE, the 3D PCA plots will also be plotted in a rgl window (see [plot3Drgl::plotrgl\(\)](#page-0-0)) allowing to interactively rotate and zoom.
- Phi Angle defining the colatitude direction for the 3D PCA plot (see Details in [graphics::persp\(\)](#page-0-0)).
- Theta Angle defining the azimuthal direction for the 3D PCA plot (see Details in [graphics::persp\(\)](#page-0-0)).
- epsilon Non negative numeric value giving the length between points and their labels in all PCA plots which are not automatically plotted by [FactoMineR::PCA\(\)](#page-0-0).
- Cex.point Non negative numeric value giving the size of points in all PCA plots which are not automatically plotted by [FactoMineR::PCA\(\)](#page-0-0).
- Cex.label Non negative numeric value giving the size of the labels associated to each point of the all PCA graphs which are not automatically plotted by [FactoMineR::PCA\(\)](#page-0-0).
- path.result Character or NULL. Path to save the different PCA graphs. If NULL, the different PCA graphs will not be saved in a folder. NULL as default.

Name.file.pca Character or NULL. If Name.file.pca is a character, Name.file.pca will be added at the beginning of all names of the saved graphs.

### Details

All results are built from the results of our function [DATAnormalization\(\)](#page-4-0).

### Value

The function returns the same SummarizedExperiment class object SEresNorm with the outputs from the function [FactoMineR::PCA\(\)](#page-0-0), and plots several 2D and 3D PCA graphs depending on the experimental design (if Plot.PCA=TRUE), saved in the metadata Results[[1]][[2]] of SEresNorm,

- When samples belong only to different biological conditions, the function returns a 2D and two 3D PCA graphs. In each graph, samples are colored with different colors for different biological conditions. The two 3D PCA graphs are identical but one of them will be opened in a rgl window (see [plot3Drgl::plotrgl\(\)](#page-0-0)) and it allows to interactively rotate and zoom.
- When samples belong only to different time points, the function returns
	- One 2D PCA graph, one 3D PCA graph and the same 3D PCA graph in a rgl window where samples are colored with different colors for different time points. Furthermore, lines are drawn between each pair of consecutive points for each sample (if Mean.Accross.Time=FALSE, otherwise it will be only between means).
	- The same graphs describe above but without lines.
- When samples belong to different time points and different biological conditions, the function returns
	- One 2D PCA graph, one 3D PCA graph and the same 3D PCA graph in a rgl window where samples are colored with different colors for different time points. Furthermore, lines are drawn between each pair of consecutive points for each sample (if Mean.Accross.Time=FALSE, otherwise it will be only between means).
	- The same graphs describe above but without lines.
	- The same six following graphs for each biological condition (one PCA analysis per biological condition). One 2D PCA graph, one 3D PCA graph and the same 3D PCA graph in a rgl window where samples belong to only one biological condition and are colored with different colors for different time points. Furthermore, lines are drawn between each pair of consecutive points for each sample (if Mean.Accross.Time=FALSE, otherwise it will be only between means). The three others graphs are identical to the three previous ones but without lines.

The interactive 3D graphs will be plotted only if motion3D=TRUE.

# See Also

This function is called by our function [PCAanalysis\(\)](#page-61-0) and calls our function [PCArealization\(\)](#page-69-0).

```
## Simulation raw counts
resSIMcount <- RawCountsSimulation(Nb.Group=2, Nb.Time=3, Nb.per.GT=4,
                                   Nb.Gene=10)
## Preprocessing step
resDATAprepSE <- DATAprepSE(RawCounts=resSIMcount$Sim.dat,
                            Column.gene=1,
                            Group.position=1,
                            Time.position=2,
                            Individual.position=3)
## Normalization
resNorm <- DATAnormalization(SEres=resDATAprepSE,
                             Normalization="rle",
                             Plot.Boxplot=FALSE,
                             Colored.By.Factors=FALSE)
## Color for each group
GROUPcolor <- data.frame(Name=c("G1", "G2"), Col=c("black", "red"))
```
# PCApreprocessing 69

```
##------------------------------------------------------------------------##
resPCAgraph <- PCAgraphics(SEresNorm=resNorm,
                           DATAnorm=TRUE,
                           gene.deletion=c("Gene1", "Gene5"),
                           sample.deletion=c(2,6),
                           Plot.PCA=TRUE,
                           Mean.Accross.Time=FALSE,
                           Color.Group=GROUPcolor,
                           motion3D=FALSE,
                           Phi=25, Theta=140, Cex.label=0.7,
                           Cex.point=0.7, epsilon=0.2,
                           path.result=NULL, Name.file.pca=NULL)
```
<span id="page-68-0"></span>PCApreprocessing *Reshaped dataset for factorial analysis.*

# Description

The function generates a SummarizedExperiment class object containing the dataset reshaped from the original dataset, to be used by the function [FactoMineR::PCA\(\)](#page-0-0), which performs the Principal Component Analysis (PCA). This function is called by the function [PCArealization\(\)](#page-69-0), which also calls the function [FactoMineR::PCA\(\)](#page-0-0).

#### Usage

PCApreprocessing(SEresNorm, DATAnorm = TRUE)

#### Arguments

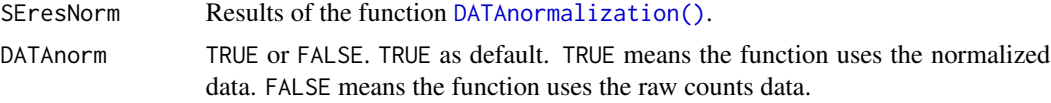

# Details

All results are built from the results of our function [DATAnormalization\(\)](#page-4-0).

#### Value

The function returns the same SummarizedExperiment class object SEresNorm with the different elements below

- information for the functions PCArealization() and PCAgraphics()
- a reshape of the originally dataset for the PCA analysis (realized by the function PCArealization())

saved in the metadata Results[[1]][[2]] of SEresNorm.

The reshaped dataset which corresponds to a data.frame with  $(N_q + k)$  columns and  $N_s$  rows, where  $N_g$  is the number of genes,  $N_s$  is the number of samples and

- $k = 1$  if samples belong to different biological condition or time points. In that case, the first column will contain the biological condition or the time point associated to each sample.
- $k = 2$  if samples belong to different biological condition and time points. In that case, the first column will contain the biological condition and the second column the time point associated to each sample.

The other  $N_g$  columns form a sub data.frame which is a transpose of the data.frame composed of the  $N_s$  numeric columns of ExprData.

### See Also

The function is called by our function [PCArealization\(\)](#page-69-0) and uses our function [DATAnormalization\(\)](#page-4-0).

#### Examples

```
## Simulation raw counts
resSIMcount <- RawCountsSimulation(Nb.Group=2, Nb.Time=3, Nb.per.GT=4,
                                   Nb.Gene=10)
## Preprocessing step
resDATAprepSE <- DATAprepSE(RawCounts=resSIMcount$Sim.dat,
                            Column.gene=1,
                            Group.position=1,
                            Time.position=2,
                            Individual.position=3)
## Normalization
resNorm <- DATAnormalization(SEres=resDATAprepSE,
                             Normalization="rle",
                             Plot.Boxplot=FALSE,
                            Colored.By.Factors=FALSE)
##------------------------------------------------------------------------##
resPCAdata <- PCApreprocessing(SEresNorm=resNorm,
                               DATAnorm=TRUE)
```
<span id="page-69-0"></span>PCArealization *PCA realization*

#### Description

From a gene expression dataset, the functions performs the Principal Component Analysis (PCA) through the R function [FactoMineR::PCA\(\)](#page-0-0).

### Usage

```
PCArealization(
  SEresNorm,
  DATAnorm = TRUE,
  gene.deletion = NULL,
  sample.deletion = NULL,
  Supp.del.sample = FALSE
)
```
# PCArealization 71

### Arguments

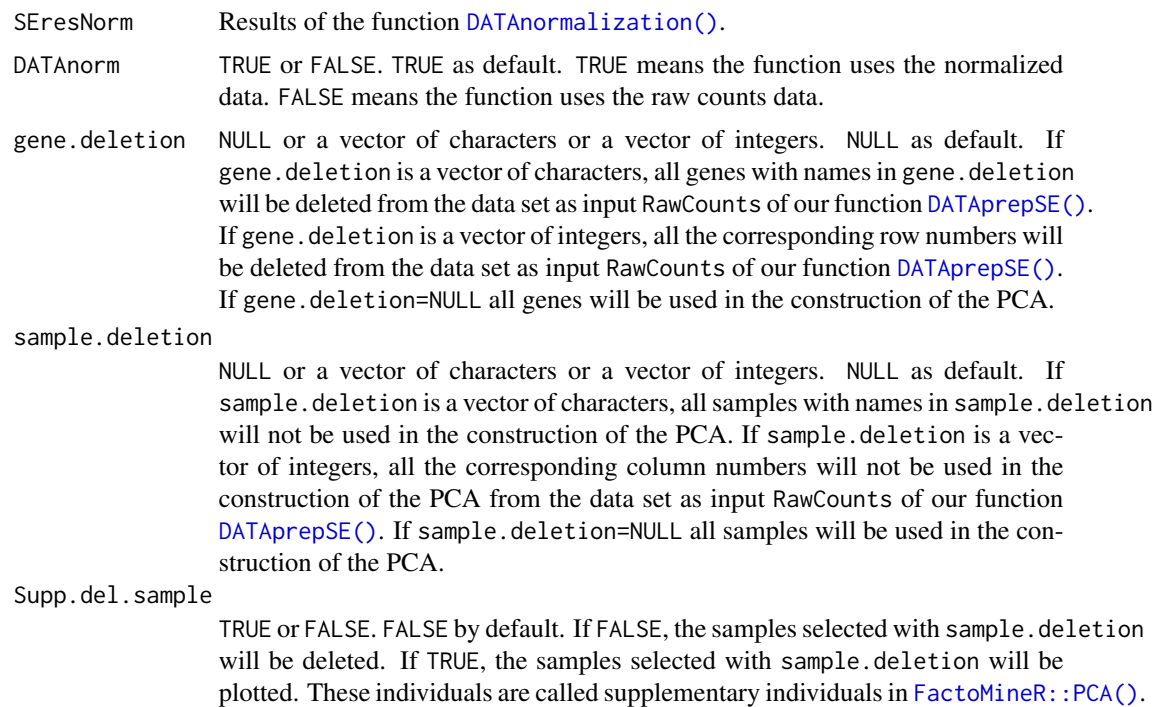

# Details

All results are built from the results of our function [DATAnormalization\(\)](#page-4-0).

# Value

The function returns the same SummarizedExperiment class object SEresNorm but with the output of the [FactoMineR::PCA\(\)](#page-0-0) function (see [FactoMineR::PCA\(\)](#page-0-0)) saved in the metadata Results[[1]][[2]] of SEresNorm.

### See Also

The [PCArealization\(\)](#page-69-0) function

- is used by the following functions of our package : [PCAanalysis\(\)](#page-61-0) and [HCPCanalysis\(\)](#page-53-0).
- calls the R function [PCApreprocessing\(\)](#page-68-0) for reshaping the data and uses its output for performing a Principal Component (PCA) with [FactoMineR::PCA\(\)](#page-0-0).

```
## Simulation raw counts
resSIMcount <- RawCountsSimulation(Nb.Group=2, Nb.Time=3, Nb.per.GT=4,
                                  Nb.Gene=10)
## Preprocessing step
resDATAprepSE <- DATAprepSE(RawCounts=resSIMcount$Sim.dat,
```

```
Column.gene=1,
                            Group.position=1,
                            Time.position=2,
                            Individual.position=3)
## Normalization
resNorm <- DATAnormalization(SEres=resDATAprepSE,
                             Normalization="rle",
                             Plot.Boxplot=FALSE,
                             Colored.By.Factors=FALSE)
##------------------------------------------------------------------------##
resPCAex <- PCArealization(SEresNorm=resNorm,
                           DATAnorm=TRUE,
                           gene.deletion=c(3, 5),
                           sample.deletion=c("G1_t0_Ind2", "G1_t1_Ind3"),
                           Supp.del.sample=FALSE)
##------------------------------------------------------------------------##
resPCAex2 <- PCArealization(SEresNorm=resNorm,
                            DATAnorm=TRUE,
                            gene.deletion=c("Gene3", "Gene5"),
                            sample.deletion=c(3, 8),
                            Supp.del.sample=TRUE)
```
RawCountsSimulation *RNA-seq raw counts data simulation*

# Description

The function simulates an in silico RNA-seq raw counts data inspired from the model used in the DESeq2 package. It is used in some examples of other functions.

### Usage

RawCountsSimulation(Nb.Group, Nb.Time, Nb.per.GT, Nb.Gene)

### Arguments

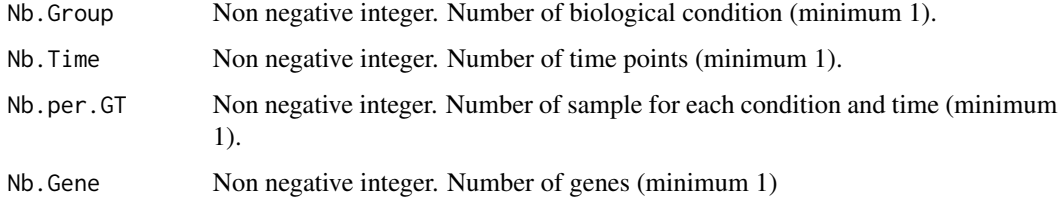

### Value

A simulated RNA-seq raw counts data.
# <span id="page-72-0"></span>Examples

```
RawCountsSimulation(Nb.Group=3, Nb.Time=5, Nb.per.GT=7, Nb.Gene=50)
## RawCountsSimulation(Nb.Group=1, Nb.Time=5, Nb.per.GT=7, Nb.Gene=50)
## RawCountsSimulation(Nb.Group=3, Nb.Time=1, Nb.per.GT=7, Nb.Gene=50)
```
RawCounts\_Antoszewski2022\_MOUSEsub500 *Mouse raw counts data*

### Description

There are 4 groups : samples with or without hyper activation of the gene NOTTCH1 (N1ha versus N1wt) and with or without knock out of the gene TCF1 (T1ko versus T1wt). The original dataset has 39017 genes but we kept only 500 genes in order to increase the speed of each function in our algorithm.

# Usage

data(RawCounts\_Antoszewski2022\_MOUSEsub500)

#### Format

A data frame with 500 rows (genes) and 13 columns (samples). The column names are as follow

Gene ENSEMBL gene names.

N1wtT1wt\_r1 The sample is the first replica (r1) of the biological condition N1wt and T1wt. **N1wtT1wt** r2 The sample is the second replica (r2) of the biological condition N1wt and T1wt. **N1wtT1wt\_r3** The sample is the third replica ( $r3$ ) of the biological condition N1wt and T1wt. **N1haT1wt\_r4** The sample is the first replica  $(r4)$  of the biological condition N1ha and T1wt. N1haT1wt\_r5 The sample is the second replica (r5) of the biological condition N1ha and T1wt. **N1haT1wt\_r6** The sample is the third replica (r6) of the biological condition N1ha and T1wt. N1haT1ko\_r7 The sample is the first replica (r7) of the biological condition N1ha and T1ko. N1haT1ko\_r8 The sample is the second replica (r8) of the biological condition N1ha and T1ko. **N1haT1ko** r9 The sample is the third replica (r9) of the biological condition N1ha and T1ko. **N1wtT1ko\_r10** The sample is the first replica  $(10)$  of the biological condition N1wt and T1ko. **N1wtT1ko\_r11** The sample is the second replica  $(r11)$  of the biological condition N1wt and T1ko. **N1wtT1ko\_r12** The sample is the third replica (r12) of the biological condition N1wt and T1ko.

<span id="page-73-0"></span>The following is quoted from the GEO series GSE169116 (link in source):

Summary : "NOTCH1 is a well-established lineage specifier for T cells and among the most frequently mutated genes throughout all subclasses of T cell acute lymphoblastic leukemia (T-ALL). How oncogenic NOTCH1 signaling launches a leukemia-prone chromatin landscape during T-ALL initiation is unknown. Here we demonstrate an essential role for the high-mobility-group transcription factor Tcf1 in orchestrating chromatin accessibility and topology allowing for aberrant Notch1 signaling to convey its oncogenic function. Although essential, Tcf1 is not sufficient to initiate leukemia. The formation of a leukemia-prone landscape at the distal Notch1-regulated Myc enhancer, which is fundamental to this disease, is Tcf1-dependent and occurs within the earliest progenitor stage even before cells adopt a T lymphocyte or leukemic fate. Moreover, we discovered an additional evolutionarily conserved Tcf1-regulated enhancer element, in the distal Myc-enhancer, which is important for the transition of pre-leukemic cells to full-blown disease."

Overall design: "Expression profile comparisons of sorted LSK derived from C57BL/6J; Sv/129 compound mice with Notch1 induced or Tcf1 knocked-down."

We kept 500 genes only in order to increase the speed for each example.

# Value

Mouse dataset with four biological conditions.

#### Source

This dataset comes from Gene Expression Omnibus (GEO) [https://www.ncbi.nlm.nih.gov/](https://www.ncbi.nlm.nih.gov/geo/query/acc.cgi?acc=GSE169116) [geo/query/acc.cgi?acc=GSE169116](https://www.ncbi.nlm.nih.gov/geo/query/acc.cgi?acc=GSE169116). The name of the samples was renamed in order to be used with our package.

# References

Antoszewski M, Fournier N, Ruiz Buendía GA, Lourenco J et al. 'Tcf1 is essential for initiation of oncogenic Notch1-driven chromatin topology in T-ALL'. Blood 2022 Jan 12. PMID:35020836. GEO:GSE169116.

#### Examples

data(RawCounts\_Antoszewski2022\_MOUSEsub500)

RawCounts\_Leong2014\_FISSIONsub500wt *Yeast times series raw counts data after stimulation with and without silencing*

#### Description

Raw counts data for fission yeast RNA-Seq experiment with two groups (wt and mut), 6 times (0, 15min, 30min, 60min, 120min, 180min) and 3 replicates for each group and time. The original dataset has 7039 genes but we kept only 500 genes in order to increase the speed of each function in our algorithm.

#### Usage

data(RawCounts\_Leong2014\_FISSIONsub500wt)

#### Format

A data frame with 500 rows (genes) and 37 columns (samples). The column names are as follow

Gene Gene name

- wt\_t0\_r1 The sample is the first replica  $(r1)$  of the biological condition control (wt) at time t0 (0) min)
- wt\_t0\_r2 The sample is the second replica (r2) of the biological condition control (wt) at time t0 (0 min)
- $wt_to_r3$  The sample is the third replica (r3) of the biological condition control (wt) at time t0 (0) min)
- $wt_t1_r1$  The sample is the first replica (r1) of the biological condition control (wt) at time t1 (15) min)
- $wt_t1_r2$  The sample is the second replica (r2) of the biological condition control (wt) at time t1 (15 min)
- $wt_t1_r3$  The sample is the third replica (r3) of the biological condition control (wt) at time t1 (15) min)
- wt\_t2\_r1 The sample is the first replica (r1) of the biological condition control (wt) at time t2 (30 min)
- wt t2 r2 The sample is the second replica (r2) of the biological condition control (wt) at time t2 (30 min)
- $wt_t2_r3$  The sample is the third replica (r3) of the biological condition control (wt) at time t2 (30) min)
- wt\_t3\_r1 The sample is the first replica (r1) of the biological condition control (wt) at time t3 (60) min)
- wt t3 r2 The sample is the second replica (r2) of the biological condition control (wt) at time t3 (60 min)
- wt\_t3\_r3 The sample is the third replica (r3) of the biological condition control (wt) at time t3 (60) min)
- wt t4  $r1$  The sample is the first replica (r1) of the biological condition control (wt) at time t4 (120) min)
- $wt_t4_r2$  The sample is the second replica (r2) of the biological condition control (wt) at time t4 (120 min)
- wt\_t4\_r3 The sample is the third replica  $(r3)$  of the biological condition control (wt) at time t4 (120 min)
- wt\_t5\_r1 The sample is the first replica (r1) of the biological condition control (wt) at time t5 (180 min)
- $wt_{15\_r2}$  The sample is the second replica (r2) of the biological condition control (wt) at time t5 (180 min)
- $wt_{15}r_{3}$  The sample is the third replica (r3) of the biological condition control (wt) at time t5 (180 min)

The following is quoted from the GEO series GSE56761 (link in source):

Summary: "Mitogen Activated Protein Kinase (MAPK) signaling cascades transduce information arising from events external to the cell, such as environmental stresses, to a variety of downstream effectors and transcription factors. The fission yeast stress activated MAP kinase (SAPK) pathway is conserved with the p38 and JNK pathways in humans, and comprises the MAPKKKs Win1, Wis4, the MAPKK Wis1, and the MAPK, Sty1. Sty1 and its main downstream effector Atf1 regulate a large set of core environmental stress response genes. The fission yeast genome encodes three other ATF proteins: Atf21, Atf31 and Pcr1. Among these, atf21 is specifically induced under conditions of high osmolarity. We have therefore instigated a programme to investigate the role played by non coding RNAs (ncRNAs) in response to osmotic stress challenge in wild type and atf21Delta cells. By integrating global proteomics and RNA sequencing data, we identified a systematic program in which elevated antisense RNAs arising both from ncRNAs and from 3'-overlapping convergent gene-pairs is directly associated with substantial reductions in protein levels throughout the fission yeast genome. We also found an xtensive array of ncRNAs with trans associations that have the potential to influence different biological processes and stress responses in fission yeast, suggesting ncRNAs comprise additional components of the SAPK regulatory system".

Overall design: "Global transcription profiles of fission yeast wild type (WT) and atf21del strains over an osmotic stress time course following treatment with 1M sorbitol at 0, 15, 30, 60, 120 and 180 mins. Strand-specific single end sequencing of total RNA was performed in biological triplicates on the Applied Biosystems SOLiD 5500xl Genetic Analyzer System".

We kept 500 genes only in order to increase the speed for each example.

#### Value

Yeast dataset with 6 time measurements.

# Source

This dataset can be found in the R Package fission. [https://bioconductor.org/packages/](https://bioconductor.org/packages/release/data/experiment/html/fission.html) [release/data/experiment/html/fission.html](https://bioconductor.org/packages/release/data/experiment/html/fission.html) Link of GEO series GSE56761: [https://www.](https://www.ncbi.nlm.nih.gov/geo/query/acc.cgi?acc=GSE56761) [ncbi.nlm.nih.gov/geo/query/acc.cgi?acc=GSE56761](https://www.ncbi.nlm.nih.gov/geo/query/acc.cgi?acc=GSE56761). The name of the samples was renamed in order to be used with our package.

#### References

Leong HS, Dawson K, Wirth C, Li Y et al. 'A global non-coding RNA system modulates fission yeast protein levels in response to stress'. Nat Commun 2014 May 23;5:3947. PMID:24853205. GEO:GSE56761.

#### Examples

data(RawCounts\_Leong2014\_FISSIONsub500wt)

<span id="page-76-0"></span>RawCounts\_Schleiss2021\_CLLsub500 *Human CCL times series raw counts data after stimulation with and without silencing*

# Description

This time series count data (read counts) represents the temporal transcriptional response of primary human chronic lymphocytic leukemia (CLL)-cells after B-cell receptor stimulation. There are 9 time points (before stimulation (0h) and at the time points 1h, 1h30, 3h30, 6h30, 12h, 24h, 48h and 96h after cell stimulation) and samples are divided in two groups : Proliferating (P) and Non Proliferating (NP). There are also 3 replicates for a time and biological condition. The original dataset has 25369 genes but we kept only 500 genes in order to increase the speed of each function in our algorithm.

# Usage

data(RawCounts\_Schleiss2021\_CLLsub500)

#### Format

A data frame with 500 rows (genes) and 55 columns (samples). The column names are as follow

Genes Symbol gene name.

- **CLL** P r1 t0 The sample is the first replica (r1) of the biological condition control (P) at time t0 (0h)
- **CLL** P r1 t1 The sample is the first replica (r1) of the biological condition control (P) at time t1 (1h)
- **CLL\_P\_r1\_t2** The sample is the first replica (r1) of the biological condition control (P) at time t2 (1h30)
- **CLL\_P\_r1\_t3** The sample is the first replica (r1) of the biological condition control (P) at time t3 (3h30)
- **CLL** P r1 t4 The sample is the first replica (r1) of the biological condition control (P) at time t4 (6h30)
- **CLL\_P\_r1\_t5** The sample is the first replica (r1) of the biological condition control (P) at time t5 (12h)
- **CLL\_P\_r1\_t6** The sample is the first replica (r1) of the biological condition control (P) at time t6 (24h)
- **CLL\_P\_r1\_t7** The sample is the first replica (r1) of the biological condition control (P) at time t7 (48h)
- **CLL\_P\_r1\_t8** The sample is the first replica (r1) of the biological condition control (P) at time t8 (96h)
- **CLL\_P\_r2\_t0** The sample is the second replica (r2) of the biological condition control (P) at time t0 (0h)
- **CLL\_P\_r2\_t1** The sample is the second replica (r2) of the biological condition control (P) at time t1 (1h)
- **CLL** P r2 t2 The sample is the second replica (r2) of the biological condition control (P) at time t2 (1h30)
- **CLL** P r2 t3 The sample is the second replica (r2) of the biological condition control (P) at time t3 (3h30)
- **CLL** P r2 t4 The sample is the second replica (r2) of the biological condition control (P) at time t4 (6h30)
- **CLL** P r2 t5 The sample is the second replica (r2) of the biological condition control (P) at time t5 (12h)
- **CLL** P r2 t6 The sample is the second replica (r2) of the biological condition control (P) at time t6 (24h)
- **CLL\_P\_r2\_t7** The sample is the second replica (r2) of the biological condition control (P) at time t7 (48h)
- **CLL** P r2 t8 The sample is the second replica (r2) of the biological condition control (P) at time t8 (96h)
- **CLL\_P\_r3\_t0** The sample is the third replica (r3) of the biological condition control (P) at time t0 (0h)
- **CLL\_P\_r3\_t1** The sample is the third replica (r3) of the biological condition control (P) at time t1 (1h)
- **CLL\_P\_r3\_t2** The sample is the third replica (r3) of the biological condition control (P) at time t2 (1h30)
- **CLL\_P\_r3\_t3** The sample is the third replica (r3) of the biological condition control (P) at time t3 (3h30)
- **CLL\_P\_r3\_t4** The sample is the third replica (r3) of the biological condition control (P) at time t4 (6h30)
- **CLL** P r3 t5 The sample is the third replica (r3) of the biological condition control (P) at time t5 (12h)
- **CLL** P r3 t6 The sample is the third replica (r3) of the biological condition control (P) at time t6 (24h)
- **CLL P** r3 t7 The sample is the third replica (r3) of the biological condition control (P) at time t7 (48h)
- **CLL** P r3 t8 The sample is the third replica (r3) of the biological condition control (P) at time t8 (96h)
- **CLL** NP  $r4$  t0 The sample is the first replica (r4) of the biological condition control (NP) at time t $0(0h)$
- **CLL\_NP\_r4\_t1** The sample is the first replica (r4) of the biological condition control (NP) at time t1 (1h)
- **CLL\_NP\_r4\_t2** The sample is the first replica  $(r4)$  of the biological condition control (NP) at time t2 (1h30)
- **CLL\_NP\_r4\_t3** The sample is the first replica (r4) of the biological condition control (NP) at time t3 (3h30)
- **CLL\_NP\_r4\_t4** The sample is the first replica (r4) of the biological condition control (NP) at time t4 (6h30)
- **CLL** NP  $r4$  t5 The sample is the first replica (r4) of the biological condition control (NP) at time t5 (12h)
- **CLL** NP  $r4$  t6 The sample is the first replica (r4) of the biological condition control (NP) at time t6 (24h)
- **CLL** NP  $r4$  t7 The sample is the first replica (r4) of the biological condition control (NP) at time t7 (48h)
- **CLL** NP  $r4$  t8 The sample is the first replica (r4) of the biological condition control (NP) at time t8 (96h)
- **CLL** NP r5 t0 The sample is the second replica (r5) of the biological condition control (NP) at time t0 (0h)
- **CLL\_NP\_r5\_t1** The sample is the second replica (r5) of the biological condition control (NP) at time t1 (1h)
- CLL\_NP\_r5\_t2 The sample is the second replica (r5) of the biological condition control (NP) at time t2 (1h30)
- CLL\_NP\_r5\_t3 The sample is the second replica (r5) of the biological condition control (NP) at time t3 (3h30)
- **CLL\_NP\_r5\_t4** The sample is the second replica ( $r5$ ) of the biological condition control (NP) at time t4 (6h30)
- CLL\_NP\_r5\_t5 The sample is the second replica (r5) of the biological condition control (NP) at time  $t5(12h)$
- CLL\_NP\_r5\_t6 The sample is the second replica (r5) of the biological condition control (NP) at time t6 (24h)
- **CLL\_NP\_r5\_t7** The sample is the second replica (r5) of the biological condition control (NP) at time t7 (48h)
- **CLL** NP r5 t8 The sample is the second replica (r5) of the biological condition control (NP) at time t8 (96h)
- **CLL** NP r6 t0 The sample is the third replica (r6) of the biological condition control (NP) at time t<sub>0</sub> (0h)
- **CLL** NP r6 t1 The sample is the third replica (r6) of the biological condition control (NP) at time t1 (1h)
- CLL\_NP\_r6\_t2 The sample is the third replica (r6) of the biological condition control (NP) at time t2 (1h30)
- **CLL** NP r6 t3 The sample is the third replica (r6) of the biological condition control (NP) at time t3 (3h30)
- **CLL\_NP\_r6\_t4** The sample is the third replica (r6) of the biological condition control (NP) at time t4 (6h30)
- CLL\_NP\_r6\_t5 The sample is the third replica (r6) of the biological condition control (NP) at time  $t5(12h)$
- CLL\_NP\_r6\_t6 The sample is the third replica (r6) of the biological condition control (NP) at time t $6(24h)$
- **CLL\_NP\_r6\_t7** The sample is the third replica (r6) of the biological condition control (NP) at time t7 (48h)
- CLL\_NP\_r6\_t8 The sample is the third replica (r6) of the biological condition control (NP) at time t8 (96h)

The following is quoted from the GEO series GSE130385 (link in source):

Summary: "The B-cell receptor (BCR) signaling is crucial for the pathophysiology of most leukemias and lymphomas originated from mature B lymphocytes and has emerged as a new therapeutic target, especially for chronic lymphocytic leukemia (CLL). However, the precise mechanisms by which BCR signaling controls neoplastic B-cell proliferation are ill characterized. This work was performed using primary leukemic cells of untreated patients at initial stage of CLL (Binet stage A / Rai 0) presenting biological characteristics of aggressive form of the disease (unmutated IGHV genes and ZAP70 protein expression). In order to mimic the primary leukemogenic step occurring in vivo, this study focused on the BCR-dependent proliferation of CLL cells induced ex vivo using anti-IgM, together with mandatory co-stimulating factors (CD40L, IL-4 and IL-21) (Schleiss, Sci Rep, 2019). Cell proliferation was objectivized by the emergence of proliferative clusters and the presence of more than 25% of CLL cells that did undergo division within the cell culture at day 6. To capture the specific actors of the proliferative response in these samples, we also included nonproliferating control CLL samples. Gene expression was analyzed by RNA-seq before stimulation  $(T0)$  and at the time points 1h, 1h30, 3h30, 6h30, 12h, 24h, 48h and 96h after cell stimulation (n=54) data points), the latest time points corresponding to the emergence of the proliferation clusters."

Overall design: "Temporal transcriptional response  $(T0 + 8)$  time points) of primary chronic lymphocytic leukemia (CLL) cells after BCR engagement ex vivo (anti-IgM, IL-4, CD40Ligand and IL-21) of 3 Proliferating (P1, P2, P3) and 3 Non Proliferating samples (NP1, NP2, NP3)".

### Value

Human CCL times series dataset with two biological conditions and with 9 time measurements.

#### Source

This dataset comes from Gene Expression Omnibus (GEO) [https://www.ncbi.nlm.nih.gov/](https://www.ncbi.nlm.nih.gov/geo/query/acc.cgi?acc=GSE130385) [geo/query/acc.cgi?acc=GSE130385](https://www.ncbi.nlm.nih.gov/geo/query/acc.cgi?acc=GSE130385). I rewrite the name of the sample in order to be used with my package.

#### References

Schleiss C, Carapito R, Fornecker LM, Muller L et al. 'Temporal multiomic modeling reveals a Bcell receptor proliferative program in chronic lymphocytic leukemia'. Leukemia 2021 May;35(5):1463- 1474. PMID:33833385. GEO:GSE130385

# Examples

data(RawCounts\_Schleiss2021\_CLLsub500)

<span id="page-80-0"></span>RawCounts\_Weger2021\_MOUSEsub500

*Mouse count data with four biological conditions, six time measurements and 500 genes.*

# Description

This time series count data (read counts) represents the temporal transcriptional response (six time measurements across the course of a day) of Bmal1 wild-type (WT) and Cry1/2 WT, Bmal1 KO and Cry1/2 WT, Bmal1 (WT) and Cry1/2 KO, and Bmal1 KO and Cry1/2 KO mice under an ad libitum (AL) or night restricted feeding (RF) regimen. Therefore, there are eight biological conditions. As there are only two mice per biological condition, we will not consider the effect of the regimen. The original dataset has 40327 genes but we kept only 500 genes in order to increase the speed of each function in our algorithm.

# Usage

data(RawCounts\_Weger2021\_MOUSEsub500)

#### Format

A data frame with 500 rows (genes) and 97 columns (samples). The column names are as follow

Gene ENSEMBL gene names.

- **BmKo** t0 r1 The sample is the first replica (r1) of the biological condition Bmal1 and KO at time t0 (00h).
- **BmKo\_t1\_r1** The sample is the first replica  $(r1)$  of the biological condition Bmal1 and KO at time t1 (04h).
- **BmKo\_t2\_r1** The sample is the first replica (r1) of the biological condition Bmal1 and KO at time t2 (08h).
- **BmKo\_t3\_r1** The sample is the first replica (r1) of the biological condition Bmal1 and KO at time t3 (12h).
- **BmKo\_t4\_r1** The sample is the first replica (r1) of the biological condition Bmal1 and KO at time t4 (16h).
- **BmKo\_t5\_r1** The sample is the first replica (r1) of the biological condition Bmal1 and KO at time t5 (20h).
- **BmKo\_t0\_r2** The sample is the first replica (r2) of the biological condition Bmal1 and KO at time t0 (00h).
- **BmKo\_t1\_r2** The sample is the first replica (r2) of the biological condition Bmal1 and KO at time t1 (04h).
- **BmKo\_t2\_r2** The sample is the first replica (r2) of the biological condition Bmal1 and KO at time t2 (08h).
- **BmKo\_t3\_r2** The sample is the first replica (r2) of the biological condition Bmal1 and KO at time t3 (12h).
- **BmKo\_t4\_r2** The sample is the first replica (r2) of the biological condition Bmal1 and KO at time t4 (16h).
- **BmKo\_t5\_r2** The sample is the first replica (r2) of the biological condition Bmal1 and KO at time t5 (20h).
- **BmKo** t0  $r3$  The sample is the first replica (r3) of the biological condition Bmal1 and KO at time t0 (00h).
- **BmKo**  $t1$  r3 The sample is the first replica (r3) of the biological condition Bmal1 and KO at time t1 (04h).
- **BmKo\_t2\_r3** The sample is the first replica (r3) of the biological condition Bmal1 and KO at time t2 (08h).
- **BmKo\_t3\_r3** The sample is the first replica (r3) of the biological condition Bmal1 and KO at time t3 (12h).
- **BmKo\_t4\_r3** The sample is the first replica  $(r3)$  of the biological condition Bmal1 and KO at time t4 (16h).
- **BmKo\_t5\_r3** The sample is the first replica (r3) of the biological condition Bmal1 and KO at time t5 (20h).
- **BmKo\_t0\_r4** The sample is the first replica  $(r4)$  of the biological condition Bmal1 and KO at time t0 (00h).
- **BmKo\_t1\_r4** The sample is the first replica (r4) of the biological condition Bmal1 and KO at time t1 (04h).
- **BmKo\_t2\_r4** The sample is the first replica (r4) of the biological condition Bmal1 and KO at time t2 (08h).
- **BmKo\_t3\_r4** The sample is the first replica (r4) of the biological condition Bmal1 and KO at time t3 (12h).
- **BmKo\_t4\_r4** The sample is the first replica (r4) of the biological condition Bmal1 and KO at time t4 (16h).
- **BmKo t5** r4 The sample is the first replica (r4) of the biological condition Bmal1 and KO at time t5 (20h).
- BmWt\_t0\_r5 The sample is the first replica (r5) of the biological condition Bmal1 and wild-type at time  $t0$  (00h).
- **BmWt** 11 r5 The sample is the first replica (r5) of the biological condition Bmal1 and wild-type at time t1 (04h).
- BmWt\_t2\_r5 The sample is the first replica (r5) of the biological condition Bmal1 and wild-type at time t2 (08h).
- BmWt\_t3\_r5 The sample is the first replica (r5) of he biological condition Bmal1 and wild-type at time t3 (12h).
- **BmWt\_t4\_r5** The sample is the first replica (r5) of the biological condition Bmal1 and wild-type at time t4 (16h).
- BmWt\_t5\_r5 The sample is the first replica (r5) of the biological condition Bmal1 and wild-type at time t5 (20h).
- BmWt\_t0\_r6 The sample is the first replica (r6) of the biological condition Bmal1 and wild-type at time t0 (00h).
- **BmWt\_t1\_r6** The sample is the first replica (r6) of the biological condition Bmal1 and wild-type at time t1 (04h).
- BmWt\_t2\_r6 The sample is the first replica (r6) of the biological condition Bmal1 and wild-type at time t2 (08h).
- **BmWt**  $t3$  r6 The sample is the first replica (r6) of the biological condition Bmal1 and wild-type at time t3 (12h).
- BmWt\_t4\_r6 The sample is the first replica (r6) of the biological condition Bmal1 and wild-type at time t4 (16h).
- BmWt\_t5\_r6 The sample is the first replica (r6) of the biological condition Bmal1 and wild-type at time t5 (20h).
- **BmWt** t0  $r7$  The sample is the first replica (r7) of the biological condition Bmal1 and wild-type at time t0 (00h).
- **BmWt\_t1\_r7** The sample is the first replica (r7) of the biological condition Bmal1 and wild-type at time t1 (04h).
- BmWt\_t2\_r7 The sample is the first replica (r7) of the biological condition Bmal1 and wild-type at time t2 (08h).
- **BmWt\_t3\_r7** The sample is the first replica (r7) of the biological condition Bmal1 and wild-type at time t3 (12h).
- **BmWt\_t4\_r7** The sample is the first replica (r7) of the biological condition Bmal1 and wild-type at time t4 (16h).
- BmWt\_t5\_r7 The sample is the first replica (r7) of the biological condition Bmal1 and wild-type at time t5 (20h).
- BmWt\_t0\_r8 The sample is the first replica (r8) of the biological condition Bmal1 and wild-type at time t0 (00h).
- **BmWt\_t1\_r8** The sample is the first replica (r8) of the biological condition Bmal1 and wild-type at time t1 (04h).
- **BmWt**  $t2$  r8 The sample is the first replica (r8) of the biological condition Bmal1 and wild-type at time t2 (08h).
- BmWt\_t3\_r8 The sample is the first replica (r8) of the biological condition Bmal1 and wild-type at time t3 (12h).
- **BmWt** t4  $r8$  The sample is the first replica (r8) of the biological condition Bmal1 and wild-type at time t4 (16h).
- BmWt\_t5\_r8 The sample is the first replica (r8) of the biological condition Bmal1 and wild-type at time t5 (20h).
- **CrKo\_t0\_r9** The sample is the first replica (r9) of the biological condition Cry1/2 and KO at time t0 (00h).
- **CrKo\_t1\_r9** The sample is the first replica (r9) of the biological condition Cry1/2 and KO at time t1 (04h).
- **CrKo\_t2\_r9** The sample is the first replica (r9) of the biological condition Cry1/2 and KO at time t2 (08h).
- **CrKo\_t3\_r9** The sample is the first replica (r9) of the biological condition Cry1/2 and KO at time t3 (12h).
- **CrKo\_t4\_r9** The sample is the first replica (r9) of the biological condition Cry1/2 and KO at time t4 (16h).
- **CrKo t5 r9** The sample is the first replica (r9) of the biological condition Cry1/2 and KO at time t5 (20h).
- **CrKo** t0 r10 The sample is the first replica (r10) of the biological condition Cry1/2 and KO at time t0 (00h).
- **CrKo\_t1\_r10** The sample is the first replica (r10) of the biological condition Cry1/2 and KO at time t1 (04h).
- **CrKo\_t2\_r10** The sample is the first replica (r10) of the biological condition Cry1/2 and KO at time t2 (08h).
- CrKo\_t3\_r10 The sample is the first replica (r10) of the biological condition Cry1/2 and KO at time t3 (12h).
- **CrKo\_t4\_r10** The sample is the first replica (r10) of the biological condition Cry1/2 and KO at time t4 (16h).
- **CrKo\_t5\_r10** The sample is the first replica  $(r10)$  of the biological condition Cry1/2 and KO at time t5 (20h).
- **CrKo\_t0\_r11** The sample is the first replica (r11) of the biological condition Cry1/2 and KO at time t0 (00h).
- **CrKo\_t1\_r11** The sample is the first replica (r11) of the biological condition Cry1/2 and KO at time t1 (04h).
- **CrKo\_t2\_r11** The sample is the first replica (r11) of the biological condition Cry1/2 and KO at time t2 (08h).
- **CrKo\_t3\_r11** The sample is the first replica (r11) of the biological condition Cry1/2 and KO at time t3 (12h).
- **CrKo\_t4\_r11** The sample is the first replica (r11) of the biological condition Cry1/2 and KO at time t4 (16h).
- **CrKo t5 r11** The sample is the first replica (r11) of the biological condition Cry1/2 and KO at time t5 (20h).
- **CrKo\_t0\_r12** The sample is the first replica (r12) of the biological condition Cry1/2 and KO at time t0 (00h).
- **CrKo\_t1\_r12** The sample is the first replica (r12) of the biological condition Cry1/2 and KO at time t1 (04h).
- **CrKo\_t2\_r12** The sample is the first replica (r12) of the biological condition Cry1/2 and KO at time t2 (08h).
- **CrKo\_t3\_r12** The sample is the first replica (r12) of the biological condition Cry1/2 and KO at time t3 (12h).
- **CrKo\_t4\_r12** The sample is the first replica (r12) of the biological condition Cry1/2 and KO at time t4 (16h).
- $CrKo_15_12$  The sample is the first replica (r12) of the biological condition Cry1/2 and KO at time t5 (20h).
- $CrWt_t0_r13$  The sample is the first replica (r13) of the biological condition Cry1/2 and wild-type at time t0 (00h).
- CrWt\_t1\_r13 The sample is the first replica (r13) of the biological condition Cry1/2 and wild-type at time t1 (04h).
- CrWt\_t2\_r13 The sample is the first replica (r13) of the biological condition Cry1/2 and wild-type at time t2 (08h).
- CrWt t3 r13 The sample is the first replica (r13) of the biological condition Cry1/2 and wild-type at time t3 (12h).
- CrWt\_t4\_r13 The sample is the first replica (r13) of the biological condition Cry1/2 and wild-type at time t4 (16h).
- CrWt\_t5\_r13 The sample is the first replica (r13) of the biological condition Cry1/2 and wild-type at time t5 (20h).
- $C<sub>rWt_t</sub>$  to  $L<sub>r</sub>$  The sample is the first replica (r14) of the biological condition Cry1/2 and wild-type at time t0 (00h).
- CrWt\_t1\_r14 The sample is the first replica (r14) of the biological condition Cry1/2 and wild-type at time t1 (04h).
- $CrWt_t2_r14$  The sample is the first replica (r14) of the biological condition Cry1/2 and wild-type at time t2 (08h).
- **CrWt\_t3\_r14** The sample is the first replica (r14) of the biological condition Cry1/2 and wild-type at time t3 (12h).
- CrWt\_t4\_r14 The sample is the first replica (r14) of the biological condition Cry1/2 and wild-type at time t4 (16h).
- CrWt\_t5\_r14 The sample is the first replica (r14) of the biological condition Cry1/2 and wild-type at time t5 (20h).
- $CrWt_t_0r_15$  The sample is the first replica (r15) of the biological condition Cry1/2 and wild-type at time t0 (00h).
- CrWt\_t1\_r15 The sample is the first replica (r15) of the biological condition Cry1/2 and wild-type at time t1 (04h).
- CrWt t2 r15 The sample is the first replica (r15) of the biological condition Cry1/2 and wild-type at time t2 (08h).
- CrWt\_t3\_r15 The sample is the first replica (r15) of the biological condition Cry1/2 and wild-type at time t3 (12h).
- CrWt t4 r15 The sample is the first replica (r15) of the biological condition Cry1/2 and wild-type at time t4 (16h).
- CrWt\_t5\_r15 The sample is the first replica  $(r15)$  of the biological condition Cry1/2 and wild-type at time t5 (20h).
- $CrWt_t_0r_1$  The sample is the first replica (r16) of the biological condition Cry1/2 and wild-type at time t0 (00h).
- CrWt\_t1\_r16 The sample is the first replica (r16) of the biological condition Cry1/2 and wild-type at time t1 (04h).
- CrWt\_t2\_r16 The sample is the first replica (r16) of the biological condition Cry1/2 and wild-type at time t2 (08h).
- **CrWt\_t3\_r16** The sample is the first replica (r16) of the biological condition Cry1/2 and wild-type at time t3 (12h).
- <span id="page-85-0"></span>CrWt\_t4\_r16 The sample is the first replica (r16) of the biological condition Cry1/2 and wild-type at time t4 (16h).
- CrWt\_t5\_r16 The sample is the first replica (r16) of the biological condition Cry1/2 and wild-type at time t5 (20h).

The data is used in order to describe our algorithm in the case where samples belong to different time points.

We kept 500 genes only in order to increase the speed for each example.

# Value

Mouse times series dataset with four biological conditions and with 6 time measurements.

#### Source

This dataset comes from Gene Expression Omnibus (GEO) [https://www.ncbi.nlm.nih.gov/](https://www.ncbi.nlm.nih.gov/geo/query/acc.cgi?acc=GSE135898) [geo/query/acc.cgi?acc=GSE135898](https://www.ncbi.nlm.nih.gov/geo/query/acc.cgi?acc=GSE135898). The name of the samples was renamed in order to be used with our package.

#### References

Weger BD, Gobet C, David FPA, Atger F et al. 'Systematic analysis of differential rhythmic liver gene expression mediated by the circadian clock and feeding rhythms'. Proc Natl Acad Sci USA 2021 Jan 19;118(3). PMID:33452134. GEO:GSE135898.

# Examples

data(RawCounts\_Weger2021\_MOUSEsub500)

Results\_DEanalysis\_sub500

*DE results of three dataset*

# **Description**

The list Results\_DEanalysis\_sub500 contains the results of [DEanalysisGlobal\(\)](#page-15-0) for each of the following raw counts : RawCounts\_Weger2021\_MOUSEsub500, RawCounts\_Leong2014\_FISSIONsub500wt and RawCounts\_Schleiss2021\_CLLsub500

# Usage

data(Results\_DEanalysis\_sub500)

# Format

A list of 3 SummarizedExperiment class object

<span id="page-86-0"></span>Each list in Results\_DEanalysis\_sub500 contains only the necessary outputs of [DEanalysisGlobal\(\)](#page-15-0), needed for the functions: [DEplotVolcanoMA\(\)](#page-42-0), [DEplotHeatmaps\(\)](#page-37-0), [GSEApreprocessing\(\)](#page-48-0), and [GSEAQuickAnalysis\(\)](#page-50-0), for each of the following raw counts : RawCounts\_Weger2021\_MOUSEsub500, RawCounts\_Leong2014\_FISSIONsub500wt and RawCounts\_Schleiss2021\_CLLsub500

# Value

Results\_DEanalysis\_sub500 contains the outputs of [DEanalysisGlobal\(\)](#page-15-0) of: RawCounts\_Weger2021\_MOUSEsub500, RawCounts\_Leong2014\_FISSIONsub500wt and RawCounts\_Schleiss2021\_CLLsub500

# Examples

data(Results\_DEanalysis\_sub500)

Transcript\_HomoSapiens\_Database *Homo sapiens transcript database*

# Description

The database is a data.frame which contains transcript length of homo sapiens genes (40452 genes).

#### Usage

data(Transcript\_HomoSapiens\_Database)

#### Format

A data frame with 500 rows (genes) and 13 columns (samples). The column names are as follow

# symbol ENSEMBL gene names.

**Median.length.RNA** The sample is the first replica  $(r1)$  of the biological condition N1wt and T1wt.

# Details

The first column contains genes symbol of the homo sapiens organism and the second column contains the median of transcript length for each gene of the first column.

#### Value

Mouse dataset with four biological conditions.

# Source

HGNC, ENSEMBL and NCBI database.

#### Examples

data(Transcript\_HomoSapiens\_Database)

# Index

∗ datasets RawCounts\_Antoszewski2022\_MOUSEsub500, [73](#page-72-0) RawCounts\_Leong2014\_FISSIONsub500wt, [74](#page-73-0) RawCounts\_Schleiss2021\_CLLsub500, [77](#page-76-0) RawCounts\_Weger2021\_MOUSEsub500, [81](#page-80-0) Results\_DEanalysis\_sub500, [86](#page-85-0) Transcript\_HomoSapiens\_Database, [87](#page-86-0) BiocGenerics::estimateSizeFactors(), *[6,](#page-5-0) [7](#page-6-0)* CharacterNumbers, [3](#page-2-0) CharacterNumbers(), *[4](#page-3-0)*, *[14](#page-13-0)* ColnamesToFactors, [4](#page-3-0) ColnamesToFactors(), *[3](#page-2-0)*, *[5](#page-4-0)*, *[65](#page-64-0)* ComplexHeatmap::Heatmap(), *[40](#page-39-0)* DATAnormalization, [5](#page-4-0) DATAnormalization(), *[7–](#page-6-0)[13](#page-12-0)*, *[16,](#page-15-1) [17](#page-16-0)*, *[54](#page-53-0)*, *[56](#page-55-0)[–58](#page-57-0)*, *[60](#page-59-0)*, *[63,](#page-62-0) [64](#page-63-0)*, *[66,](#page-65-0) [67](#page-66-0)*, *[69–](#page-68-0)[71](#page-70-0)* DATAplotBoxplotSamples, [8](#page-7-0) DATAplotBoxplotSamples(), *[6](#page-5-0)*, *[9](#page-8-0)* DATAplotExpression1Gene, [10](#page-9-0) DATAplotExpression1Gene(), *[11](#page-10-0)*, *[13](#page-12-0)* DATAplotExpressionGenes, [11](#page-10-0) DATAplotExpressionGenes(), *[11](#page-10-0)* DATAprepSE, [13](#page-12-0) DATAprepSE(), *[5](#page-4-0)[–8](#page-7-0)*, *[10](#page-9-0)*, *[16,](#page-15-1) [17](#page-16-0)*, *[55](#page-54-0)*, *[58](#page-57-0)*, *[60](#page-59-0)*, *[63](#page-62-0)*, *[66,](#page-65-0) [67](#page-66-0)*, *[71](#page-70-0)* DEanalysisGlobal, [16](#page-15-1) DEanalysisGlobal(), *[16](#page-15-1)*, *[18,](#page-17-0) [19](#page-18-0)*, *[23,](#page-22-0) [24](#page-23-0)*, *[27](#page-26-0)*, *[31](#page-30-0)*, *[38,](#page-37-1) [39](#page-38-0)*, *[43,](#page-42-1) [44](#page-43-0)*, *[49–](#page-48-1)[52](#page-51-0)*, *[86,](#page-85-0) [87](#page-86-0)* DEanalysisGroup, [21](#page-20-0) DEanalysisGroup(), *[18](#page-17-0)*, *[34](#page-33-0)*, *[41](#page-40-0)*, *[45,](#page-44-0) [46](#page-45-0)* DEanalysisSubData, [24](#page-23-0)

DEanalysisTime, [25](#page-24-0) DEanalysisTime(), *[18](#page-17-0)*, *[33](#page-32-0)*, *[42](#page-41-0)* DEanalysisTimeAndGroup, [28](#page-27-0) DEanalysisTimeAndGroup(), *[19](#page-18-0)*, *[32](#page-31-0)[–34](#page-33-0)*, *[36](#page-35-0)*, *[41,](#page-40-0) [42](#page-41-0)*, *[47,](#page-46-0) [48](#page-47-0)* DEplotAlluvial, [31](#page-30-0) DEplotAlluvial(), *[19,](#page-18-0) [20](#page-19-0)*, *[27](#page-26-0)*, *[30,](#page-29-0) [31](#page-30-0)*, *[33](#page-32-0)*, *[48](#page-47-0)* DEplotBarplot, [33](#page-32-0) DEplotBarplot(), *[18](#page-17-0)*, *[23](#page-22-0)*, *[34](#page-33-0)*, *[46](#page-45-0)*, *[48](#page-47-0)* DEplotBarplotFacetGrid, [35](#page-34-0) DEplotBarplotFacetGrid(), *[20](#page-19-0)*, *[30](#page-29-0)*, *[48](#page-47-0)* DEplotBarplotTime, [37](#page-36-0) DEplotBarplotTime(), *[19](#page-18-0)*, *[27](#page-26-0)*, *[48](#page-47-0)* DEplotHeatmaps, [38](#page-37-1) DEplotHeatmaps(), *[87](#page-86-0)* DEplotVennBarplotGroup, [40](#page-39-0) DEplotVennBarplotGroup(), *[18](#page-17-0)*, *[20](#page-19-0)*, *[23](#page-22-0)*, *[30](#page-29-0)*, *[46](#page-45-0)*, *[48](#page-47-0)* DEplotVennBarplotTime, [42](#page-41-0) DEplotVennBarplotTime(), *[19,](#page-18-0) [20](#page-19-0)*, *[27](#page-26-0)*, *[30](#page-29-0)*, *[48](#page-47-0)* DEplotVolcanoMA, [43](#page-42-1) DEplotVolcanoMA(), *[87](#page-86-0)* DEresultGroup, [45](#page-44-0) DEresultGroupPerTime, [47](#page-46-0) DESeq2::DESeq(), *[17](#page-16-0)*, *[21,](#page-20-0) [22](#page-21-0)*, *[26](#page-25-0)*, *[28](#page-27-0)*, *[45](#page-44-0)*, *[47](#page-46-0)* DESeq2::DESeqDataSetFromMatrix(), *[13](#page-12-0)*, *[16](#page-15-1)* DESeq2::rlog(), *[6,](#page-5-0) [7](#page-6-0)* DESeq2::vst(), *[6,](#page-5-0) [7](#page-6-0)* factoextra::fviz\_dend(), *[56](#page-55-0)* FactoMineR::HCPC(), *[54](#page-53-0)*, *[56](#page-55-0)*, *[60,](#page-59-0) [61](#page-60-0)* FactoMineR::PCA(), *[55](#page-54-0)*, *[64](#page-63-0)*, *[67](#page-66-0)*, *[69](#page-68-0)[–71](#page-70-0)* ggplot2, *[33,](#page-32-0) [34](#page-33-0)*

ggplot2::facet\_grid(), *[36](#page-35-0)* ggplot2::geom\_bar(), *[33](#page-32-0)*, *[36](#page-35-0)* ggplot2::geom\_boxplot, *[9](#page-8-0)* ggplot2::geom\_boxplot(), *[9](#page-8-0)*

#### INDEX  $89$

```
ggplot2::geom_errorbar()
, 10
, 12
ggplot2::geom_jitter
,
9
ggplot2::geom_violin()
, 10
, 12
gprofiler2::gost()
, 52
, 53
graphics::persp()
, 55
, 63
, 67
GSEApreprocessing
, 49
GSEApreprocessing()
, 87
GSEAQuickAnalysis
, 51
GSEAQuickAnalysis()
, 87
```

```
HCPCanalysis
, 54
HCPCanalysis()
, 71
```
Mfuzz::mfuzz() , *[58](#page-57-0)* , *[60](#page-59-0)* Mfuzz::mfuzz.plot2() , *[58](#page-57-0)* MFUZZanalysis , [57](#page-56-0) MFUZZanalysis() , *[5](#page-4-0)* , *[61](#page-60-0)* MFUZZclustersNumber , [59](#page-58-0) MFUZZclustersNumber() , *[5](#page-4-0)* , *[57,](#page-56-0) [58](#page-57-0)*

PCAanalysis, [62](#page-61-0) PCAanalysis() , *[66](#page-65-0)* , *[68](#page-67-0)* , *[71](#page-70-0)* PCAgraphics, [66](#page-65-0) PCAgraphics() , *[56](#page-55-0)* , *[65](#page-64-0)* PCApreprocessing , [69](#page-68-0) PCApreprocessing() , *[5](#page-4-0)* , *[71](#page-70-0)* PCArealization, [70](#page-69-0) PCArealization() , *[56](#page-55-0)* , *[66](#page-65-0)* , *[68](#page-67-0) [–71](#page-70-0)* plot3Drgl::plotrgl() , *[55](#page-54-0) , [56](#page-55-0)* , *[64](#page-63-0)* , *[67,](#page-66-0) [68](#page-67-0)*

RawCounts\_Antoszewski2022\_MOUSEsub500 , [73](#page-72-0) RawCounts\_Leong2014\_FISSIONsub500wt , [74](#page-73-0) RawCounts\_Schleiss2021\_CLLsub500 , [77](#page-76-0) RawCounts\_Weger2021\_MOUSEsub500 , [81](#page-80-0) RawCountsSimulation , [72](#page-71-0) Results\_DEanalysis\_sub500 , [86](#page-85-0)

```
stats::kmeans()
, 60
, 61
stats::p.adjust()
, 17
, 22
, 26
, 28
, 29
, 45
, 47
SummarizedExperiment::SummarizedExperiment()
,
         13
, 16
```
Transcript\_HomoSapiens\_Database , [87](#page-86-0)

UpSetR::upset() , *[41](#page-40-0) , [42](#page-41-0)*